# Quantum®

## ProDrive LPS 210AT Product Manual

**Preliminary** 

March 1994 81-106898-01

Quantum reserves the right to make changes and improvements to its products, without incurring any obligation to incorporate such changes or improvements in units previously sold or shipped.

You can request Quantum publications from your Quantum Sales Representative, or order them directly from Quantum.

Publication Number: 81-106898-01

### **UL/CSA/VDE/TUV**

UL standard 1954 recognition granted under File No. E78016 CSA standard C22.2-950 certification granted under File No. LR49896 VDE 0805 (IEC 950) certification granted under File No. 11342-3250-2003/AlA TUY Rheinland EN 60 950 Tested to FCC Rules for Radiated and Conducted Emissions, Part 15, Sub Part J, for Class-B Equipment.

### **SERVICE CENTERS**

Quantum Service Center 715 Sycamore Avenue Milpitas, California 95035 Phone: (408) 894-4000 Fax: (408) 894-3218

Quantum Gmbh Genferstrasse 4B D-6000 Frankfurt am Main 56 West Germany Phone: (49) 69-509-1080 Fax: (49) 69-509-10891

Quantum Asia-Pacific Pte. Ltd. 50 Tagore Lane #bl-04 Singapore, 2678 Phone: (65) 450-9333 Fax: (65) 452-2544

### **PATENTS**

Product covered or licensed under the following U.S. Patents: 4,538,193; 4,669,004; 4,675,652; 4,730,321; 4,819,153; 4,882,671; 4,920,442. Other patents are pending.

Copyright© 1994 by Quantum Corporation. All rights reserved. Printed in U.S.A.

ProDrive®, ProDrive Series®, AIRLOCK®, WriteCache®, and DisCache® are registered trademarks of Quantum Corporation.

PC-AT is a registered trademark of International Business Machines. MS-DOS is a registered trademark of Microsoft Corporation.

## **Table of Contents**

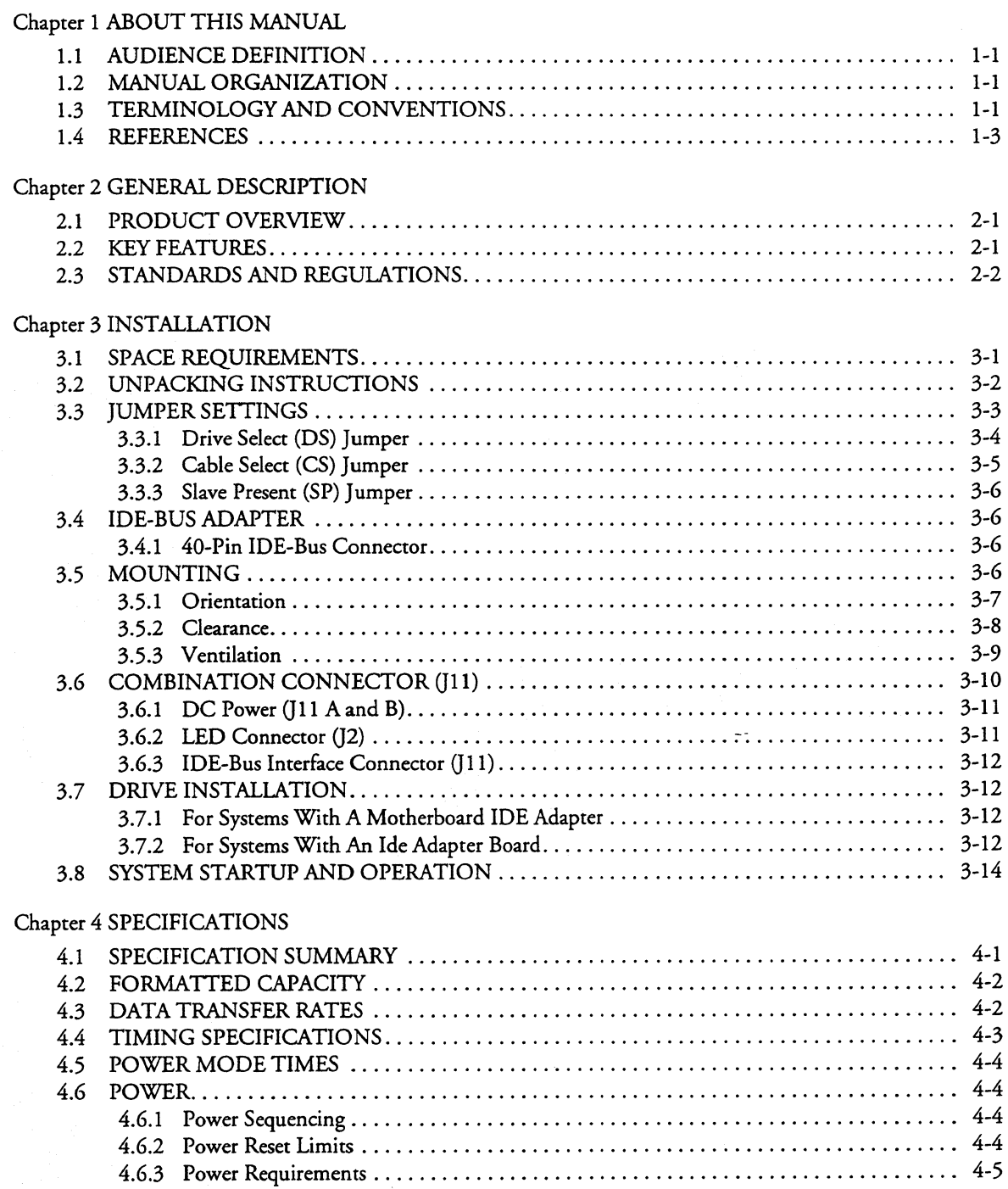

 $\equiv$  $\ddot{\phantom{a}}$ 

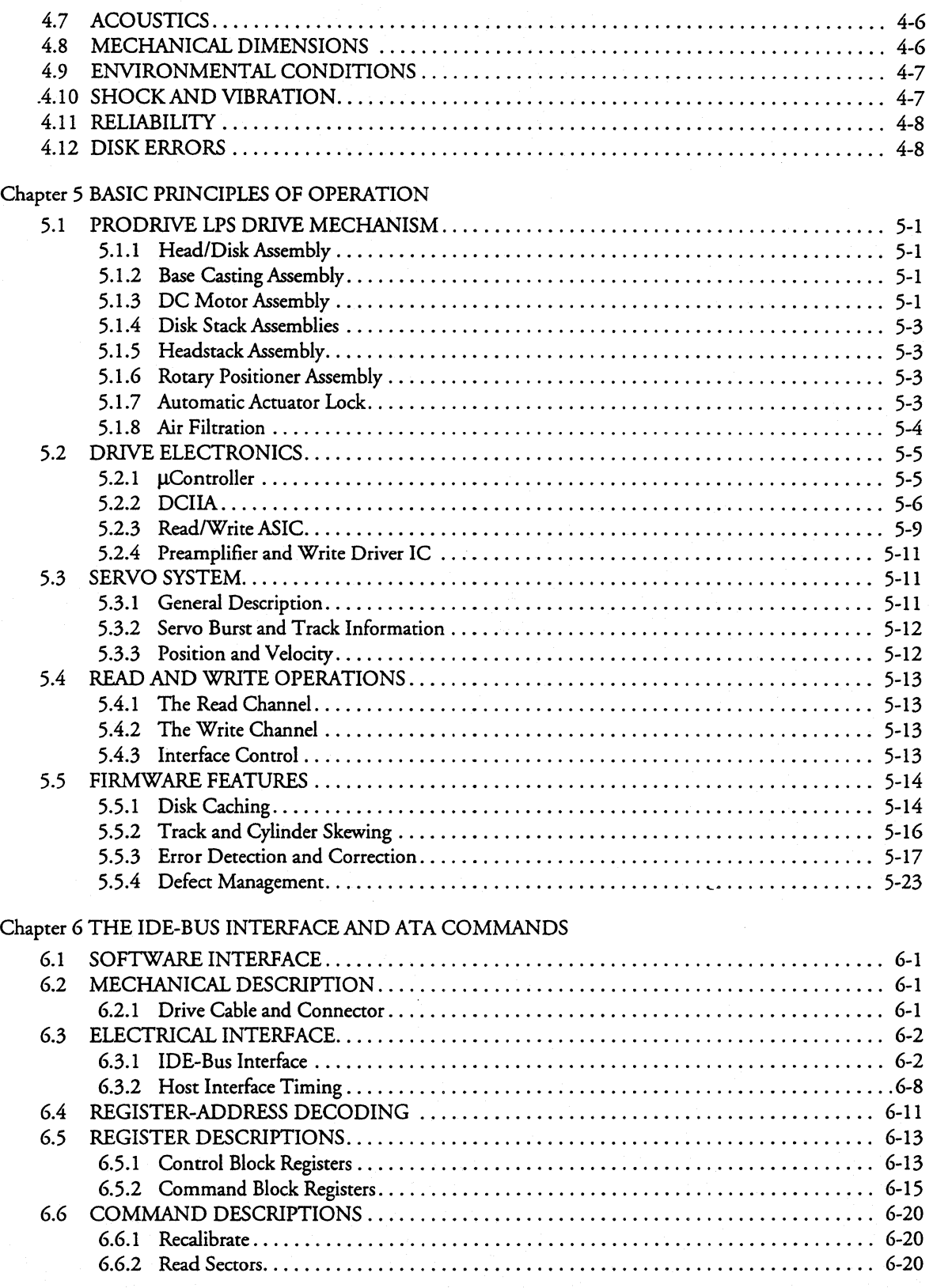

 $\ddot{\phantom{0}}$ 

 $\overline{\phantom{0}}$ 

 $\ddotsc$ 

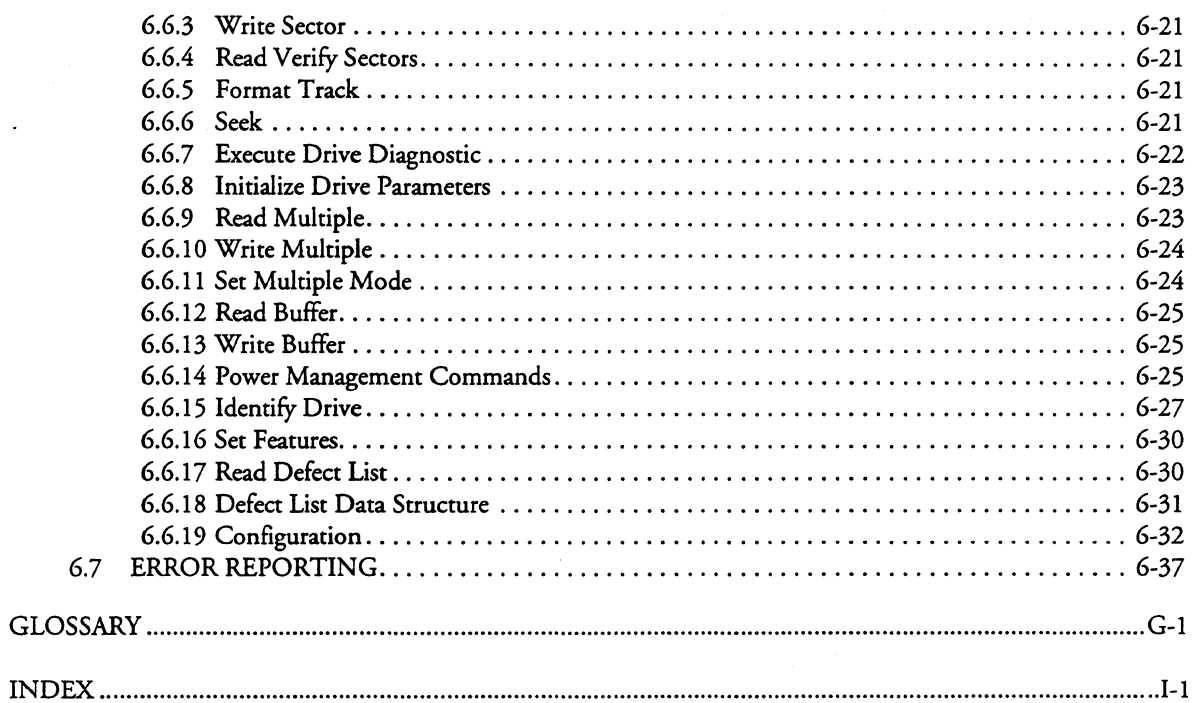

## **List of Figures**

**FIGURE DESCRIPTION PAGE** 

 $\ddotsc$ 

 $\overline{\phantom{0}}$ 

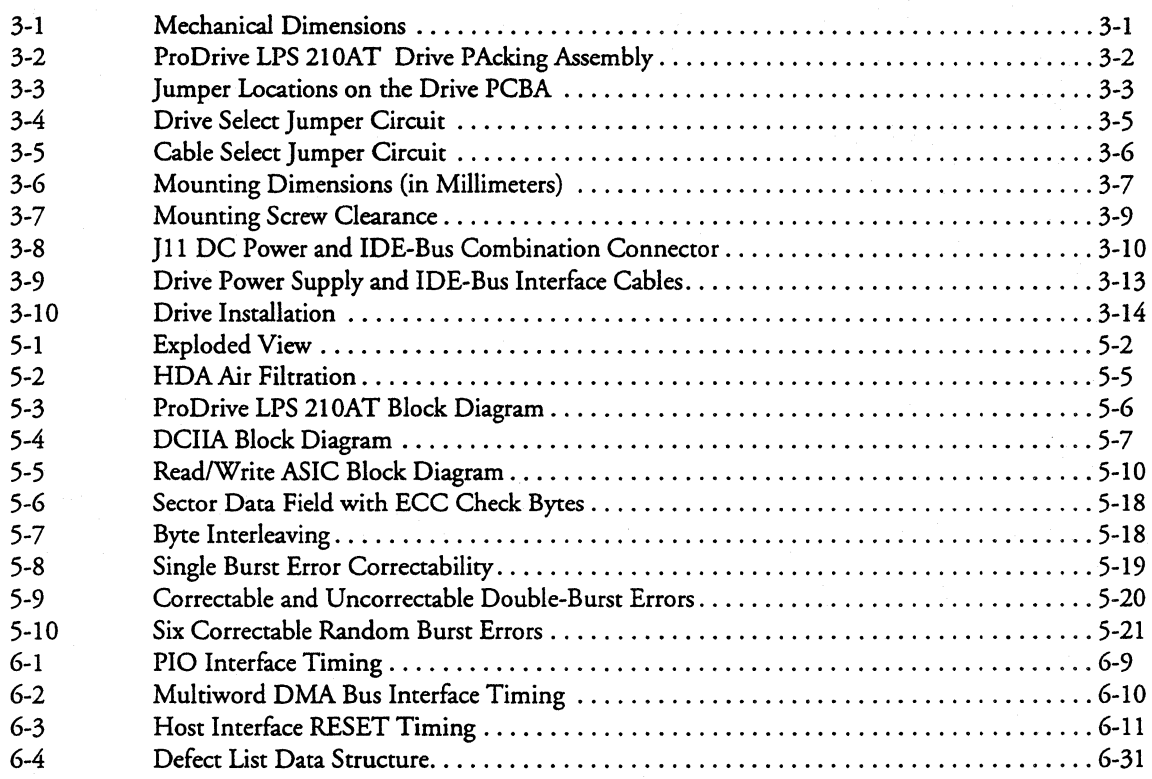

## **List of Tables**

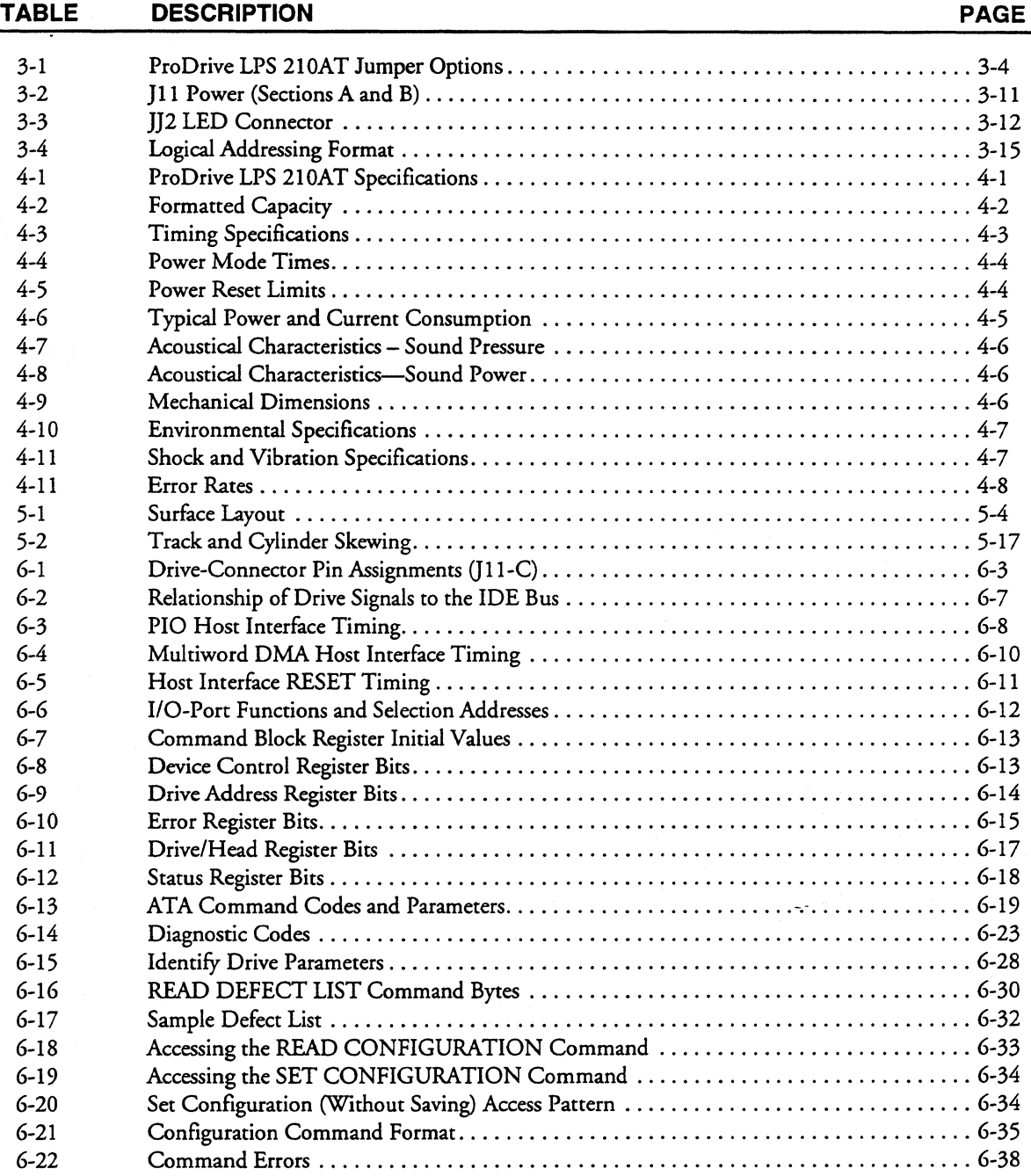

 $\overline{a}$ 

 $\overline{a}$ 

 $\ddot{\phantom{1}}$ 

 $\mathcal{L}_{\mathcal{A}}$ 

## **Chapter 1 ABOUT THIS MANUAL**

This chapter gives an overview of the contents of this manual, including the intended audience, manual organization, and terminology and conventions. In addition, it provides a list of other references that might be helpful to the reader.

### **1.1 AUDIENCE DEFINITION**

The ProDrive LPS 210AT product manual is intended for several audiences including the original equipment manufacturer (OEM), distributor, installer, and end user. The manual provides you with information about installation, principles of operation, interface command implementation, and maintenance.

### **1.2 MANUAL ORGANIZATION**

This manual provides information about installation, principles of operation, and interface command implementation. It is organized into the following chapters:

- Chapter 1-About This Manual
- Chapter 2-General Description
- Chapter 3-Installation
- Chapter 4-Specifications
- Chapter 5-Basic Principles of Operation
- Chapter 6--IDE-Bus Interface and ATA Commands

In addition, this manual contains a glossary of terms and an index to help you locate important information.

### **1.3 TERMINOLOGY AND CONVENTIONS**

The abbreviations listed below are used in this manual. You can find definitions of the following terms in the Glossary at the back of this manual.

- bpi Bits per inch
- dB Decibels
- dBA decibels, A weighted
- fci Flux changes per inch
- Hz Hertz

 $\ddot{\phantom{a}}$ 

- K Kilobytes
- lsb Least-significant bit
- mA Milliampere
- MB Megabytes (1  $MB = 1,000,000$  bytes when referring to disk storage)
- m Meter
- Mbit/s Megabits per second
- MB/s Megabytes per second
- MHz Megahertz
- ms Millisecond
- msb Most-significant bit
- mV Millivolts
- ns Nanoseconds
- tpi Tracks per inch
- µs Microseconds
- v Volts

The following conventions are used in this manual:

### • Commands and Messages

Commands, status or error messages, sent between the drive and the host, are listed in all capitals. For example:

WRITE LONG ABORTED COMMAND

• Parameters

Parameters are given as initial capitals when spelled out and as all capitals when abbreviated. For example:

Prefetch Enable, PE Cache Enable, CE

• Names of Bits and Registers

Bit names and register names are presented in initial capitals. For example:

Host Software Reset Alternate Status Register

### • Hexadecimal Notation

The hexadecimal notation "H" is given in subscript form. For example:

 $30<sub>H</sub>$ 

• Register Names:

Registers are given in this manual with initial capitals. An example is the Alternate Status Kegister.

• Signal Negation

A signal name that is defined as active low is listed with a minus sign following the signal. For example:

 $\overline{a}$ 

RD-

• Notes

Notes are used after tables to provide you with supplementary information.

### • Host

In general, the system in which the drive resides is referred to as the host. The AT/IDE host adapter is considered to be part of the host.

• **Computer Voice:** This refers to items you type at the computer keyboard. These items are listed in IO-point, all capitals, courier font. An example is FORMAT C:/S.

### **1.4 REFERENCES**

 $\bar{\omega}$ 

For additional information about the AT interface, refer to:

- IBM Technical Reference Manual #6183355, March 1986
- ATA Common Access Method Specification, Revision 4.0, March 17, 1993
- Small Form Factor Specification for ATA Timing Extensions #8011, July 2, 1993

 $\mathbb{L}^{\frac{1}{2}}$ 

 $\ddot{\sim}$ 

## **Chapter 2 GENERAL DESCRIPTION**

This chapter summarizes general functions and key features of the ProDrive LPS™ 210AT hard disk drive, as well as the applicable standards and regulations it meets.

### 2.1 **PRODUCT OVERVIEW**

Quantum's ProDrive® LPS 21 OAT hard disk drives are part of a family of high-performance, 1-inchhigh, hard disk drives manufactured to meet the highest product quality standards. ProDrive LPS hard disk drives use nonremovable, 3 1/2-inch hard disks. These drives can be used in IBM<sup>®</sup> PC/ATcompatible host computer systems, which provide an AT Attachment (ATA) Interface either on an adapter board or on the system motherboard.

*Note:* Sometimes, the ATA Interface is referred to as the *AT Bus* or *IDE Interface.* 

ProDrive LPS 210AT hard disk drives feature an embedded IDE drive controller and use ATA commands. The drive manages media defects and error recovery internally, so these operations are transparent to the user.

The innovative design of Pro Drive LPS 21 OAT hard disk drives enables Quantum to produce a family of low-cost, high-reliability drives.

### **2.2 KEY FEATURES**

ProDrive LPS 210AT hard disk drives include the following key features:

### **General**

- Formatted storage capacity of210 MB (I disk)
- Industry-standard, 3 1/2-inch form factor
- Low-profile, 1-inch height
- Emulation of IBM<sup>®</sup> PC/AT<sup>®</sup> task file register and all ATA fixed-disk commands
- Embedded servo design

### Performance

- Data transfer rate of up to 6.0 MB/s, using programmed I/O (PIO), 11.1 MB/s using PIO with IORDY, 13.3 MB/s using multiword OMA
- Average seek time of 14 ms
- Average rotational latency of 8.33 ms
- 1:1 interleave on read/write operations
- 128K buffer with 96K dynamic segmentation cache. Look-ahead DisCache<sup>®</sup> feature with continuous prefetch, and WriteCache™ write-buffering capabilities
- Support for all ATA data transfer modes including local bus timing
- Auto Write, and Auto Task Fiie Update features in Quantum's customized ASIC

### **Reliability**

- Power-Up Self diagnostic firmware
- 96-bit, interleaved Reed-Solomon Error Correcting Code (ECC), with additional 16-bit cross-checking and double-burst correction for bursts up to 24 bits in length
- 300,000 hour Mean Time Between Failure (MTBF) in the field
- Automatic retry on read errors
- Transparent media-defect mapping
- Reassignment of defective sectors discovered in the field, without reformatting
- High-performance, in-line defective sector skipping
- Patented AIRLOCK<sup>®</sup> automatic shipping lock and dedicated landing zone

### **Versatility**

- Power-saving modes
- Downloadable firmware
- Cable select feature
- Ability to daisy-chain two drives on the interface

### **2.3 STANDARDS AND REGULATIONS**

ProDrive LPS 210AT hard disk drives satisfy the following standards and regulations:

- Federal Communications Commission (FCC): FCC Rules for Radiated and Conducted Emissions, Part 15, Sub Part J, for Class B Equipmeat in an enclosure.
- Underwriters Laboratory (U.L.): Standard 1950. Information technology equipment including business equipment.
- Canadian Standards Association (CSA): Standard C22.2 No. 950-M89. Information technology equipment including business equipment.
- European Standards Verband Deutscher Electroechnier (VOE) and Technisher Uberwachungs Verein (TUV): Standard EN 60 950. Information technology equipment including business equipment in an enclosure.

 $\overline{a}$ 

## **Chapter 3 INSTALLATION**

This chapter explains how to unpack, configure, mount, and connect the ProDrive LPS 21 OAT hard disk drive prior to operation. It also explains how to start up and operate the drive.

### **3.1 SPACE REQUIREMENTS**

Quantum ships the ProDrive LPS 210AT hard disk drive without a faceplate. Figure 3-1 shows the external dimensions of the drive.

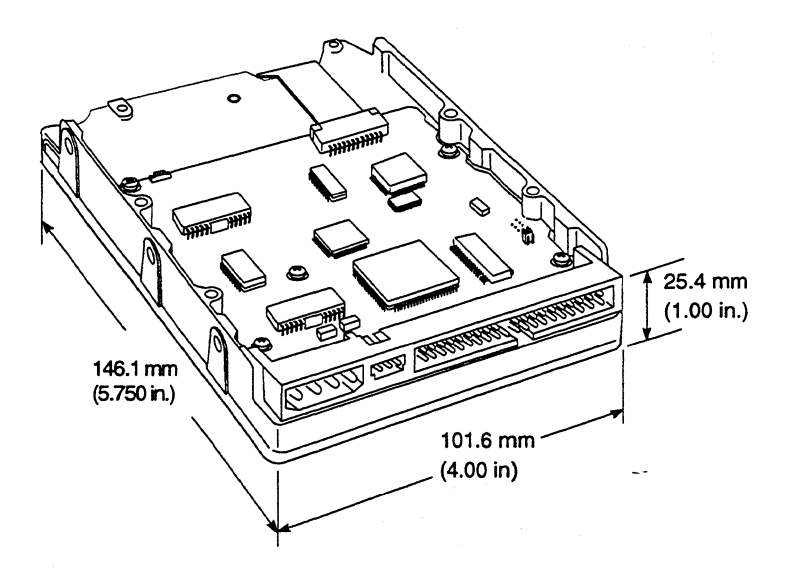

**Figure** 3-1 *ProDrive LPS 210AT Mechanical Dimensions* 

### **3.2 UNPACKING INSTRUCTIONS**

### **CAUTION: The maximum limits for physical shock can be exceeded if the drive is not handled properly. Special care should be taken not to bump or drop the drive.**

- 1. Open the shipping container.
- 2. Remove the upper protective packaging pad from the box.

Figure 3-2 shows the packaging for the ProDrive LPS 210AT hard disk drive in a 1 pack shipping container. (A 12-pack shipping container is available for multiple drive shipments and has the same type of protective packaging.)

3. Remove the drive from the box.

**CAUTION: During shipment and handling, the drive is packed in an antistatic electrostatic discharge (ESD) bag to prevent electronic component damage to ESD sensitive devices. Remove the drive from the ESD bag only when you are ready to install it. To avoid accidental damage to the drive, do not use a sharp instrument to open the ESD bag.** 

4. Save the packaging materials for possible future use.

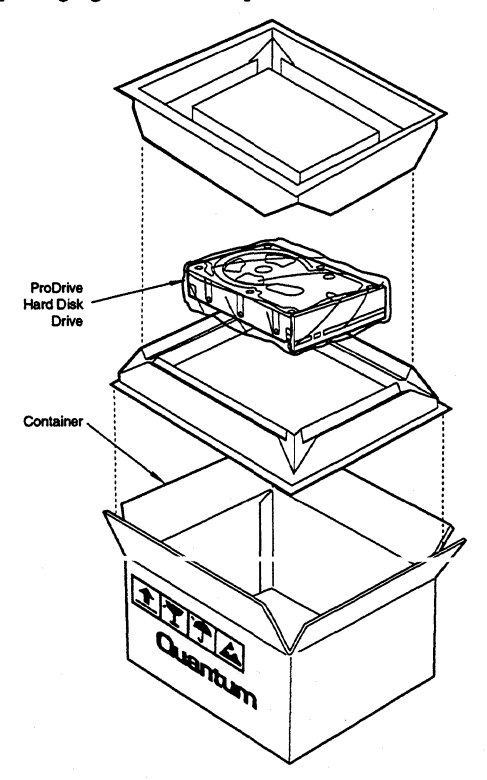

**Figure 3-2** Packaging for a 1-Pack Shipping Container

L.

### **3.3 JUMPER SETTINGS**

The configuration of a ProDrive LPS 210AT hard disk drive depends on the host system into which it is to be installed. This section describes the jumper setting options you must take into account prior to installation. Figure 3-3 shows the printed circuit board assembly (PCBA), including the location of the jumpers that control some of these options.

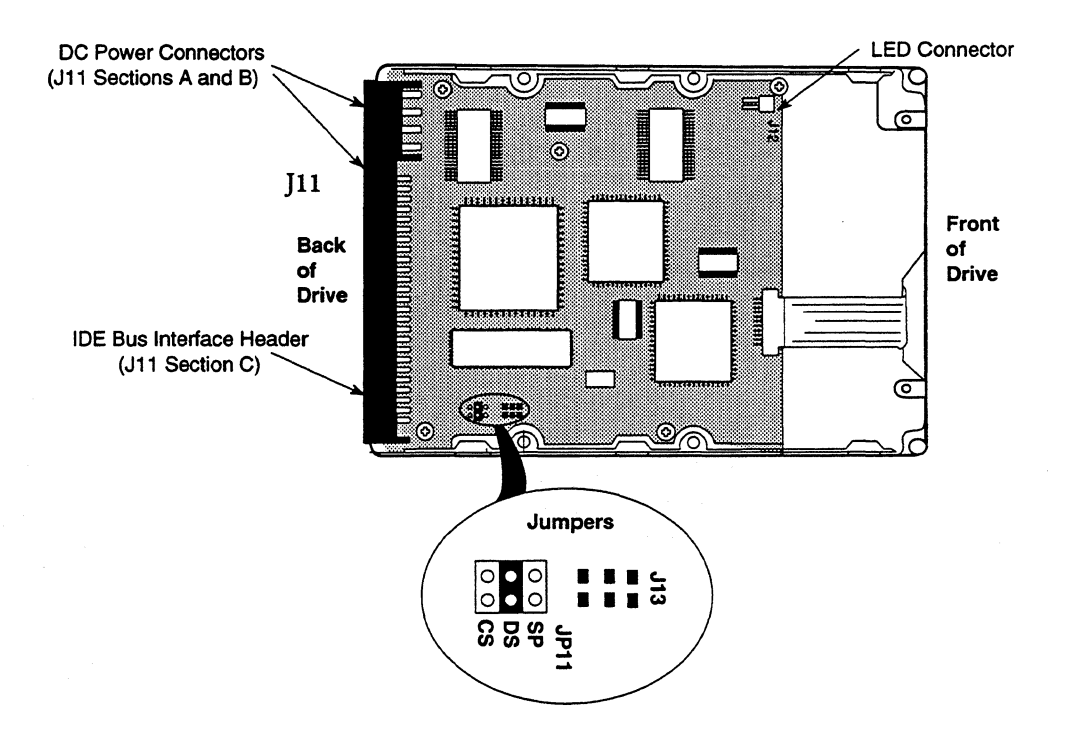

**Figure 3-3** *Jumper Locations on the Drive PCBA* 

The configuration of three jumpers controls the drive's mode of operation:

- CS-Cable Select
- DS-Drive Select
- SP-Slave Present

à.

Table 3-1 defines the jumper configurations for the drive and the operational modes that result from the configurations. *I* indicates that the specified jumper is installed; *0,* that the jumper is not installed.

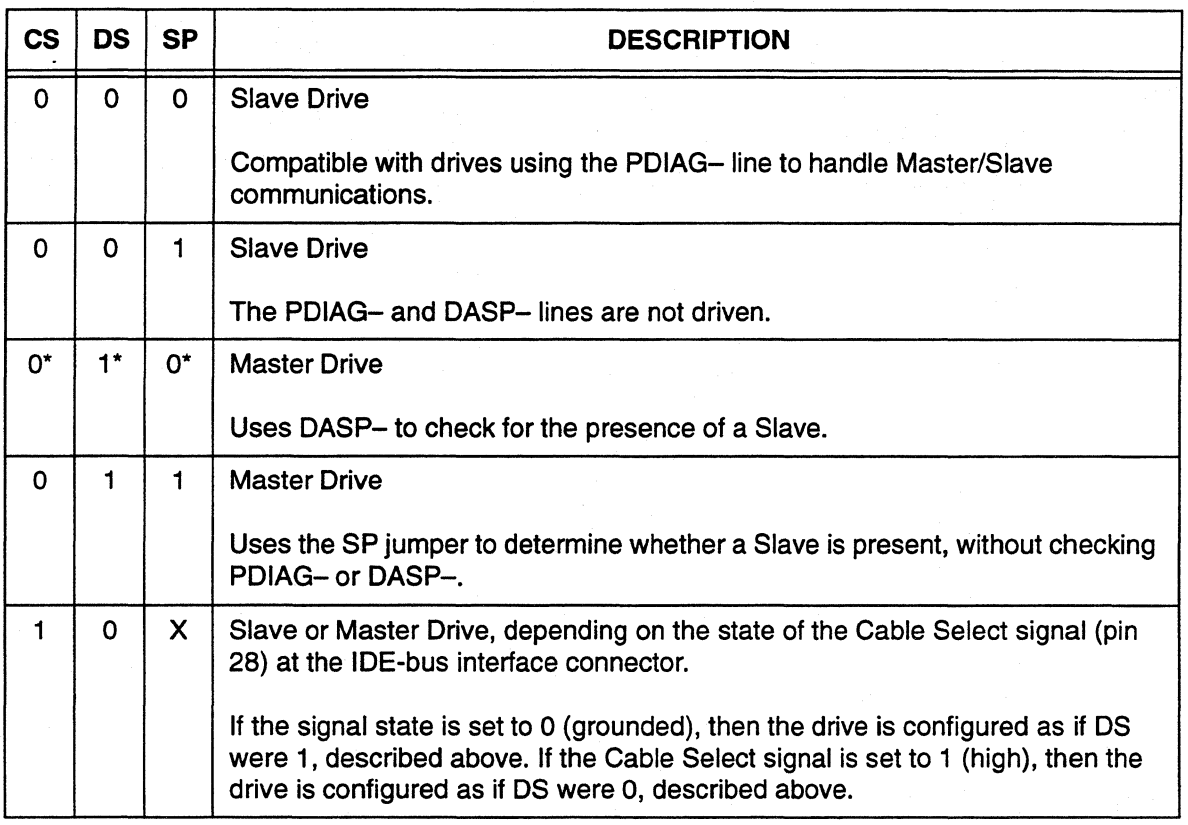

### Table 3-1 *ProDrive LPS 210AT Jumper Options*

Note: In Table 3-1, a 0 indicates that the jumper is removed, a 1 indicates that the jumper is installed, and X indicates the jumper setting does not matter. An asterick {\*) indicates the factory default setting.

### CAUTION: The CS and OS jumpers should never be installed at the same time.

### 3.3.1 Drive Select (OS} Jumper

You can configure two drives on the ATA Interface as Master (Drive O) and Slave (Drive 1) using the DS jumpers. Set the CS jumpers to 0 for each drive. Then, set the DS jumper to 1 on one drive to configure that drive as Master. Set the DS jumper to 0 on the other drive to configure that drive as Slave.

Quantum ships ProDrive LPS 210AT hard disk drives from the factory with the DS jumper installed-that is, the DS jumper is set to 1 to configure the drive as Master. To configure a drive as the Slave, set the DS jumper to 0.

 $\ddot{\phantom{a}}$ 

Note: For drives configured using the DS jumper, the order in which drives are connected in a daisy chain has no significance.

Figure 3-4 provides information on how the DS jumper is connected on the circuit board of the Master drive when the DS jumper is used to select drive ID.

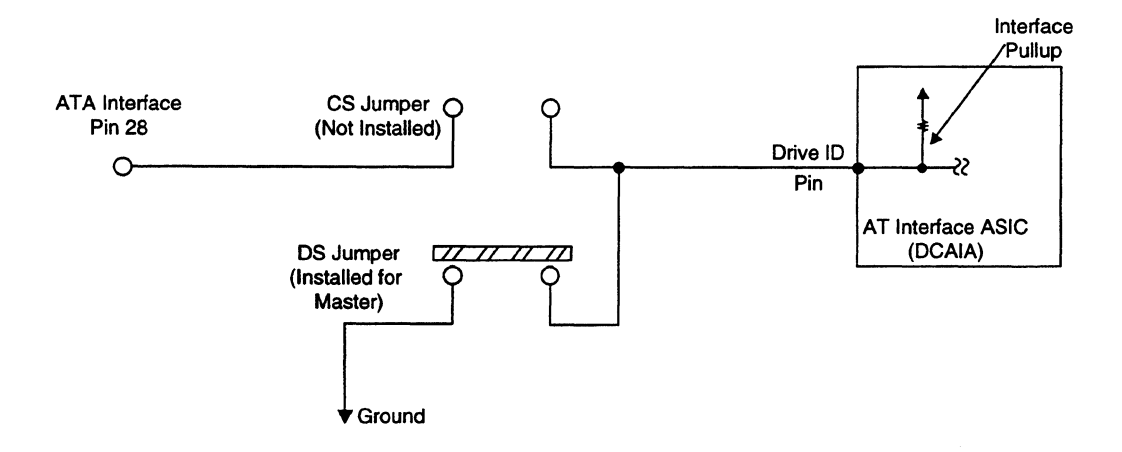

**Figure** 3-4 *Drive Select jumper Circuit* 

#### **3.3.2 Cable Select (CS) Jumper**

 $\bar{z}$ 

When two ProDrive LPS 210AT hard disk drives are daisy-chained together, they can be configured as Master and Slave by using the CS jumper or by using the DS jumper- but not both. To configure the two drives using the CS jumper, set the CS jumper to 1 {installed} and the DS jumper to 0 {uninstalled) on each drive.

Once you install the CS jumper, the drive is configured as a Master or Slave by the state of the Cable Select signal, which is pin 28 at the IDE-bus interface connector. According to the ATA (AT Attachment} specification referred to in Section 1.4, pin 28 may be used for either Cable Select or spindle synchronization. Quantum uses the pin 28 Cable Select function but does not implement the spindle synchronization function.

Pin 28 is grounded-that is, set to 0-on the cable coming from the host. This configures the first drive as Master. Then, pin 28 on the connector at the second drive should be made an open circuit by a cut in signal line 28 in the cable from the first drive, so it becomes high—that is, set to 1-due to a pull-up in the second drive. This configures the second drive as Slave.

Figure 3-5 provides information on how the CS jumper is connected on the circuit board of either the Master drive or the Slave drive when the interface cable is used to select drive ID.

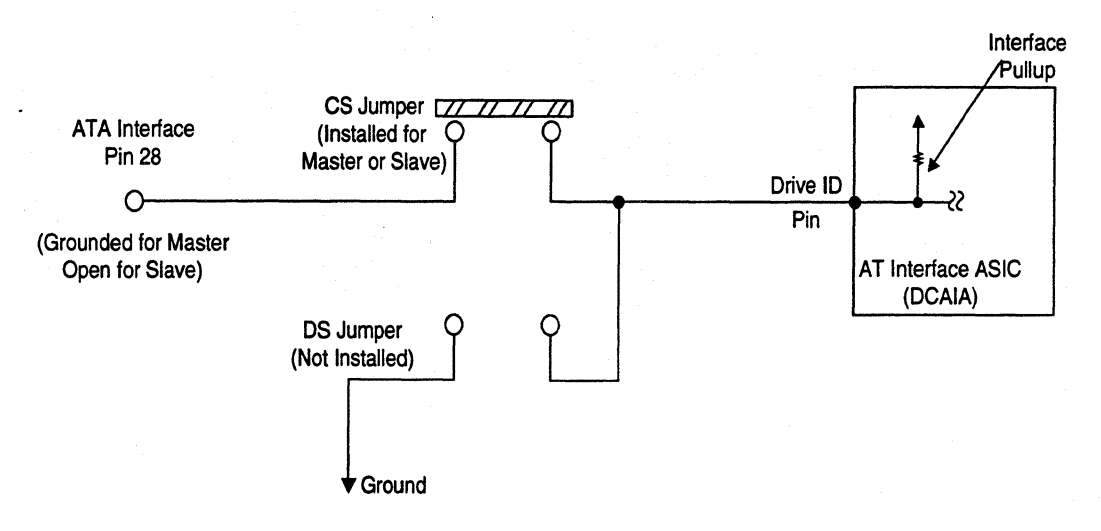

**Figure** 3-5 *Cable Select jumper Circuit* 

#### **3.3.3 Slave Present (SP) Jumper**

The SP jumper normally is not needed. However, when the ProDrive LPS 2IOAT is configured as Master and is connected to a Slave drive that does not implement the Drive Active/Slave Present (DASP-) signal, it is necessary to set the SP jumper to 1 on the ProDrive LPS 210AT.

### **3.4 IDE-BUS ADAPTER**

There are two ways you can configure a system to allow the ProDrive LPS 21 OAT hard disk drive to communicate over the IDE-bus of an IBM or IBM-compatible PC:

- 1. Connect the drive to a 40-pin IDE-bus connector (if available) on the motherboard of the PC.
- 2. Install an IDE-compatible adapter board in the PC and connect the drive to the adapter board.

#### **3.4.1 40-Pin IDE-Bus Connector**

Many of the later design PC motherboards have a built-in 40-pin, IDE-bus connector that is compatible with the 40-pin IDE interface of the ProDrive LPS 210AT hard disk drive. If the motherboard has an IDE connector, simply connect a 40-pin ribbon cable between the drive and the motherboard.

You should also refer to the motherboard instruction manual and refer to Chapter 6 of this manual to ensure signal compatibility.

#### **3.4.2 Adapter Board**

If your PC motherboard does not contain a built-in, 40-pin IDE-bus interface connector, you must install an IDE-bus adapter board and connecting cable to allow the drive to interface with the motherboard. Quantum does not supply such an adapter board, but they are available from several third-party vendors.

Please read over carefully the instruction manual for the adapter board you purchase as well as Chapter 6 of this manual to ensure signal compatibility between the adapter board and the drive. Also, make sure that the adapter board jumper settings are appropriate.

### **3.5 MOUNTING**

Drive mounting orientation, clearance, and ventilation requirements are described in the following subsections. For mounting, #6-32 UNC screws are recommended. To avoid stripping the mounting-hole threads, the maximum torque applied to the screws must not exceed 8 inchpounds.

#### **3.5.1 Orientation**

J.

The mounting holes on the ProDrive LPS 21 OAT hard disk drive allow the drive to be mounted in any orientation. Figure 3-6 shows the location of the three mounting holes on each side of the drive.

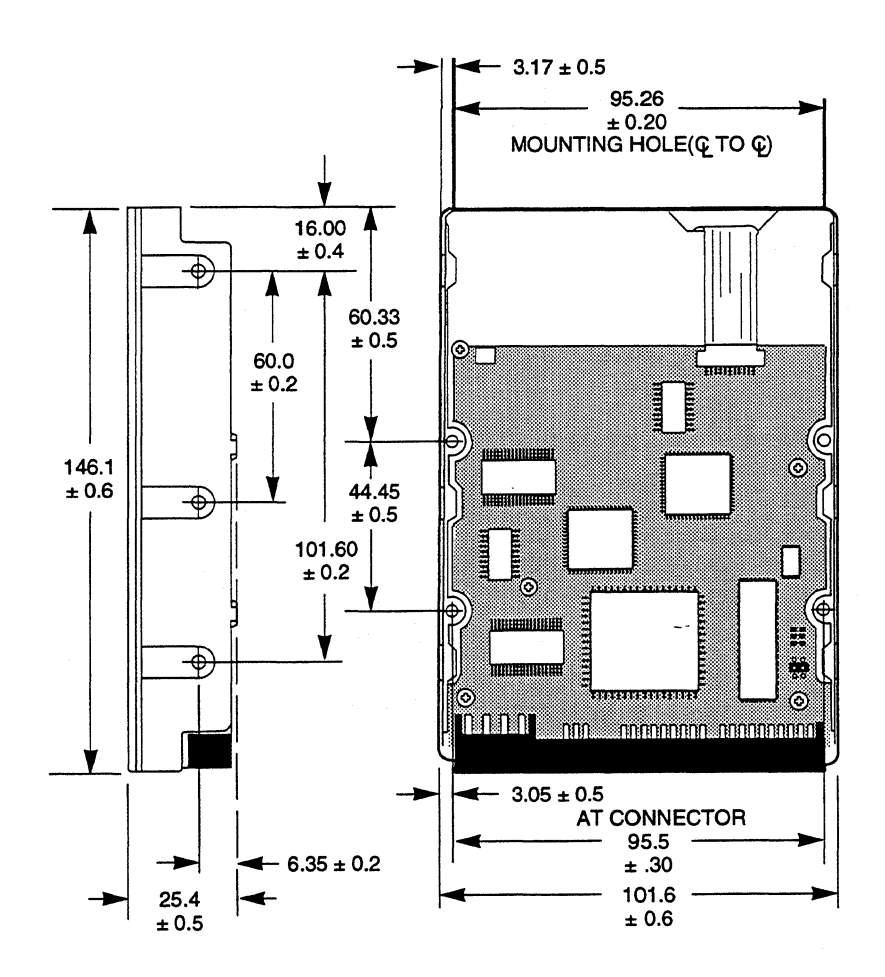

**Figure** 3-6 *ProDrive 2JOAT Mounting Dimensions (in Millimeters)* 

### 3.5.2 Clearance

The printed-circuit board assembly (PCBA) is very close to the mounting holes. Clearance from the drive to any other surface—except mounting surfaces—must be 1.25 mm (0.05 inches) minimum. Figure 3-7 specifies the clearance between the screws in the mounting holes and the PCBA. Do not use mounting screws longer than the maximum lengths specified in Figure 3-7. The specified screw length allows full use of the mounting-hole threads, while avoiding damaging or placing unwanted stress on the PCBA.

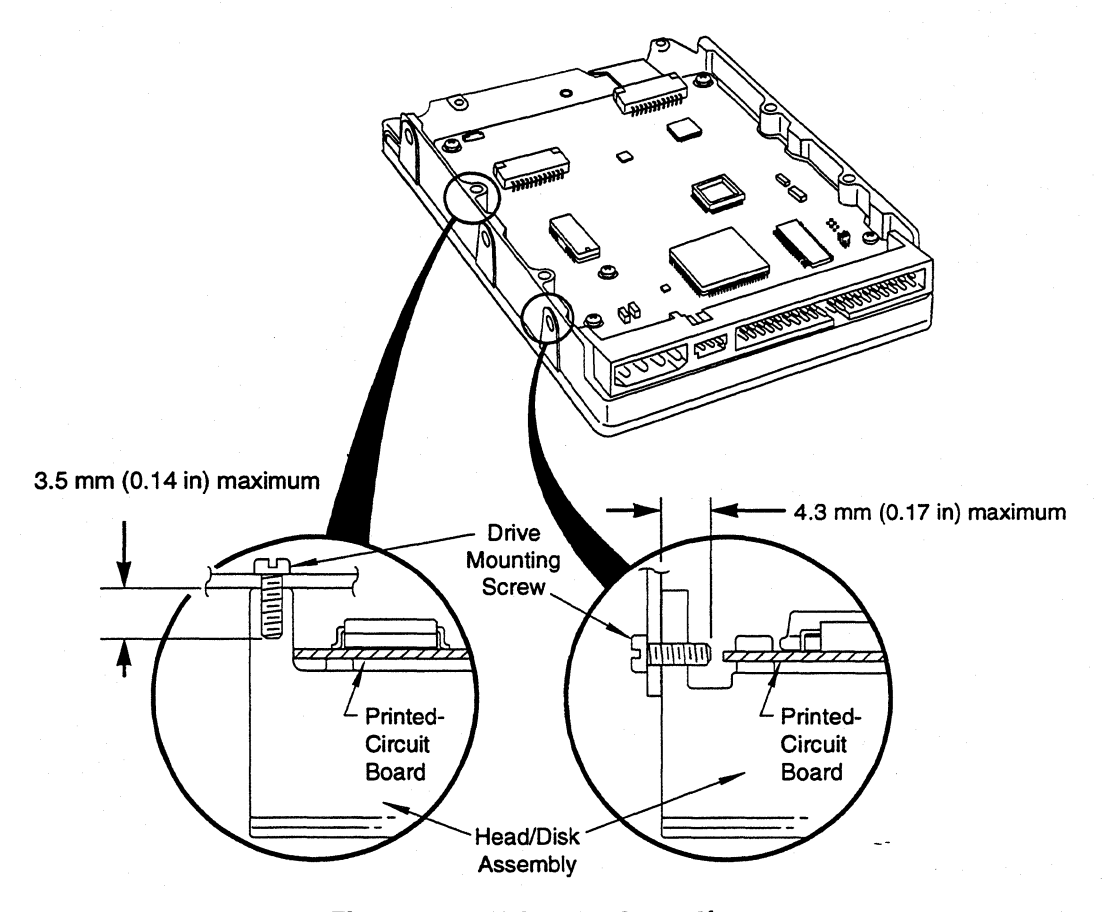

Figure 3-7 *Mounting Screw Clearance* 

CAUTION: The printed-circuit board (PCB) is very close to the mounting holes. Do not exceed the specified length for the mounting screws. The specified screw length allows full use of the mounting-hole threads, while avoiding damaging or placing unwanted stress on the PCB. Figure 3-7 specifies the minimum clearance between the PCB and the screws in the mounting holes. To avoid stripping the mounting-hole threads, the maximum torque applied to the screws must not exceed 8 inch-pounds.

 $\overline{a}$ 

#### **3.5.3 Ventilation**

J,

The ProDrive LPS 210AT hard disk drive operates without a cooling fan, provided the ambient air temperature does not exceed 122°F (SO°C).

### **3.6 COMBINATION CONNECTOR (J11)**

As shown in Figure 3-8,Jl 1 is a three-section combination connector mounted on the back edge of the printed-circuit board assembly (PCBA). The drive's DC power can be applied to either section A or B. The IDE-bus interface (40-pin) uses section C.

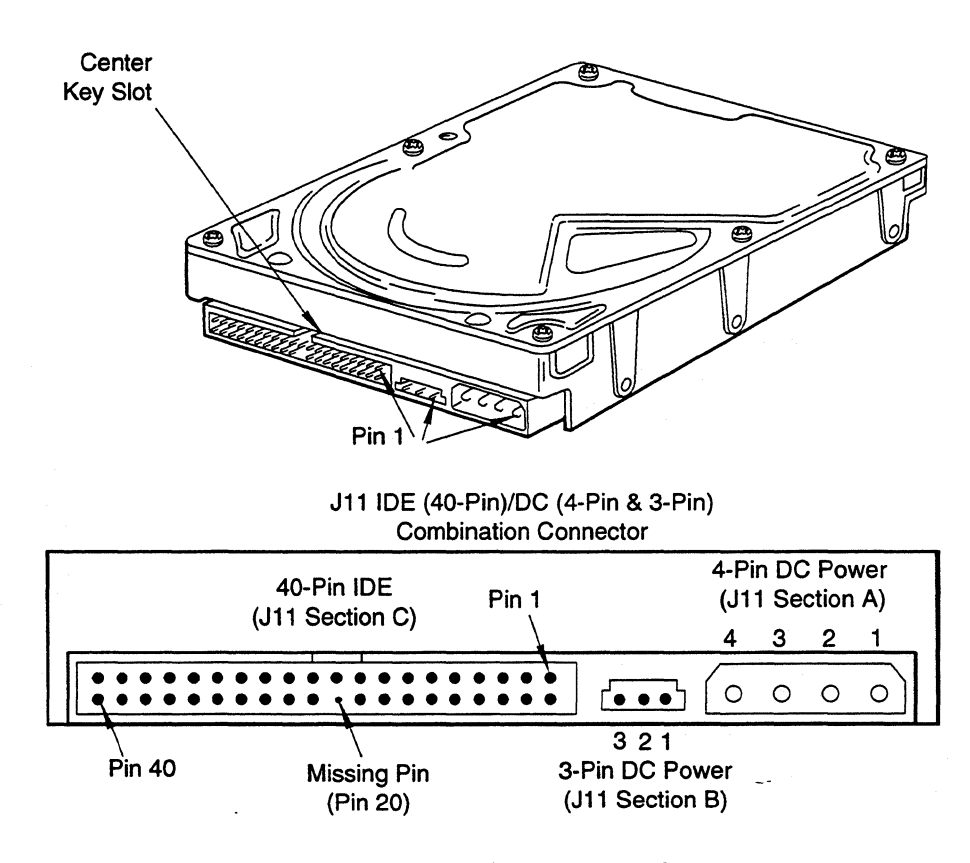

**Figure** 3-8 *]11 DC Power and IDE-Bus Combination Connector* 

#### **3.6.1 DC Power (J11 A and B)**

The recommended mating connectors for the +5 Vdc and +12 Vdc input power are listed in Table 3-2.

| J11<br><b>SECTION</b> | <b>PIN</b><br><b>NUMBER</b> | <b>VOLTAGE</b><br><b>LEVEL</b>  | <b>MATING CONNECTOR</b><br><b>TYPE AND PART NUMBER</b><br>(OR EQUIVALENT) |
|-----------------------|-----------------------------|---------------------------------|---------------------------------------------------------------------------|
| A                     |                             | $+12$ Vdc                       | 4-Pin Connector:<br>AMP P/N 1-480424-0                                    |
| A                     | 2                           | $+12$ Vdc<br>Return<br>(Ground) | Loose piece contacts:<br>AMP P/N 61173-4                                  |
| A                     | 3                           | $+5$ Vdc<br>Return<br>(Ground)  | Strip contacts:<br>AMP P/N 350078-4                                       |
| A                     | 4                           | $+5$ Vdc                        |                                                                           |
| B                     | 1                           | $+5$ Vdc                        | 3-Pin Connector<br>Molex P/N 39-01-0033                                   |
| в                     | 2                           | $+12$ Vdc                       | Loose piece contacts:<br>Molex P/N 39-00-00341                            |
| B                     | 3                           | Ground                          | Strip contacts:<br>Molex P/N 39-00-0023                                   |

**Table 3·2** *]11 Power (Sections A and BJ* 

Note: Power can be applied to either J11 Section A or J11 section B. Labels indicate the pin numbers on the connector. On Section A, Pins 2 and 3 (the +5 and +12 Vdc returns) are connected on the drive.

#### **3.6.2 LED Connector (J12)**

The LED connector may be used to connect an external LED for the purpose of monitoring drive activity.A220-ohm resistor is connected in series from the +LED pin to +5 volts. The-LED pin is connected to a switching transistor on the drive that turns on and lights the LED when the disk is performing a read or write operation. 'When no read or write operation is taking place, the transistor turns off and the LED is extinguished. The recommended mating connector parts are shown in Table 3-3.

 $\sim$ 

 $\overline{a}$ 

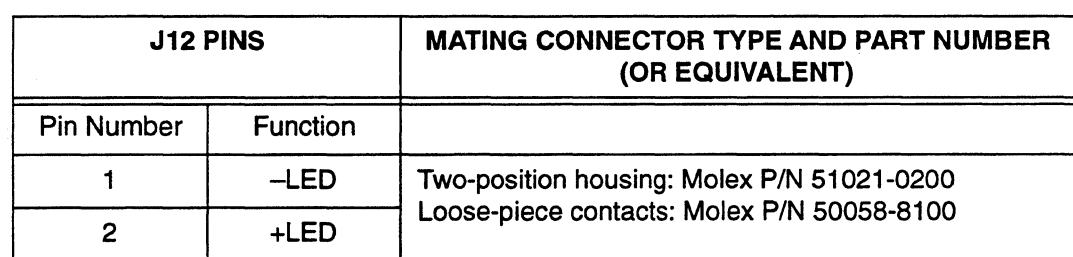

### Table 3-3 *]12 LED Connector*

#### 3.6.3 IDE-Bus Interface Connector (J11 C)

On the ProDrive LPS 210AT hard disk drive, the IDE-bus interface cable connector (Jl 1 section C) is a 40-pin Universal Header, as shown in Figure 3-8.

To prevent the possibility of incorrect installation, make sure the connector is keyed by removing Pin 20. Removing this pin ensures the connector cannot be installed upside down.

See Chapter 6, "IDE-Bus Interface and ATA Commands," for more detailed information about the required signals. Refer to Table 6-1 for the pin assignments of the IDE-bus connector (Jl 1 section C).

For mating with Jl 1 section C, recommended cable connectors include the following parts or their equivalents:

AMP receptacle with strain relief AMP receptacle without strain relief PIN 1-499506-0 PIN 1-746193-0

To key the cable connectors, you must plug the hole that corresponds to pin 20.

Other recommended part numbers for the mating connector include:

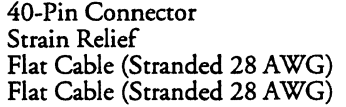

3M 3417-7000 or equivalent 3M 3448-2040 or equivalent 3M 3365-40 or equivalent 3M 3517-40 (shielded) or equivalent

### 3.7 DRIVE INSTALLATION

You can install the ProDrive LPS 210AT hard disk drive in an AT-compatible system in two ways:

#### 3.7.1 For Systems With A Motherboard IDE Adapter

You can install the ProDrive LPS 21 OAT hard disk drive in an AT-compatible system that contains a 40-pin IDE-bus connector on the motherboard.

To connect the drive to the motherboard, use a 40-pin ribbon cable. Ensure that pin 1 of the drive is connected to pin 1 of the motherboard connector.

#### 3.7.2 For Systems With An IDE Adapter Board

To install a ProDrive LPS 210AT hard disk drive in an AT-compatible system without a 40-pin IDE-bus connector on its motherboard, you need a third-party IDE-compatible adapter board.

### **3.7.2.1 Adapter Board Installation**

Carefully read the manual that accompanies your adapter board before installing it. Make sure that all the jumpers are set properly and that there are no addressing or signal conflicts. You must also investigate to see if your AT-compatible system contains a combination floppy and hard disk controller board. If it does, you must disable the hard disk drive controller functions on the controller board before proceeding.

Once you have disabled the hard disk drive controller functions on the floppy/hard drive controller, install the adapter board. Again, make sure that you have set all jumper straps on the adapter board to avoid addressing and signal conflicts.

### **Connecting the Adapter Board and the Drive**

Use a 40-pin ribbon cable to connect the drive to the board. See Figure 3-9. To connect the drive to the board:

- 1. Insert the 40-pin cable connector into the mating connector of the adapter board. Make sure that pin 1 of the connector matches with pin 1 on the cable.
- 2. Insert the other end of the cable into the header on the drive. When inserting this end of the cable, make sure that pin 1 of the cable connects to pin 1 of the drive connector.
- 3. Secure the drive to the system chassis by using the mounting screws, as shown in Figure 3-10.

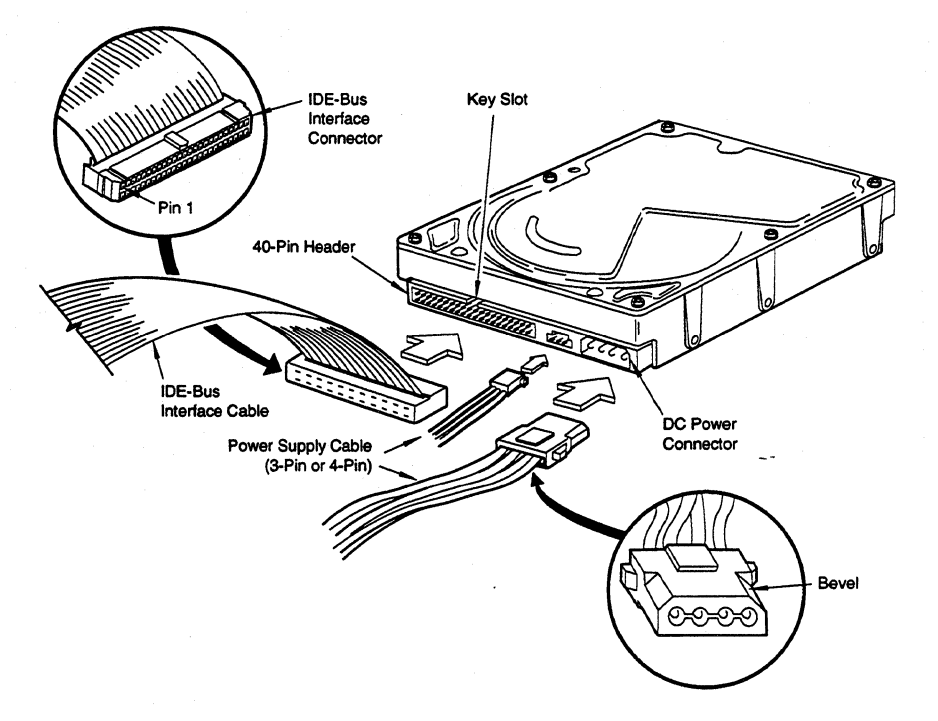

**Figure 3·9** *Drive Power Supply and IDE-Bus Interface Cables* 

 $\overline{a}$ 

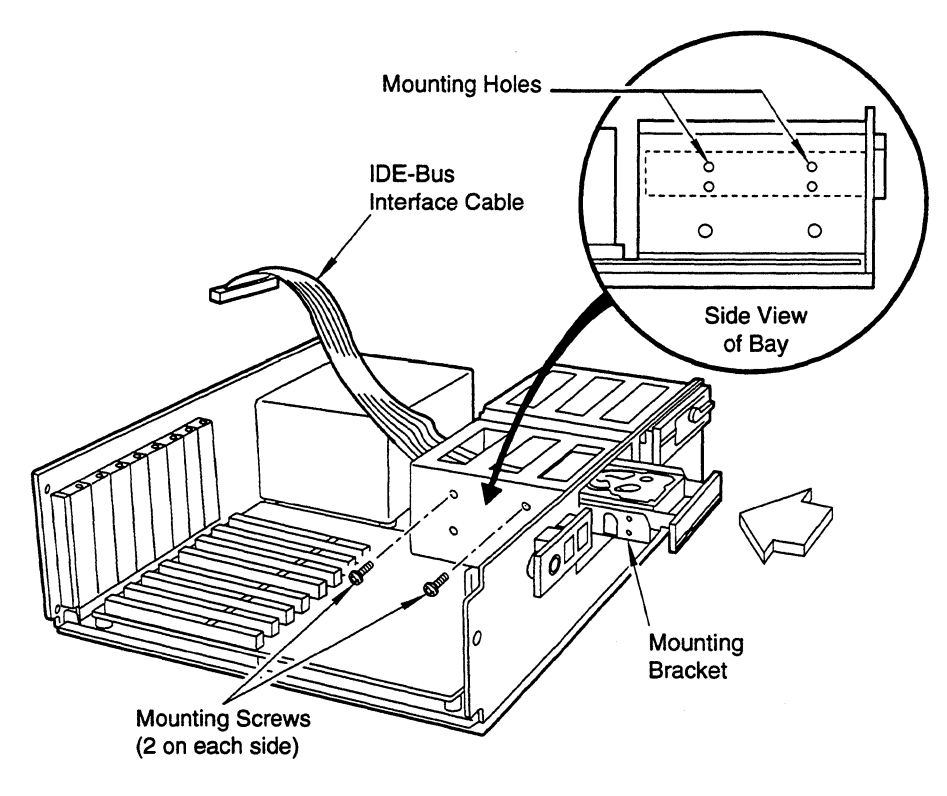

**Figure 3-10** *Drive Installation* 

 $\mathbb{R}^2$ 

### **3.8 SYSTEM STARTUP AND OPERATION**

Once you have installed the ProDrive LPS 21 OAT hard disk drive and adapter board (if required) in the host system, you are ready to partition and format the drive for operation. To set up the drive correctly, follow these steps:

- 1. Power on the system.
- 2. Run the SETUP program. This is generally on a Diagnostics or Utilities disk, or within the system's BIOS.

The SETUP program allows you to enter the types of optional hardware installed-such as the hard disk drive type, the floppy disk drive capacity, and the display adapter type. The system's BIOS uses this information to initialize the system when the power is switched on. For instructions on how to use the SETUP program, refer to the system manual for your PC.

3. Enter the appropriate parameters.

During the AT system CMOS setup, you must enter the drive type for the ProDrive LPS 210AT hard disk drive. This procedure allows the system to recognize the drive by translating its *physical* drive geometry parameters such as cylinders, heads, and sectors per track, into a *logical* addressing mode.

ProDrive LPS 21 OAT drives can work with different BIOS drive-type tables of various host systems. You can choose any drive type that does not exceed the capacity of the drive. Table 3-4 gives the logical parameters that provide the maximum capacity on ProDrive LPS 210AT hard disk drives..

|                                     | <b>ProDrive</b><br><b>LPS</b><br><b>210AT</b> |
|-------------------------------------|-----------------------------------------------|
| <b>Logical Cylinders</b>            | 723                                           |
| <b>Logical Heads</b>                | 15                                            |
| <b>Logical Sectors/Track</b>        | 38                                            |
| <b>Total Number Logical Sectors</b> | 412,110                                       |

**Table 3-4** *Logjca!Addressing Format* 

To match the logical specifications of the drive to the drive type of a particular BIOS, consult the system's drive-type table. This table specifies the number of cylinders, heads, and sectors for a particular drive type.

You must choose a drive type that meets the following requirements:

For the ProDrive LPS 210AT

Logical Cylinders x Logical Heads x Logical Sectors/Track x 512 <= 211,000,320

4. Boot the system using the operating system installation disk-for example, *MS-DOS-then* follow the installation instructions in the operating system manual.

If you are using a version of MS-DOS below 4.01:

- 1. Run FDISK or a third-party partitioning program.
- Note: If you use DOS version 3.2 or an earlier version, the DOS partition will employ only 32 MB (33,554,432 bytes) of the drive's capacity. With DOS 3.3, you can partition the drive in multiples of 32 MB. If you use DOS 4.01 or later, or if you use a third-party partitioning program, you can create partitions that exceed 32 MB.
	- 2. To format the drive with a high-level format and transfer the operating system to the drive, type FORMAT C: / S. Once this command executes, you can boot the system from the hard drive.

You do not need to perform a low-level format on the drive because it was done at the factory before shipment.

 $\overline{a}$ 

## **Chapter 4 SPECIFICATIONS**

This chapter gives a detailed description of the physical, electrical, and environmental characteristics of the ProDrive LPS 21 OAT hard disk drive.

### **4.1 SPECIFICATION SUMMARY**

 $\mathbb{Z}$ 

Table 4-1 gives a summary of the ProDrive LPS 21 OAT hard disk drive.

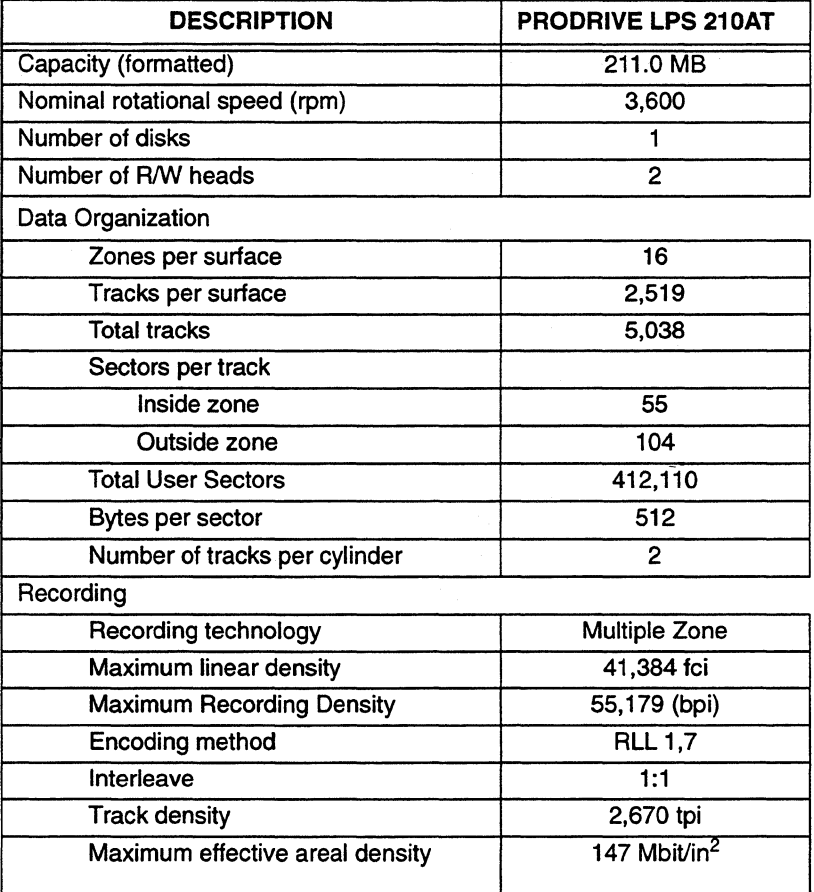

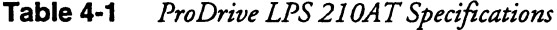

| <b>DESCRIPTION</b>                                   |                             | <b>PRODRIVE LPS 210AT</b>        |
|------------------------------------------------------|-----------------------------|----------------------------------|
| Performance                                          |                             |                                  |
| Typical Seek times <sup>1</sup>                      |                             |                                  |
| Average seek                                         |                             | 15 <sub>ms</sub>                 |
| Track-to-track                                       |                             | 5.0 <sub>ms</sub>                |
| <b>Full stroke</b>                                   |                             | 31 ms                            |
| <b>Sequential Head Switch</b>                        |                             | $4.5$ ms                         |
| <b>Rotational Latency</b>                            |                             | 8.33 ms                          |
| Data Transfer rate                                   |                             |                                  |
| Disk to Read Buffer <sup>2</sup>                     |                             | 17.67 to 31.56 Mb/s <sup>3</sup> |
| Read/Write Buffer to<br><b>IDE-bus</b><br>(PIO Mode) | Without<br><b>IORDY</b>     | 6.00 MB/s max.                   |
|                                                      | <b>With</b><br><b>IORDY</b> | 11.1 MB/s max.                   |
| Read/Write Buffer to IDE-bus (DMA<br>Mode)           |                             | 13.3 MB/s max.                   |
| Buffer size (The upper 32K is used for firmware)     |                             | 128 KB                           |
| Projected MTBF                                       |                             | 300,000 hrs                      |
| Contact Start/Stop Cycles                            |                             | 20,000                           |
| Auto head-park method                                |                             | <b>AirLock</b>                   |

**Table 4·1** *ProDrive LPS 210AT Specificadons (Condnued)* 

1· Seek times are at nominal conditions and include settling.

2. Disk to read buffer transfer rate is zone-dependent.

3. Megabits per second.

### **4.2 FORMATTED CAPACITY**

At the factory, the ProDrive LPS 21 OAT receives a low-level format that creates the actual tracks and sectors on the drive. Table 4-2 shows the capacity resulting from this process. For operation with DOS, UNIX, or other operating systems, formatting done at the user level results in less capacity than the physical capacity shown in Table 4-2.

 $\ddotsc$ 

 $\overline{\phantom{a}}$ 

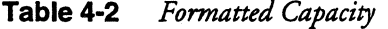

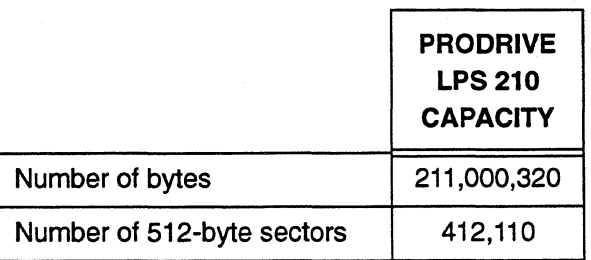

### **4.3 DATA TRANSFER RATES**

Data is transferred from the disk to the read buffer at a rate up to 3.945 MB/sec in bursts. Data is transferred from the read buffer to the AT bus at a rate of up to 6.0 MB/sec, using programmed 1/0. IfIORDY is used, then this transfer rate can be increased to 11.1 MB/sec. Refer to paragraph 6.6.15 IDENTIFY DRIVE command for additional information. Using the Multiword OMA protocol, transfer rates of 13.3 MB/sec. are achievable (burst mode only).

### **4.4 TIMING SPECIFICATIONS**

Table 4-3 illustrates the timing specifications of the ProDrive LPS 210AT hard disk drive.

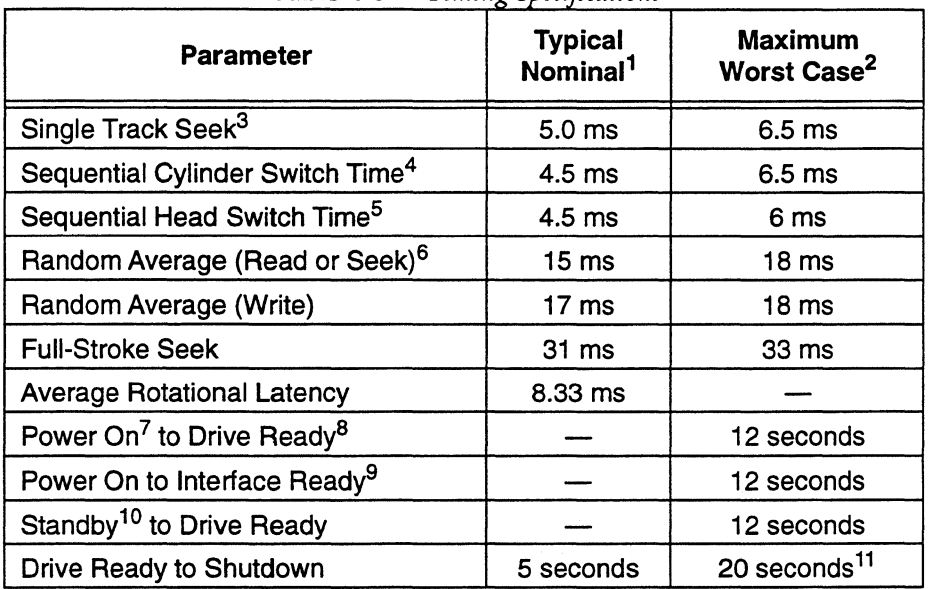

**Table 4-3** *Timing Specifications* 

1· Nominal conditions are as follows:

• Nominal temperature (25° C)

•Nominal supply voltages (12.0V, 5.0V)

• No applied shock or vibration

2· Worst-case conditions are as follows:

- •Worst-case temperature extremes (4°C to 50°C)
- •Worst-case supply voltages (12V ±10%, 5V±5%)
- <sup>3.</sup> Seek time is defined as the time required for the actuator to seek and settle on-track. It is measured by averaging 5000 seeks of the indicated type as shown in this table. The seek times listed include head settling time, but do not include command overhead time or rotational latency delays.
- <sup>4.</sup> Sequential Cylinder Switch Time is the time from the conclusion of the last sector of a cylinder to the first logical sector on the next cylinder.
- 5· Sequential Head Switch Time is the time from the last sector of a track to the beginning of the first logical sector of the next track of the same cylinder.
- 6· Average seek time is the average of 5000 random seeks. When a seek error occurs, recovery for that seek can take up to seven seconds.
- $7$  Power On is the time from when the supply voltages reach operating range to when the drive is ready to accept any command.
- <sup>8</sup> Drive Ready is the condition in which the disks are rotating at the rated speed and the drive is able to accept and execute commands requiring disk access without further delay.
- $9.$  Interface Ready is the condition in which the drive is ready to accept any command, before the disks are rotating at rated speed.
- <sup>10.</sup> Standby is the condition in which the microprocessor is powered, but not the HOA. When the host sends the drive a shutdown command, the drive parks the heads away from the data zone and spins down to a complete stop.
- <sup>11.</sup> After 20 seconds, it is safe to move the disk drive.

### **4.5 POWER**

The ProDrive LPS 210AT hard disk drive operates from two supply voltages:

- $+12V \pm 10\%$
- +5V±5%

The allowable ripple and noise for each voltage is  $100 \text{ mV}$  for the +12 Vdc supply and 50 mV for the +5 Vdc supply.

#### **4.5.1 Power Sequencing**

You can apply the power in any order or manner, or short or open either the power or powerreturn line with no loss of data or damage to the disk drive. However, data may be lost in the sector being written at the time of power loss. The drive can withstand transient voltages of +10% to -100% from nominal while powering up or down.

#### **4.5.2 Power Reset Limits**

When powering up, the drive remains reset until both of the reset limits in Table 4-4 are exceeded. When powering down, the drive becomes reset when either supply voltage drops below the lower threshold.

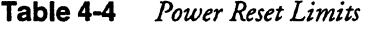

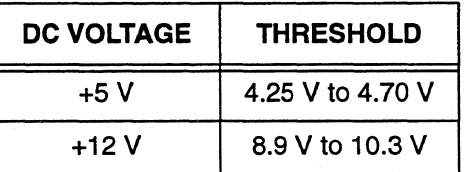

#### **4.5.3 Power Requirements**

Table 4-5 lists the voltages and corresponding current for the various modes of operation of the ProDrive LPS 210AT hard disk drive.

 $\sim$ 

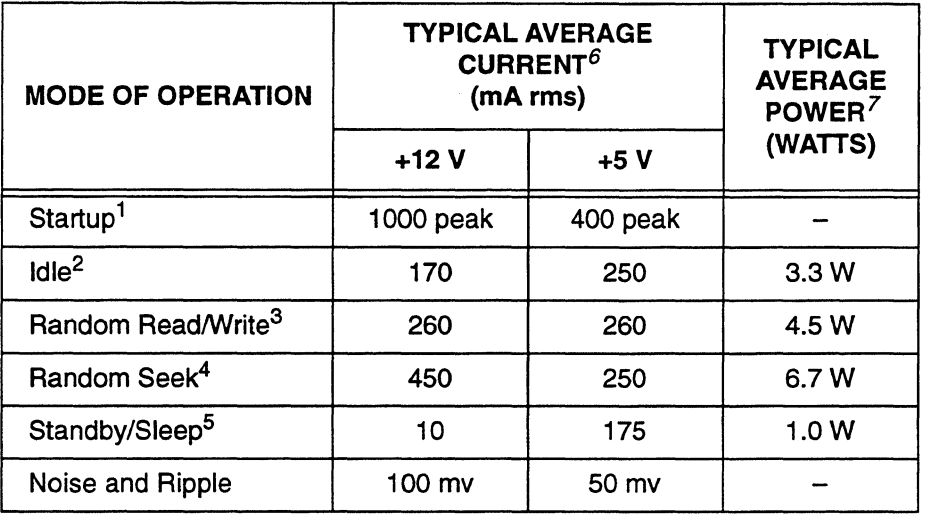

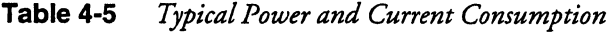

*Notes:* <sup>1</sup> Current is rms except for startup. Startup current of peaks is greater than 10ms in duration.

> *2* Idle mode is in effect when the drive is not reading, writing, seeking, or executing any commands. A portion of the read/write circuitry is powered down, the motor is up to speed, and the Drive Ready condition exists. The actuator resides on the last track accessed.

> *3* Random Read/Write mode is defined as when data is being read from or written to the disk. It is computed based on 40% seeking, 30% ontrack read, and 30% on-track write.

4 Continuous random seek operations with minimum controller delay.

5 Standby is defined to be when the motor is stopped, the actuator is parked, and all electronics are except the interface control are in the sleep state. Standby occurs after a programmable timeout after the last host access. Drive ready and seek complete status exist. The drive leaves standby upon receipt of a command that requires disk access or upon receiving a spinup command.

Sleep is when the spindle and actuator motors are off with the heads latched in the landing zone. Receipt of a reset causes the drive to transition from the sleep to the standby mode.

6Current is rms (except for Startup).

 $\Delta$ 

7Reflects nominal values for +12V and +5V power supplies.

### **4.6 ACOUSTICS**

Table 4-6 and Table 4-7 specifies the acoustical characteristics of the ProDrive LPS 210AT hard disk drive.

| <b>OPERATING MODE</b>    | <b>MEASURED NOISE</b>             | <b>DISTANCE</b>  |
|--------------------------|-----------------------------------|------------------|
| Idle On Track            | 32 dbA (mean)<br>37 dbA (maximum) | 39.3 in<br>(1 m) |
| Random Seek <sup>1</sup> | 36 dbA (mean)<br>41 dbA (maximum) | 39.3 in<br>(1 m) |

**Table 4-6** *Acoustical Characteristics* - *Sound Pressure* 

1. Random seek is defined as 40% read, 40% write, and 20% idle.

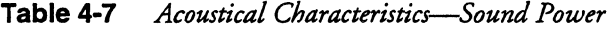

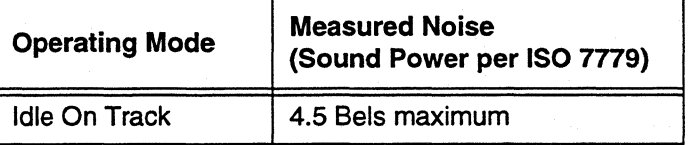

### **4.7 MECHANICAL DIMENSIONS**

Table 4-8 specifies the mechanical dimensions of the ProDrive LPS 21 OAT hard disk drive. Dimensions measurements do not include the faceplate.

**Table 4·8** *Mechanical Dimensions* 

| <b>Dimension</b> | <b>Inches</b> | <b>Millimeters</b>   |  |  |
|------------------|---------------|----------------------|--|--|
| Height           | $1.0$ in      | 25.4 mm              |  |  |
| Width            | 4.0 in        | $101.6 \, \text{mm}$ |  |  |
| Depth            | 5.75 in       | 146.1 mm             |  |  |

### **Mechanical Weight**

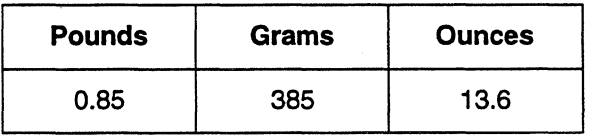

 $\overline{a}$ 

### **4.8 ENVIRONMENTAL CONDITIONS**

Table 4-9 summarizes the environmental specifications for the ProDrive LPS 210AT hard disk drive.

| <b>PARAMETER</b>                          | <b>OPERATING</b>                           | <b>NONOPERATING</b>                                           |
|-------------------------------------------|--------------------------------------------|---------------------------------------------------------------|
| Temperature                               | $4^\circ$ to 50 $^\circ$ C<br>39° to 122°F | $-40^\circ$ to 65 $\degree$ C<br>$-40^\circ$ to 149 $\circ$ F |
| <b>Temperature Gradient</b>               | 20°C/hr                                    | $40^{\circ}$ C/hr                                             |
| Humidity <sup>1</sup><br>Maximum Wet Bulb | 8% to 85% rh<br>26°C (79°F)                | 5% to 95% rh<br>46°C (115°F)                                  |
| <b>Humidity Gradient</b>                  | $30\%$ hr                                  | $30\%$ hr                                                     |
| Altitude <sup>2</sup>                     | $-60$ m to 3 km<br>(-200 to 10,000 ft.)    | $-60$ m to 12 km<br>$(-200 \text{ to } 40,000 \text{ ft.})$   |
| <b>Altitude Gradient</b>                  | 1.5 kPa/min.                               | 8 kPa/min.                                                    |

**Table 4-9** *Environmental Specifications* 

*Notes:* 1 No condensation.

*2* Altitude is relative to sea level.

**4.9 SHOCK AND VIBRATION** 

 $\hat{\vec{x}}$ 

The ProDrive LPS 210AT hard disk drive can withstand levels of shock and vibration applied to any of its three mutually perpendicular axes, or principal base axes, as specified in Table 4-10. A functioning drive can be subjected to specified *operating* levels of shock and vibration. When a drive has been subjected to specified *nonoperating* levels of shock and vibration, with power to the drive off, there will be no change in performance at power on.

When packed in either the 1-pack or 10-pack shipping container, ProDrive LPS 210AT drives can withstand a drop from 30 inches onto a concrete surface on any of its surfaces, six edges, or three corners.

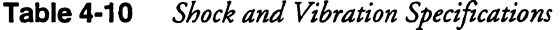

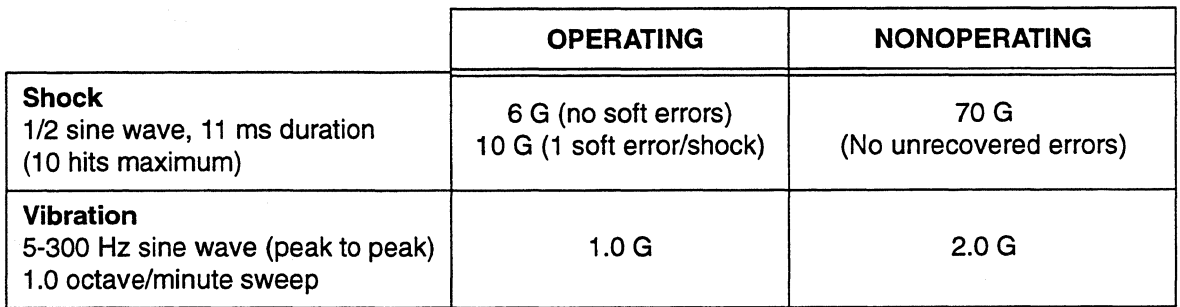

### **4.10 RELIABILITY**

Mean Time Between Failures (MTBF):

300,000 Power On Hours (POH), typical usage

The Quantum MTBF numbers represent Bdl-Core MTBF predictions at ambient operating conditions and represent the minimum MTBF that Quantum or a customer would expect from the drive. Quantum's ongoing reliability testing and field return data has historically confirmed an actual MTBF of twice the Bell-Core prediction.

 $\sim$ 

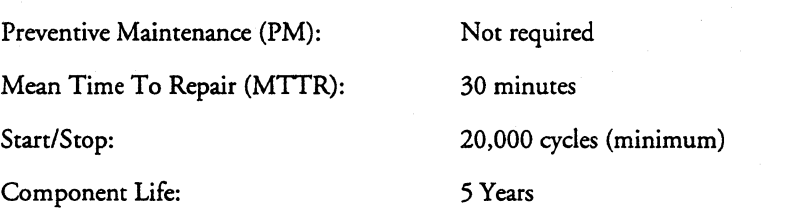

### **4.11 DISK ERRORS**

Table 4-11 provides the error rates for the ProDrive LPS 21 OAT hard disk drive.

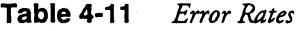

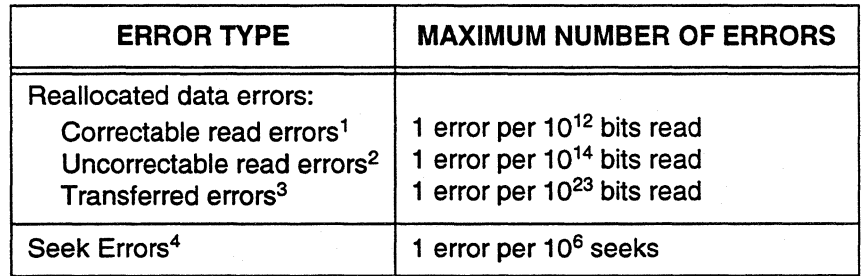

*Notes:* 1 Correctable read errors are read errors that are recovered by retries or by application of the double-burst error correction algorithm.

> <sup>2</sup> Uncorrectable read errors are errors that are not correctable using ECC or retries. The drive will terminate retry reads either when a repeating error pattern occurs, or after eight unsuccessful retries and the application of double-burst error correction.

- <sup>3</sup> Transferred errors are errors that are not detected and subsequently not corrected by the drive.
- <sup>4</sup> Seek errors occur when the actuator fails to reach (or remain) over the requested cylinder or if the drive executes a recalibration routine to find the requested cylinder (a full recalibration takes about seven seconds).
# **Chapter 5 BASIC PRINCIPLES OF OPERATION**

This chapter describes the operation of ProDrive LPS 210AT functional subsystems. It is intended as a guide to the operation of the drive, rather than a detailed theory of operation.

## **5.1 ProDrive LPS DRIVE MECHANISM**

This section describes the drive mechanism. The ProDrive LPS 210AT hard disk drive consists of a mechanical assembly and a printed circuit board assembly (PCBA) as shown in Figure 5-1.

#### **5.1.1 Head/Disk Assembly**

The head/disk assembly (HDA) contains the mechanical subassemblies of the drive, which are sealed under a metal cover. The HDA consists of the disk assembly, rotary positioner assembly, headstack assembly, actuator latch assembly, and base casting which includes the DC motor assembly. Assembly of the HDA takes place in a Class-100 clean room. These subassemblies are not adjustable or field-repairable.

### **CAUTION: To ensure that the air in the HOA remains free of contamination, never remove or adjust its cover and seals. Tampering with the HOA voids your warranty.**

The ProDrive LPS products are part of a one or two-disk product family. Both the ProDrive LPS 127AT and the 170AT have one magnetic disk and two read/write heads.

#### **5.1.2 Base Casting Assembly**

A single-piece, aluminum-alloy base casting provides a mounting surface for the drive mechanism and PCBA The base casting also acts as the flange for the DC motor assembly. To provide a contamination-free environment for the HDA, a gasket provides a seal between the base casting and the metal cover that enclose the drive mechanism.

#### **5.1.3 DC Motor Assembly**

Integral with the base casting, the DC motor assembly is a rotating-shaft, brushless DC spindle motor that drives the counter-clockwise rotation of the disks.

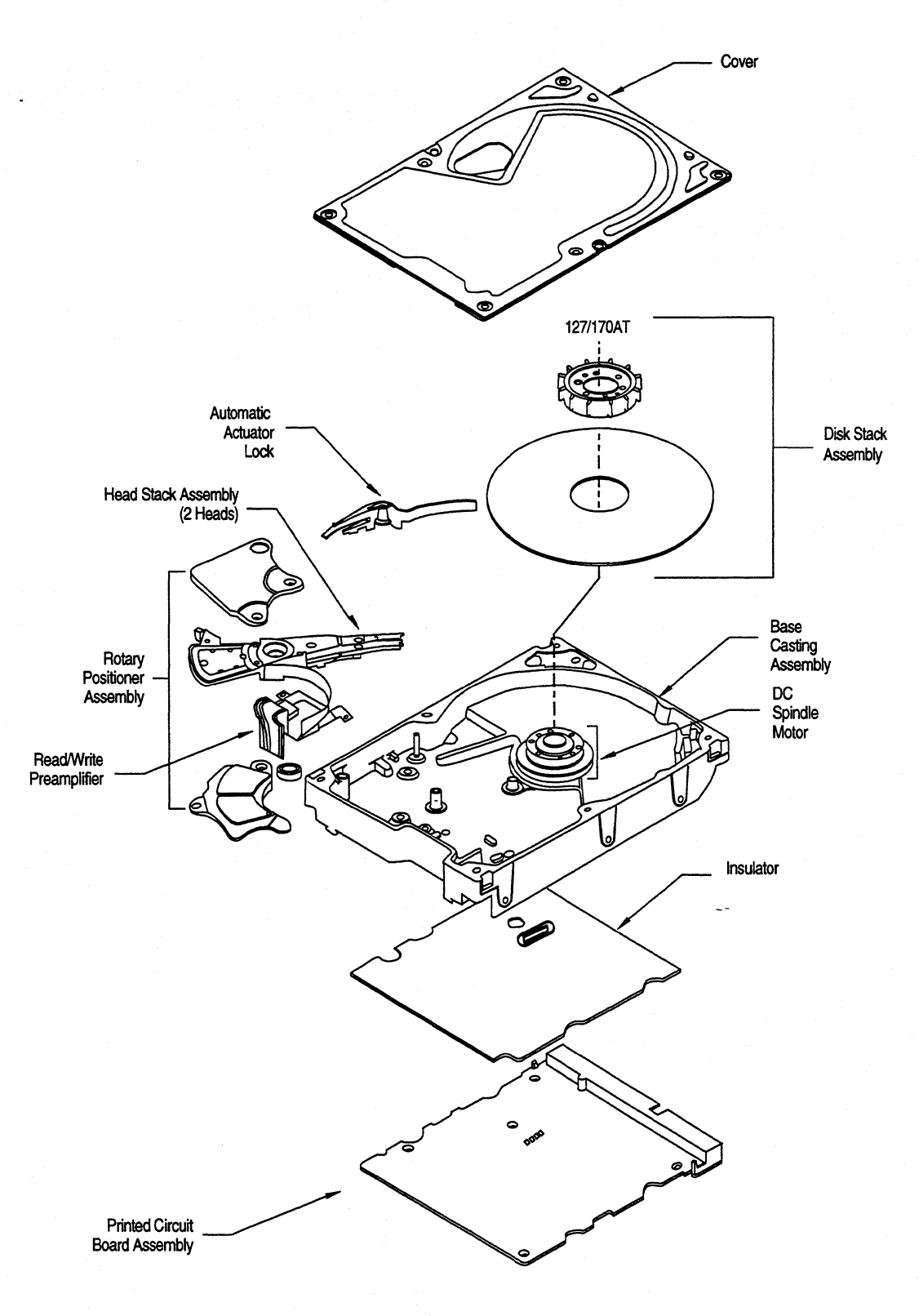

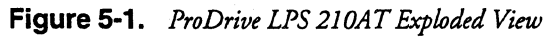

 $\tilde{\mathcal{S}}$ 

#### **5.1.4 Disk Stack Assemblies**

The disk stack assembly in the ProDrive LPS 21 OAT hard disk drive consists of one disk secured on the hub of the DC motor assembly by a disk clamp. The aluminum-alloy disks have a sputtered thin-film magnetic coating.

A carbon overcoat lubricates the disk surfaces, to prevent head and media wear due to head contact with the disk surfaces during head takeoff and landing. Head contact with the disk surfaces occurs only in the landing zone outside of the data area, when the disks are not rotating at full speed. The landing zone is located at the inner diameter of the disk, well beyond the last cylinder of the data area.

#### **5.1.4.1 Surface Layout**

The ProDrive LPS 21 OAT hard disk drive has 2519 tracks per recording surface. Table 5-1 details the surface layout for each platter (recording surface). The data tracks are divided into sixteen recording zones. The drive uses multiple zone recording, where each data track contains between 55 and 104 sectors (depending on the recording zone}.

#### **5.1.5 Headstack Assembly**

The headstack assembly consists of read/write heads, an E-block/coil subassembly, bearings, and a flex circuit. (The E-block/coil subassembly consists of an E-block and coil joined together by insertion molding.) Read/write heads mounted to spring-steel flexures are swage mounted onto the rotary positioner assembly arms. The E-block is a single piece, die-cast design.

The flex circuit exits the HDA between the base casting and the cover. A cover gasket seals the gap. The flex circuit connects the headstack assembly to the PCBA. The flex circuit contains a read PreAmplifier and Write Driver IC.

#### **5.1.6 Rotary Positioner Assembly**

The rotary positioner, or rotary voice-coil actuator, is a Quantum-proprietary design that consists of upper and lower permanent magnet plates bolted to the base casting, and a rotary single-phase coil molded to the headstack E-block. The magnets consist of two alternating poles bonded to the magnet plates. Resilient crash stops mounted on the magnet plates and base casting prevent the heads from being driven into the spindle or off of the disk surface.

Current from the power amplifier induces a magnetic field in the voice coil. Fluctuations in the field around the permanent magnets cause the voice coil to move. The movement of the voice coil positions the heads at the requested cylinder.

#### **5.1.7 Automatic Actuator Lock**

J.

To ensure data integrity and prevent damage during shipment, the drive uses a dedicated landing zone and Quantum's patented AIRLOCK®. The AIRLOCK holds the headstack in the landing zone whenever the disks are not rotating. It consists of an air vane mounted near the perimeter of the disk stack and a locking arm that restrains the actuator arm assembly.

When DC power is applied to the motor and the disk stack rotates, the rotation generates an airflow on the surface of the disk. *As* the flow of air across the air vane increases with disk rotation, the locking arm pivots away from the actuator arm, enabling the headstack to move out of the landing zone. When DC power is removed from the motor, an electronic return mechanism automatically pulls the actuator into the landing zone, where the AIRLOCK holds it in place.

| <b>CYLINDER</b><br><b>CONTENTS</b>                                        | <b>ZONE</b>             | <b>STARTING</b><br><b>CYLINDER</b> | <b>ENDING</b><br><b>CYLINDER</b> | <b>NUMBER OF</b><br><b>CYLINDERS</b> | <b>SECTORS</b><br><b>PER</b><br><b>TRACK</b> |  |  |  |  |
|---------------------------------------------------------------------------|-------------------------|------------------------------------|----------------------------------|--------------------------------------|----------------------------------------------|--|--|--|--|
| <b>Guard band</b>                                                         |                         |                                    |                                  |                                      |                                              |  |  |  |  |
| System<br><b>Test Files</b><br><b>Diskware</b><br>Firmware<br>Diagnostics |                         | $-1$                               | $-10$                            | 10                                   | 89                                           |  |  |  |  |
| Data                                                                      | $\mathbf 0$             | $\mathbf 0$                        | 392                              | 393                                  | 104                                          |  |  |  |  |
|                                                                           | 1                       | 393                                | 537                              | 145                                  | 104                                          |  |  |  |  |
|                                                                           | $\overline{c}$          | 538                                | 645                              | 108                                  | 100                                          |  |  |  |  |
|                                                                           | 3                       | 646                                | 762                              | 117                                  | 97                                           |  |  |  |  |
|                                                                           | $\overline{\mathbf{4}}$ | 763                                | 859                              | 97                                   | 94                                           |  |  |  |  |
|                                                                           | 5                       | 866                                | 1008                             | 149                                  | 91                                           |  |  |  |  |
|                                                                           | 6                       | 1009                               | 1072                             | 64                                   | 89                                           |  |  |  |  |
|                                                                           | $\overline{7}$          | 1073                               | 1230                             | 158                                  | 85                                           |  |  |  |  |
|                                                                           | 8                       | 1231                               | 1353                             | 123                                  | 82                                           |  |  |  |  |
|                                                                           | $\boldsymbol{9}$        | 1314                               | 1620                             | 267                                  | 78                                           |  |  |  |  |
|                                                                           | 10                      | 1621                               | 1772                             | 152                                  | 72                                           |  |  |  |  |
|                                                                           | 11                      | 1773                               | 1958                             | 186                                  | 68                                           |  |  |  |  |
|                                                                           | 12                      | 1959                               | 2107                             | 149                                  | 65                                           |  |  |  |  |
|                                                                           | 13                      | 2108                               | 2229                             | 122                                  | 62                                           |  |  |  |  |
|                                                                           | 14                      | 2230                               | 2414                             | 185                                  | 58                                           |  |  |  |  |
|                                                                           | 15                      | 2415                               | 2518                             | 104                                  | 55                                           |  |  |  |  |
| <b>Guard band</b>                                                         |                         |                                    |                                  |                                      |                                              |  |  |  |  |
| Total Data Tracks 5,038                                                   |                         |                                    |                                  |                                      |                                              |  |  |  |  |

Table 5-1. Surface Layout

# **5.1.8 Air Filtration**

The ProDrive LPS 21 OAT hard disk drives are Winchester-type drives. The heads fly very close to the media surface. Therefore, it is essential that the air circulating within the drive be kept free of particles. Quantum assembles the drive in a Class-I 00, purified air environment, then seals the drive with a metal cover. When the drive is in use, the rotation of the disks forces the air inside of the drive through an internal filter.

 $\overline{\phantom{a}}$ 

The highest air pressure within the HDA is at the outer perimeter of the disks. A constant stream of air flows through a 0.3-micron circulation filter positioned in the base casting. As illustrated in Figure 5-2, air flows through the circulation filter in the direction of the disk rotation. This design provides a continuous flow of filtered air when the disks rotate.

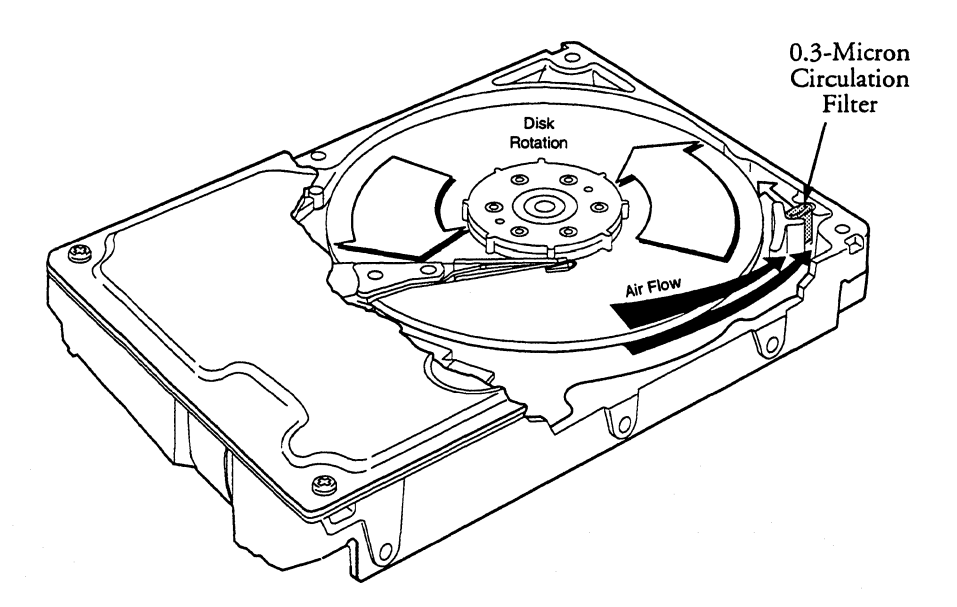

**Figure** 5-2. *ProDrive LPS 21 OAT HDA Air Filtration* 

## **5.2 PRODRIVE LPS 210AT DRIVE ELECTRONICS**

Advanced circuit design, and the use of miniature surface-mounted devices and proprietary VLSI components, enable the drive electronics, including the IDE bus interface, to reside on a single printed circuit board assembly (PCBA). The components are mounted only on one side of the PCBA. Figure 5-3 contains a simplified block diagram of the ProDrive LPS 21 OAT electronics.

The only electrical component not on the PCBA is the PreAmplifier and Write Driver IC. It is on the flex circuit (inside of the sealed HDA). Mounting the PreAmplifier as close as possible to the read/write heads improves the signal-to-noise ratio. The flex circuit (including the PreAmplifier and Write Driver IC) provides the electrical connection between the PCBA, the rotary positioner assembly, and read/write heads.

#### **5.2.1 µController**

 $\Delta$ 

The µController (micro-controller) provides local processor services to the drive electronics, under program control. The µController provides direction for the Disk Controller and IDE Interface ASIC (DCIIA), the Read/Write ASIC, and the Actuator Driver. In addition, it controls the head selection process.

The MAD (multiplexed address and data) bus consists of 8 data bits and 16 address bits, plus control signals.

An internal 32 Kbyte ROM (within the µController) provides program code that is used to complete the drive spinup and calibration procedure. Once this is complete, the µController reads additional control code from the disk (Diskware) and stores it in the buffer DRAM.

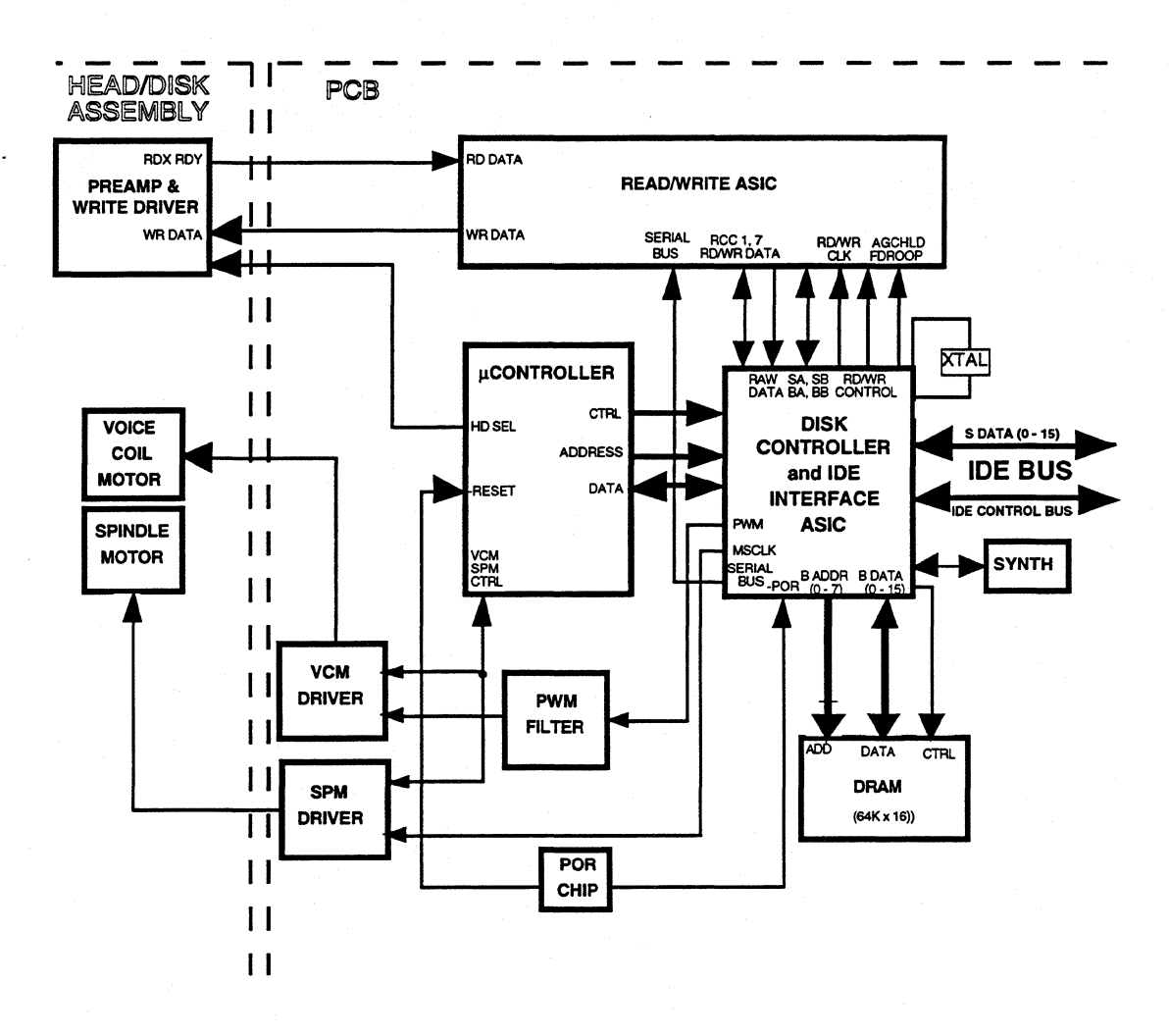

Figure 5-3. *ProDrive LPS 210AT Block Diagram* 

 $\bar{\mathbb{Z}}^{\mathbb{Z}}$ 

ц,

#### **5.2.2 DCllA**

 $\lambda$ 

The DCIIA (Disk Controller and IDE Interface ASIC) shown in Figure 5-4 provides control functions to the drive under the direction of the µController.

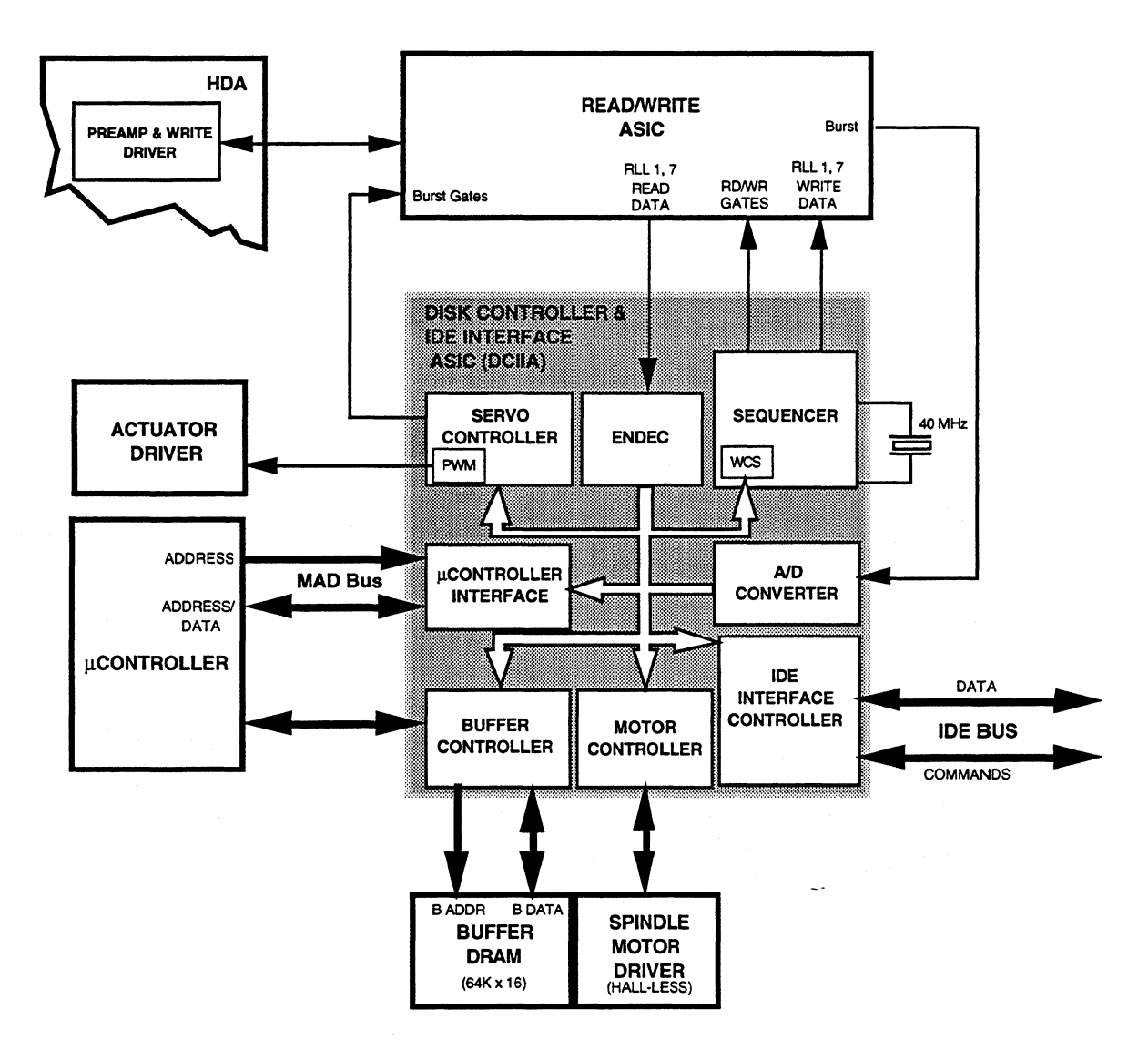

**Figure 5-4** *DCIJA Block Diagram* 

The DCIIA is a proprietary ASIC developed by Quantum. The DCIIA comprises eight functional modules (described below):

- Encoder-Decoder (ENDEC)
- 5-Channel 8 -Bit ADC
- **Sequencer**
- Buffer Controller
- µController Interface
- Motor Controller
- Servo Controller, including PWM
- IDE Interface Controller

#### **5.2.2.1 AID Converter**

The Analog to Digital converter (ND) receives multiple burst analog inputs from the Read/Write ASIC. The ND is used to sample the demodulated position information (burst inputs) and convert it to a digital position signal used by the Servo Controller to position the HOA actuator.

#### **5.2.2.2 Encoder/Decoder (ENDEC)**

The ENDEC is a 1,7 RLL encoder/decoder. The ENDEC codes and decodes data under the control of the sequencer portion of the DCIIA. The END EC encodes write data and decodes read data. Write data is sent to the Sequencer for transfer to the Read/Write ASIC. Read data is input directly to the ENDEC from the Read/Write ASIC.

#### **5.2.2.3 Sequencer**

The sequencer controls the operation of the read and write channel portions of the DCIIA, including the ENDEC, through commands loaded into a 28 x 24-bit writable control store (WCS) by the µController. Each command word is 28 bits in length. To initiate a disk operation, the µController loads a set of these 28-bit commands into the WCS. Up to 24 commands may be loaded. Loading and manipulating the WCS is done through the µController Interface registers.

The sequencer also directly drives the read and write gates (RG, WG) to the Read/Write ASIC and the R/W Preamplifier, as well as passing write data to the Precompensator circuit in the Read/ Write ASIC. The sequencer handles the appending and processing of the ECC bytes for the read/ write data, using a 96-bit, interleaved Reed-Solomon scheme with two cross-check bytes.

#### **5.2.2.4 Buffer Controller**

The buffer controller supports a 128Kbyte buffer, which is organized as  $64K \times 16$  bits. The 16-bit width implementation provides a 20 MB/s maximum buffer bandwidth, which allows 6MB/s disk channel operation with a minimum 6MB/s host channel bandwidth. This increased bandwidth allows the µController to have direct access to the buffer, eliminating the need for a separate µController IC.

The buffer controller supports both drive and host address rollover and reloading, to allow for buffer segmentation. Drive and host addresses may be separately loaded for auto-write functions. A separate access channel is provided for the µController, which allows it to directly access the buffer.

The Buffer Controller operates under the direction of the µController.

#### **5.2.2.5 µController Interface**

The µController Interface provides the means for the µController to read and write data to the DCIIA modules to control their operation or supply them with needed information. It consists of both physical and logical components.

 $\ddot{\phantom{0}}$ 

The physical component of the interface comprises the eight-bit MAD bus, eight address lines, a read strobe, a write strobe, an address latch enable signal, and a wait control line.

The logical component of the interface comprises internal control and data registers accessible to the µController. By writing and reading these registers, the µController loads the Sequencer, controls and configures the Buffer and Motor controllers, and passes coded servo information to the Servo Controller.

#### **5.2.2.6 Servo Controller**

The Servo Controller contains a 10-bit Digital to Analog converter (DIA), in the form of a Pulse Width Modulator (PWM). The PWM signal is output to the Actuator Driver to control the motion of the actuator. The Servo Controller also decodes raw data from the disk to extract the current position information. That information is read by the µController and is used to generate the actuator control signal that is sent to the PWM. The actuator driver is an analog power amplifier circuit external to the OCHA. The Servo Controller operates under the direction of the µController.

#### **5.2.2.7 Motor Controller**

The Motor Controller provides a reference clock for speed control for the hall-less Spindle Motor Driver. The Spindle Motor Driver is an analog power amplifier circuit external to the OCHA.

#### **5.2.2.8 IDE Interface Controller**

The IDE Interface Controller portion of the OCHA provides data handling, bus control, and transfer management services for the IDE interface. Configuration and control of the interface is accomplished by the µController across the MAD bus. Data transfer operations are controlled by the DCIIA Buffer Controller module.

#### **5.2.3 Read/Write ASIC**

J.

The Read/Write ASIC shown in Figure 5-5 provides write data precompensation and read channel processing functions for the drive. The Read/Write ASIC receives the RD GATE signal, reference oscillator, serial programming, and servo burst and sample gates from the DCIIA. The Read/Write ASIC sends encoded read data and the read reference clock, and receives write data from the DCIIA.

The Read/Write ASIC comprises four functional modules (described below):

- Time Base Generator
- Pulse Detector
- Peak Detector and Servo Demodulator
- Data Synchronizer

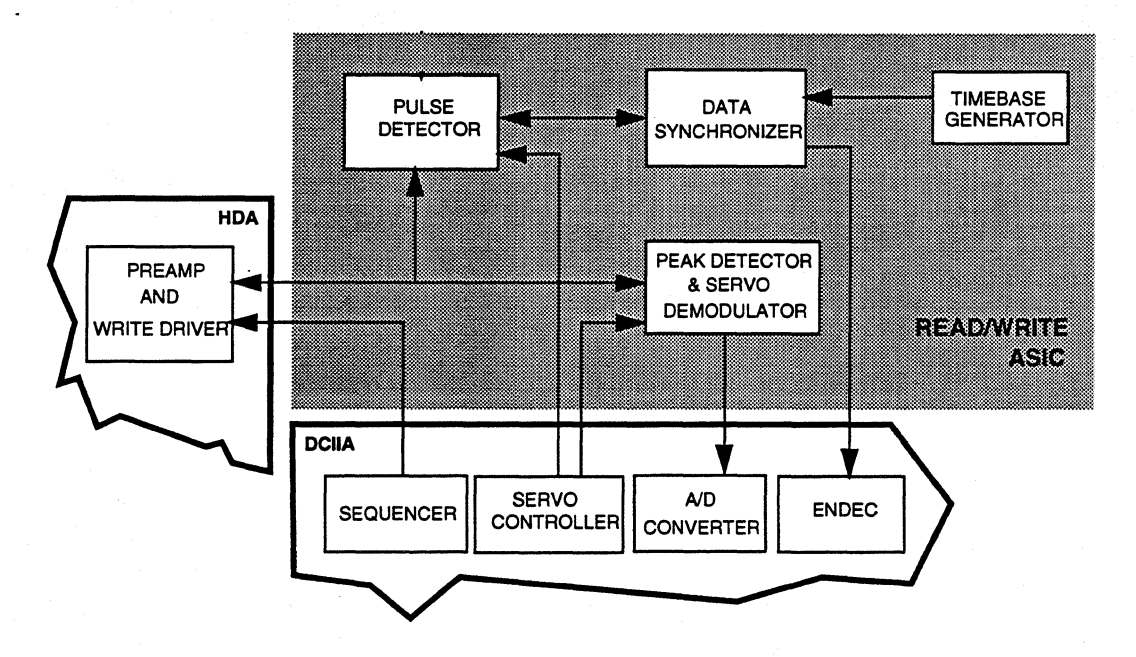

**Figure 5-5** *Read/Write ASIC Block Diagram* 

#### **5.2.3.1 Timebase Generator**

The frequency synthesizer in the timebase generator provides the reference frequency for the Data Synchronizer and the DCIIA. The µController programs the Timebase Generator with the appropriate frequency for each zone on the disk by writing data over the DCIIA to R/W ASIC serial interface.

#### **5.2.3.2 Pulse Detector**

The pulse detector filters, amplifies, and differentiates the read data received from the R/W Pre-Amp. The read data at this point is 1,7 RLL encoded analog signals. Once converted to an asynchronous digital data stream, the read data is passed to the Data Synchronizer module for synchronization.

 $\sim$ 

#### **5.2.3.3 Peak Detector And Servo Demodulator**

The peak detector extracts the servo wedge Burst A, Burst B, and Burst C amplitude information from the read data signal. The gate inputs to the peak detector are sent from the Servo Controller module in the DCIIA. The gate inputs are used to sample the burst field amplitudes in the servo wedge.

#### **5.2.3.4 Data Synchronizer**

Using a phase-lock-loop (PLL), the Data Synchronizer synchronizes the read data to the read clock {after the correct address mark is recovered) and passes both to the ENDEC module in the DCIIA. The synthesizer generates the reference frequency to the PLL for data clock recovery and resynchronization.

#### **5.2.4 PreAmplifier and Write Driver IC**

The PreAmplifier and Write Driver IC provides read preamplifier and write driver functions and the R/W head selection. The read preamplifier amplifies the low amplitude differential voltages generated by the R/W heads and transmits them to the Pulse Detector module in the Read/Write ASIC. The write driver outputs current to the read/write heads in alternating directions according to the write data received from the Read/Write ASIC. A head matrix, under control of the µController, provides a switch point for head selection.

#### **5.3 SERVO SYSTEM**

#### **5.3.1 General Description**

The servo system controls the positioning of the read/write heads and holds the read/write heads on track during read/write operations. The servo system also compensates for thermal offsets between heads on different surfaces, and shock and vibration subjected to the drive.

The ProDrive LPS 210AT uses a sectored servo system. Positioning information is radially encoded in 78 evenly-spaced servo bursts on each track. These servo burst wedges provide radial position information for each data head, 78 times per revolution. Because the drive uses multiple zone recording, where each zone has a different bit density, split data fields are necessary to optimally utilize the non-servo area of the disk. The split data fields are achieved by special processing through the DCIIA, and their presence is transparent to the host system. The servo area remains phase coherent across the surface of the disk, even though the disk is divided into various data zones. The main advantage of the sectored servo systems is that the data heads are also servo heads, which means that sectored servo systems eliminate the problems of static and dynamic offsets between heads on different surfaces.

The ProDrive LPS 210AT servo system is also classified as a digital servo because track following compensation is done in firmware. The bump detect, on-track, velocity profiles, and other "housekeeping" tasks are also done in firmware.

The servo system has three basic modes of operation (1) Velocity mode, (2) Settle mode, and (3) Track Following Mode.

- 1. Velocity Mode. The acceleration and deceleration of the actuator for seek lengths of 20 or more tracks are accomplished with a velocity loop. The velocity profile is calculated as the seek is in progress, using programmable coefficients. The bandwidth of the velocity loop is kept low, and feed forward is heavily used.
- 2. Settle Mode. The settle mode is used for all accesses—head switches, 1- to 20-track seeks, and the end of all velocity seeks. The settle mode is a position loop with velocity damping. No feed forward is used for the settle mode.
- 3. Track Following Mode. The track following mode is used when "on-track". This is also a position loop, with an integrator in the compensation.

#### **5.3.2 Servo Burst and Track Information**

Positional information is encoded on all tracks on all data surfaces. All data heads are also servo heads. The areas with servo/position information are called wedge areas. These wedge areas are evenly spaced radially around the disk, like spokes on a wheel. There are 78 wedge areas per track. Since the disk rotation is 60.0 Hz, the position information is updated at 4680 Hz (78 x 60). This is also known as the sampling frequency *fs.* The sample period, Ts, is l/fs = 213 µs. Every wedge area consists of four separate fields: (1) Automatic Gain Control (AGC)/Sync field, (2) Sector Address Mark (SAM} field, (3) Track number and ( 4) Burst area. Since a Phase Lock Loop (PLL) is not used in the servo wedge area, time discrimination is used. Timing for all four fields is generated from the same crystal reference. This clock has a period of 37.5 nanoseconds, and will be referred to as  $T_{\rm{clk}}$ . Data is encoded in the following manner: a servo data bit  $1$  = 1 0 0 1 0 0 0 0 0, and a servo data bit 0 = 1 0 0 0 0 0 1 0 0, with each digit having a T<sub>clk</sub> width.

- 1. The AGC/sync field consists of a  $3T_{\rm clk}$  pattern, and is used by the AGC to acquire the proper amplitude for the encoded track number and position bursts. It is also used by the DCIIA Servo Controller for synchronizing to the raw data pulses. The total length of the AGC/sync field is  $99T_{\text{clk}}$ .
- 2. The SAM follows the sync field. It consists of a  $14T_{\rm{clk}}$  pattern repeated twice, followed by a servo data bit 0. Following the servo data bit 0 is either a servo data bit 0 or 1, which is also known as the index bit. If a one is decoded, then an index pulse is generated. The total length of the SAM field is  $46T_{\text{clk}}$ .
- 3. Following the index bit is the track number. The track number is a 12-bit Gray coded number. The Gray code to binary conversion is done in the DCIIA Servo Controller. Each Gray code bit is encoded as servo data bits. The total length of the track number is  $108T_{\text{clk}}$ .
- 4. Following the track number is the burst area. There are three bursts per servo wedge time, anA burst followed by the B burst and finally the C burst. When "on-track", the A and C burst will be at half amplitude. For even tracks the B burst will be full amplitude, and for odd tracks the B burst will be zero.

The A, B, and C bursts are  $42T_{\rm{clk}}$  long. There are dc erase areas of  $9T_{\rm{clk}}$  before and after the burst fields, giving a total time of  $144T_{\text{clk}}$  for the burst area.

#### **5.3.3 Position and Velocity**

The state of the servo system determines how the position information is derived. During the velocity and coarse settle modes of operation, the position signal is the convolution of the track number and A or B burst values and has a 1/256 of a track pitch resolution—about 0.4%. During track following and fine settle, the A and C bursts are used for the position information, and the resolution is at least 1/512th of a track pitch-about 0.2%. The velocity is the combination of two components: the difference between the present and last track, and a value that is proportional to the current.

## **5.4 READ AND WRITE OPERATIONS**

The following sections provide descriptions of the read channel, write channel, and AT interface control operations.

#### **5.4.1 The Read Channel**

The drive has one read/write head for each data surface. The signal path for the read channel begins at the read/write heads. As the magnetic flux transitions recorded on a disk pass under the head, they generate low amplitude, differential output voltages. These read signals pass from the read/write head to the flex circuit's read preamplifier, which amplifies the signal. Preamplification occurs on the flex circuit because of its close proximity to the heads (preserving the high signalto-noise ratio).

The flex circuit transmits the preamplified signal from the HDA to the drive PCBA. On the PCBA, the Read/Write ASIC's Pulse Detector and Data Synchronizer modules further amplify, filter, and process the read signal to reduce ambiguities (e.g., drop-ins and drop-outs). In addition the Data Synchronizer converts the signal from the serial encoded head data to a synchronized data stream, with its accompanying clock. The Read/Write ASIC then sends the resynchronized data output to Quantum's proprietary Disk Controller and AT Interface ASIC (DCIIA).

The DCIIA manages the flow of data between the Data Synchronizer on the Read/Write ASIC and its AT Interface Controller. It also controls data access for the external RAM buffer. The DCIIA ENDEC decodes the RLL 1,7 (Run Length Limited) format to provide a serial bit stream. This serial data is converted to 8-bit bytes. The Sequencer module identifies the data as belonging to the target sector by interpreting the ID field.

After a full sector is read, the DCIIA will check to see if the firmware needs to apply ECC single or double burst correction to the data. The Buffer Controller section of the DCIIA stores the data in the Cache and transmits the data to the AT Interface Controller module, which transmits the data to the AT bus.

#### **5.4.2 The Write Channel**

For the write channel, the signal path follows the reverse order of that for the read channel. The host presents data via theAT bus to the DCIIAAT Interface Controller. The Buffer Controller section of the DCIIA stores the data in the buffer. Because data is presented to the drive faster than the drive can write data to a disk, data is stored temporarily in the buffer. Thus, the host can present data to the drive at a rate that is independent of the rate at which the drive can write data to the disk.

Upon correct identification of the target sector (by interpreting the ID field), the data is shifted to the Sequencer where crosscheck and ECC bytes are generated and appended. The DCIIA Sequencer then converts the bytes of data to a serial bit stream. The DCIIA ENDEC encodes the data in the RLL 1,7 format, generates a preamble field, inserts address marks, and transmits the data to the Read/Write ASIC where the data is then transmitted to the PreAmplifier and Write Driver IC via the write data line.

The DCIIA Sequencer switches the PreAmplifier and Write Driver IC to write mode and the µController selects a head. Once the PreAmplifier and Write Driver IC receives a write gate signal, it transmits current reversals to the head, thereby writing magnetic transitions on the disk.

#### **5.4.3 Interface Control**

The interface with the host system is through a 40-pin AT interface connector. The DCIIA AT Interface Controller implements the AT-bus protocol (interface logic). Operating under the control of the drive's microprocessor, the AT Interface Controller receives and transmits bytes of data over the bus.

The DCIIA Buffer Controller writes data to or reads data from the Cache over 16 data lines. Under µController direction, the Buffer Controller controls the transfer of data and handles the addressing of the Cache for the DCIIA. The internal data transfer rate to and from the Cache is from 16 to 28 Mb/s. This high transfer rate allows the DCIIA to communicate over the IDE bus at a PIO data transfer rate of 6.0 MB/s without using IORDY, up to 11.1 MB/s with PIO using IORDY, or a DMA transfer rate of up to 13.3 MB/s while it simultaneously controls disk-to-RAM transfers and microcontroller access to control code stored in the buffer RAM.

### **5.5 FIRMWARE FEATURES**

This section describes the following firmware features:

- Disk caching
- Track and cylinder skewing
- Error detection and correction
- Defect management

#### **5.5.1 Disk Caching**

The ProDrive LPS 210AT hard disk drive incorporates DisCache, a 96K disk cache, to enhance drive performance. This integrated feature can significantly improve system throughput. Read and write caching can be enabled or disabled using the SET CONFIGURATION command.

#### **5.5.1.1 Adaptive Caching**

The cache buffer for the LPS 21 OAT features adaptive segmentation for more efficient use of the buffer's RAM. With this feature, the buffer space used for read and write operations is dynamically allocated. The cache can be flexibly divided into several segments, under program control. Each segment contains one cache entry.

A cache entry consists of the requested read data plus its corresponding prefetch data. Adaptive segmentation allows the drive to make optimum use of the buffer, the amount of stored data can be increased.

#### **5.5.1.2 Read Cache**

DisCache anticipates host-system requests for data and stores that data for faster access. When the host requests a particular segment of data, the caching feature uses a prefetch strategy to "look ahead" and automatically read and store the subsequent data from the disk into high-speed RAM. If the host requests this subsequent data, the RAM is accessed rather than the disk.

Since typically 50 percent or more of all disk requests are sequential, there is a high probability that subsequent data requested will be in the cache. This cached data can be retrieved in microseconds rather than milliseconds. As a result, DisCache can provide substantial time savings during at least half of all disk requests. In these instances, DisCache could save most of the disk transaction time by eliminating the seek and rotational latency delays that dominate the typical disk transaction. For example, in a 1K data transfer, these delays take up to 90 percent of the elapsed time.

DisCache works by continuing to fill its cache memory with adjacent data after transferring data requested by the host. Unlike a noncaching controller, Quantum's disk controller continues a read operation after the requested data has been transferred to the host system. This read operation terminates after a programmed amount of subsequent data has been read into the cache segment.

 $\lambda$ 

The cache memory consists of a 128 KB DRAM buffer. The upper 32 K contains the drive firmware, the balance (96 K) is allocated to hold the data, which can be directly accessed by the host by means of read and write commands. The memory functions as a group of segments (ring buffers) with rollover points at the end of each segment (buffer). The unit of data stored is the logical block (that is, a multiple of the 512-byte sector). Therefore, all accesses to the cache memory must be in multiples of the sector size. The following commands force emptying of the cache:

- RESET
- WRITELONG
- READLONG
- READ DEFECT LIST
- EXECUIE DRIVE DIAGNOSTIC
- FORMAT TRACK
- IDENTIFY DRIVE
- READ CONFIGURATION
- **SET CONFIGURATION**
- WRITE BUFFER

#### **5.5.1.3 Write Cache**

When a write command is executed with write caching enabled, the drive stores the data to be written in a DRAM cache buffer and immediately sends a COMMAND COMPLETE message to the host before the data actually is written to the disk. The host is then free to move on to other tasks, such as preparing data for the next data transfer, without having to wait for the drive to seek to the appropriate track or rotate to the specified sector.

While the host is preparing data for the next transfer, the drive immediately writes the cached data to the disk, usually completing the operation in less than 23 ms after updating the status register and generating an interrupt to the host. With WriteCache, a single-block, random write, for example, requires only about 3 ms of host time. Without WriteCache, the same operation would occupy the host for about 27 ms.

WriteCache allows data to be transferred in a continuous flow to the drive rather than as individual blocks of data separated by disk access delays. This functionality is achieved by taking advantage of the ability to write blocks of data sequentially on a disk that is formatted with a  $1:1$ interleave. This means that as the last byte of data is transferred out of the write cache and the head passes over the next sector of the disk, the first byte of the of the next block of data is ready to be transferred. Thus, there is no interruption or delay in the data transfer process. The WriteCache algorithm fills the cache buffer with new data from the host while simultaneously transferring the data to the disk that the host previously stored in the cache.

#### **5.5.1.4 Performance Benefits**

In a drive without DisCache, there is a delay during sequential reads because of the rotational latency-even if the disk actuator already is positioned at the desired cylinder. DisCache eliminates this rotational latency time (8.33 ms on average) when requested data resides in the cache.

Moreover, the disk often must service requests from multiple processes in a multitasking or multiuser environment. In these instances, while each process might request data sequentially, the disk drive must share time among all these processes. In most disk drives, the heads must move from one location to another. With DisCache, even if another process interrupts, the drive continues to access the data sequentially from its high-speed memory.

In handling multiple processes, DisCache achieves its most impressive performance gains, saving both seek and latency time (23 ms on average) when desired data resides in the cache.

For read operations, the requested read data takes up a certain amount of space in the cache segment so the corresponding prefetch data can essentially occupy the rest of the space within the segment. The other factors determining prefetch size are the maximum and minimum prefetch. The drive's prefetch algorithm dynamically controls the actual prefetch value based on the current demand, with the consideration of overhead to subsequent commands.

The requested read data takes up a certain amount of space in the cache segment so the corresponding prefetch data can essentially occupy the rest of the space within the segment. The other factors determining prefetch size are the maximum and minimum prefetch. The drive's prefetch algorithm dynamically controls the actual prefetch value based on the current demand, with the consideration of overhead to subsequent commands.

#### **5.5.2 Track and Cylinder Skewing**

Track and cylinder skewing in the ProDrive LPS 210AT minimizes latency time, and thus, increases data throughput. See Table 5-2 for the track and cylinder data.

#### **5.5.2.1 Track Skewing**

Track skewing reduces the latency time that results when the drive must switch read/write heads to access sequential data. A track skew is employed such that the next logical sector of data to be accessed will be under the read/write head once the head switch is made and the data is ready to be accessed. Thus, when sequential data is on the same cylinder but on a different disk surface, a head switch is needed but not a seek. Since the sequential head-switch time is well defined on the ProDrive LPS 210AT (6 ms worst case), the sector addresses are optimally positioned across track boundaries to minimize the latency time during a head switch.

#### **5.5.2.2 Cylinder Skewing**

Cylinder skewing also is used to minimize the latency time associated with a single-cylinder seek The next logical sector of data that crosses a cylinder boundary is positioned on the drive such that after a single-cylinder seek is performed, and when the drive is ready to continue accessing data, the sector to be accessed is positioned directly under the read/write head. Therefore, the cylinder skew takes place between the last sector of data on the last head of a cylinder and the first sector of data on the first head of the next cylinder. Since single-cylinder seeks are well defined on the ProDrive LPS 210AT, the sector addresses can be optimally positioned across cylinder boundaries to minimize the latency time associate with a single-cylinder seek.

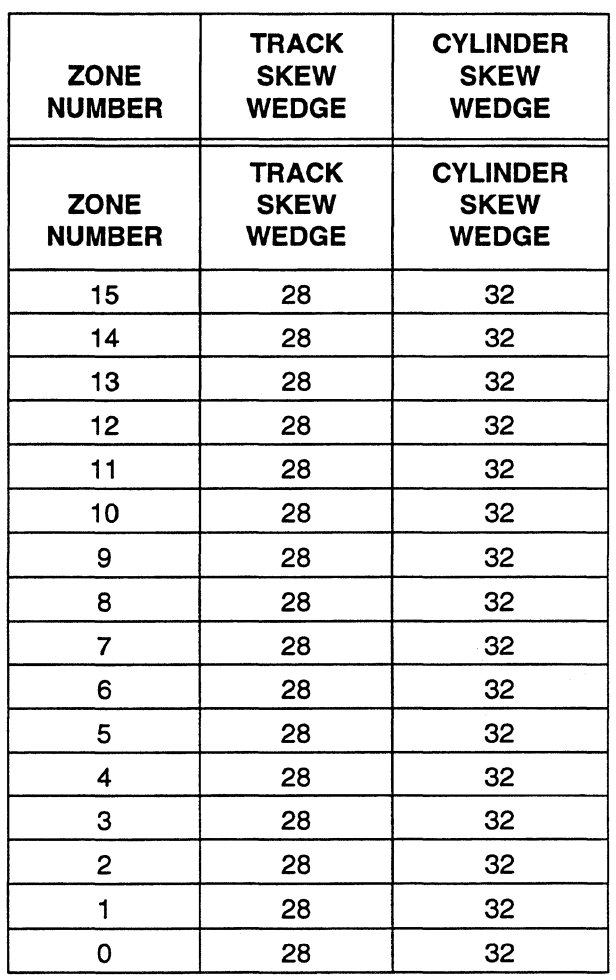

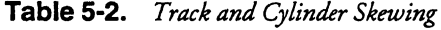

 $\overline{a}$ 

 $\ddot{\phantom{1}}$ 

#### **5.5.3 Error Detection and Correction**

*As* disk drive areal densities increase, obtaining extremely low error rates requires a new generation of sophisticated error-correction codes. Quantum ProDrive LPS 21 OAT series hard disk drives implement 112-bit single- and double-burst Reed-Solomon error-correction techniques to reduce the unrecoverable read error rate to less than one bit in  $1 \times 10^{14}$  bits read.

'When errors occur, an automatic retry and a more rigorous double-burst correction algorithm enable the correction of any sector with rwo bursts of three incorrect bytes each or up to six multiple random one-byte burst errors. In addition to these advanced error correction capabilities, the drive's additional cross-checking code and algorithm double checks the main ECC correction to greatly reduce the probability of miscorrection.

#### **5.5.3.1 Background Information On Error Correction Code and ECC On-The-Fly**

A sector for ProDrive LPS 210 AT drives is comprised of 512 bytes ofuser data, followed by rwo cross-checking (XC) bytes (16 bits), followed by rwelve ECC check bytes (96 bits). The two crosschecking bytes are used to double check the main ECC correction and reduce the probability of miscorrection. Single burst errors of up to 24 bits within one sector can be corrected "on-the-fly," in real time as they occur, allowing a high degree of data integrity with no impact to the drive's performance.

The drive does not need to re-read a sector on the next disk revolution or apply ECC for those errors that are corrected on-the-fly. Errors corrected in this manner are invisible to the host system.

'When errors cannot be corrected on-the-fly, an automatic retry and a more rigorous double burst error correction algorithm enable the correction of any sector with two bursts of three incorrect bytes each or up to 6 multiple random one-byte burst errors. In addition to this error correction capability, the drive's implementation of an additional cross-checking code and algorithm double checks the main ECC correction and greatly improves the probability of miscorrection.

The rwelve ECC check bytes shown in Figure 5-6 are used to detect and correct errors. The cross-checking and ECC data is computed and appended to the user data when the sector is first written.

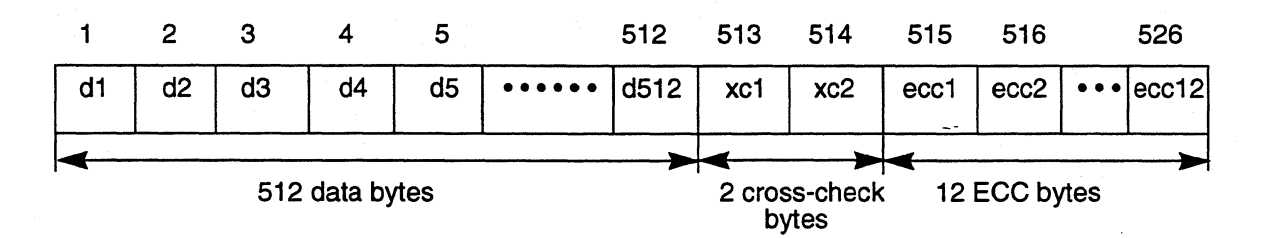

**Figure 5-6** *Sector Data Field with ECC Check Bytes* 

To obtain the ECC check byte values, each byte (including cross-checking and ECC bytes) within the sector is interleaved into one of three groups, where the first byte is in interleave 1, the second byte is in interleave 2, the third byte is in interleave 3, the fourth byte is in interleave 1, the fifth byte is in interleave 2, and so on, as shown in Figure 5-7.

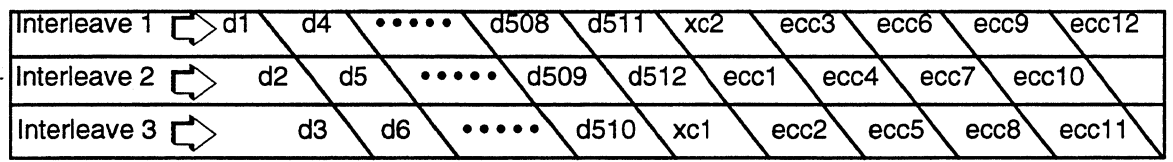

**Figure 5-7** *Byte Interleaving* 

*Note:* ECC interleaving is not the same as the sector interleaving that is done on the disk. '

Each of the three interleaves is encoded with four ECC bytes, resulting in the twelve ECC bytes at the end of the sector. The two cross checking bytes are derived from all 512 data bytes. The combination of the interleaving and the nature of the ECC formulas enable the drive to know where the error occurs.

Because the ECC check bytes follow the cross checking bytes, errors found within the cross-checking bytes can be corrected. Due to the power and sophistication of the code, errors found within the ECC check bytes can also be corrected. Errors in the cross-check or ECC bytes can be corrected on-the-fly if their characteristics fall into the guidelines of a single burst correctable error.

Each time a sector of data is read, ProDrive LPS 21 OAT drives will generate a new set of ECC check bytes and cross-checking bytes from the user data. These new check bytes are compared to the ones originally written to the disk. The difference between the newly computed and original check bytes is reflected in a set of twelve *syndromes* and two cross checking syndromes, whiCh corresponds to the number of check bytes. If all of the syndrome values equal zero, the data was read with no errors, and the sector is transferred to the host system. If any of the syndromes do not equal zero, an error has occurred. The type of correction the drive applies depends on the nature and the extent of the error.

High speed on-the-fly error correction saves several milliseconds on each single burst error, because there is no need to wait for a disk revolution to bring the sector under the head for rereading.

### **Correction of Single Burst Errors On-The-Fly**

÷.

Single-burst errors may have up to three erroneous bytes (24 bits) within a sector, provided that each byte of the three must occur in a different interleave. In other words, if the first error bit is in interleave 1, the last error bit must occur no later than interleave 3. If the first error bit falls in interleave 1, and the last error bit falls in the next interleave l, the error is uncorrectable on-thefly. In Figure 5-8, the 24-bit error is correctable, because it is spread across three distinct interleaves. The 18-bit error is uncorrectable on-the-fly because it falls across four interleaves: two interleave ls, interleave 2, and interleave 3.

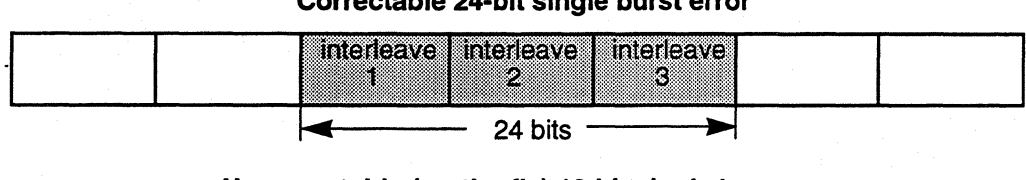

### **Correctable 24·bit single burst error**

### **Uncorrectable (on-the-fly) 18-bit single burst error**

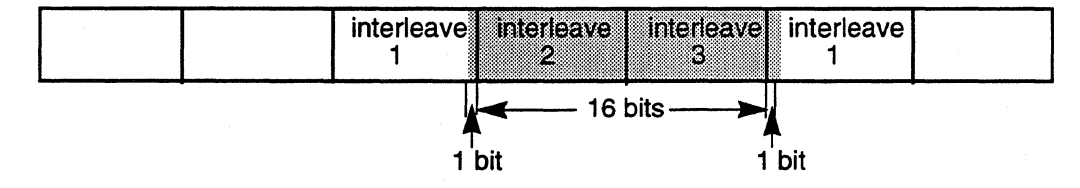

**Figure 5·8** *Single Burst Error Correctability* 

*Note:* In Figure 5-8, the shaded portions represent data containing errors.

The 18-bit error can be corrected if the drive rereads the sector and applies double burst error correction techniques. Any 17-bit error can always be corrected on-the-fly because each byte is guaranteed to occupy different interleaves.

#### **5.5.3.2 Correction Of Double-Burst Errors**

Through sophisticated algorithms, ProDrive LPS 210AT drives have the capability to correct double-burst errors, even though the probability of their occurrence is low. Double-burst errors can be simply viewed as two spans of errors within one sector. More specifically, correctable double-burst errors must have two or fewer erroneous bytes per interleave. This allows the drive's Reed-Solomon ECC to correct double-burst errors up to 48 bits long (provided that the error consists of two or fewer bytes residing in each of the interleaves).

If the double-burst correction is successful, the data from the sector can be written to a spare sector, and the logical address will be mapped to the new physical location.

### **Double-Burst Error Examples**

Of the examples shown in Figure 5-9, examples A and B are correctable because no more than two error bytes of the entire error reside in any one of the interleaves. The other 42-bit error, example C, is uncorrectable because it occupies more than two erroneous bytes per interleave.

 $\sim$ 

*Note:* Any 41-bit error burst can be corrected using double-burst error correction because no more than two bytes can occupy each interleave.

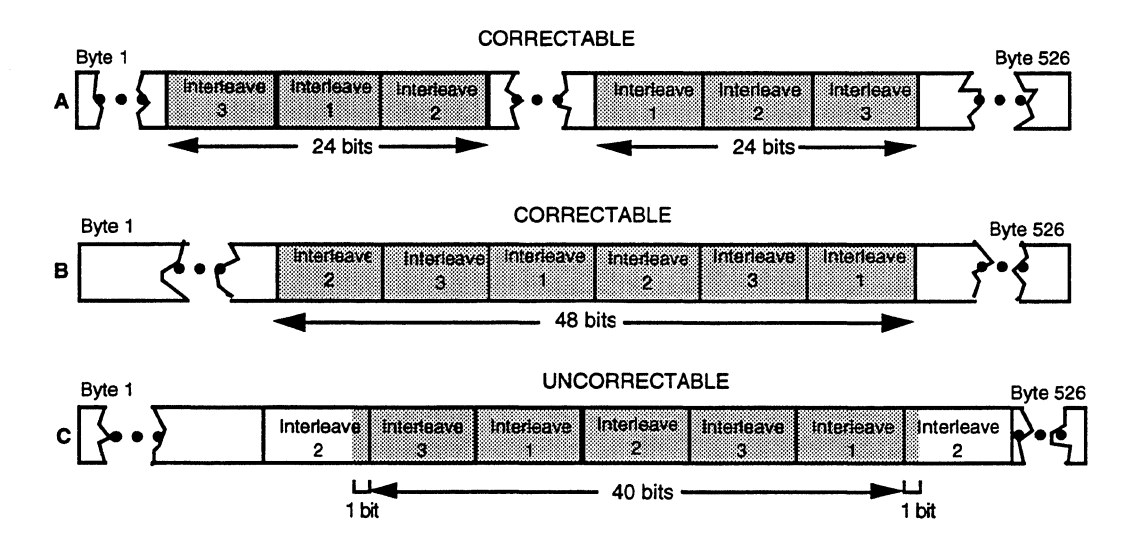

Figure 5-9. Correctable and Uncorrectable Double-Burst Errors

### **5.5.3.3 Multiple Random Burst Errors**

 $\bar{z}$ 

The drive's ECC can correct up to 48 bits of multiple random errors, provided that the incorrect bytes follow the guidelines for correctable double burst errors. Up to 24 bits of multiple random errors can be corrected on-the-fly if only one byte per interleave contains an error. If more than two bytes in any one interleave are in error, the sector cannot be corrected. Figure 5-10 shows an example of a correctable random burst error consisting of 6 bytes (48 bits). This random burst error is correctable because no more than two bytes within each interleave are in error.

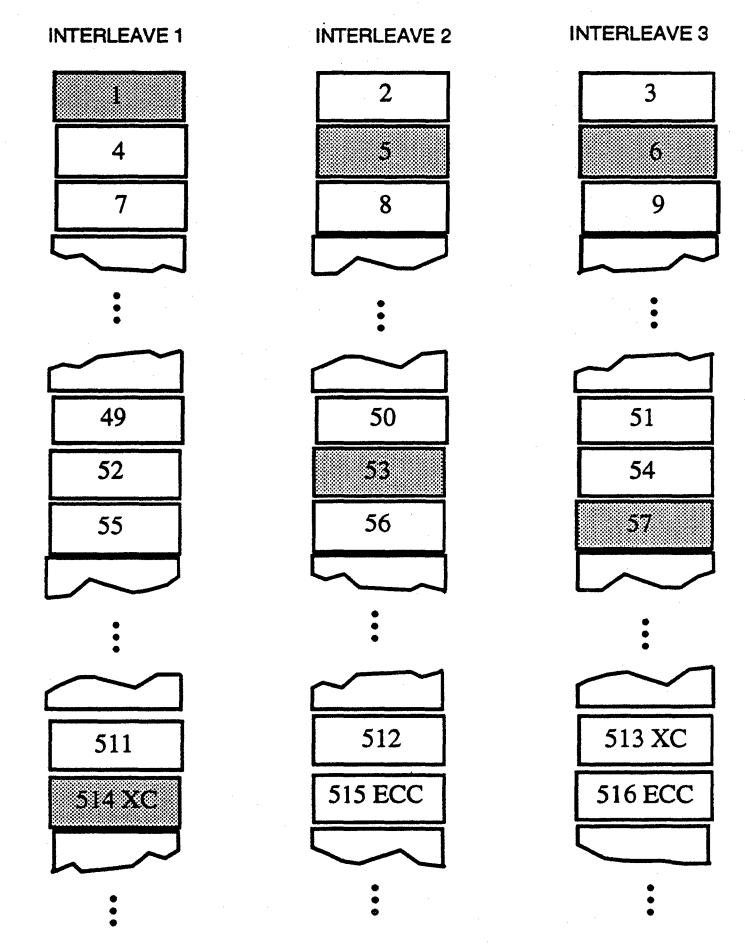

BYTE CONTAINING AN ERROR

**Figure 5-10** *Six Correctable Random Burst Errors* 

L.

 $\bar{\mathbb{R}}$ 

#### **5.5.3.4 ECC Error Handling**

When an ECC error occurs, the sector is re-read up to eight times (default) in an attempt to read the data correctly without applying the complex double-burst ECC correction algorithm. This strategy prevents invoking correction on non-repeatable errors. Each time a sector in error is reread, a set of ECC syndromes is computed. If all of the syndrome values equal zero, the data was read with no errors, and the sector is transferred to the host system. If any of the syndrome values does not equal zero, an error has occurred, the syndrome values are retained, and another re-read is invoked.

*Note:* Non-repeatable errors are usually related to the signal-to-noise ratio of the system. They also can represent marginal conditions of the media, heads, read/write circuitry, or data synchronizer circuits but are not due to media defects.

When the sets of syndromes from two consecutive re-reads are the same, a stable syndrome has been achieved. This event can be significant depending on whether the automatic read reallocation or early correction features have been enabled.

*Note:* These features can be enabled or disabled through the ATA CONFIGU-RATION command. The EEC bit enables early ECC double-burst correction if a stable syndrome has been achieved before all of the re-reads have been exhausted. The ARRE bit enables the automatic reallocation of defective sectors.

If the early correction feature has been enabled and a stable syndrome has been achieved, doubleburst ECC correction is applied, and the appropriate message is transferred to the host system (e.g., corrected data, etc.).

If the automatic read reallocation feature is enabled, the drive will attempt up to 24 re-reads (3 times the retry count set in the AT configuration bytes) for a double-burst error. In this case, the ECC correction algorithm is divided into four parts.

*Note:* The ProDrive LPS 210AT is shipped from the factory with the automatic read reallocation feature enabled so that any new defective sectors can be easily and automatically reallocated.

- 1. When an ECC error is encountered, the drive will try to reread the correct data eight times, aborting the re-reads if the correct data was successfully read The drive will always try to re-read the correct data before applying double-burst ECC correction and automatic sector reallocation.
- 2. If the first eight re-reads were unsuccessful, the drive will attempt to re-read the sector eight more times. This time, if the drive does not recover from the error with a reread, it will look for a stable syndrome from two consecutive re-reads. If it finds a stable syndrome, it will try to correct the sector and automatically reallocate the data to a spare sector. If the sector is uncorrectable, the drive continues to re-read until the second set of eight re-reads has been exhausted.
- 3. In addition to the next group of eight re-reads, the drive either looks for a stable syndrome from two consecutive re-reads or for an ECC correctable error. If the drive discovers a stable syndrome from two consecutive re-reads, it will reallocate the data to a spare sector whether the data is ECC correctable or not (depending on the setting of the Reallocate Uncorrectable Error Enable or RUEE bit).
- *Note:* The RUEE bit can be enabled or disabled through the AT CONFIGURATION command. Setting the RUEE bit enables the automatic reallocation of uncorrectable or unrecovered (e.g., ID not found) sectors.
	- 4. When the ECC correction algorithm has been completed and the data was corrected by ECC or found to be uncorrectable, the reallocation algorithm is invoked.

Reallocation is enabled if both of the following events occur:

- The flag indicating that the sector is eligible for reallocation was set by the ECC algorithm.
- The ARRE (Automatic Read Reallocation Enabled) bit is set.

If the error was not ECC correctable, the RUEE (Reallocate Uncorrectable Error Enable) must also be set. The reallocation algorithm first tests if the sector is defective by performing a sequence of ten write verifies; the recovered data is written to the sector and then reread. If an error is detected during the write verify procedure, the recovered data is reallocated to a spare sector, and the bad sector location is entered in the grown defect list.

If the recovered data was not ECC correctable, the data is written using a special data ID field. This is done so that when data is reread, a "Read failure on uncorrectable data previously reallocated" error will be reported.

If there is no error during the write verify procedure, the data is not reallocated to a spare sector. However, if the recovered data was not ECC correctable, the error described above will be reported when the data is reread.

*Note:* For testing purposes, the Disable Correction bit can be set to one, in which case the drive will continue to re-read per the value in the "Retry Count." The default value is eight. Re-reads can be disabled by setting this value to zero.

#### **5.5.3.5 Error Types**

The following subsections provide a brief description of two types of drive related data errors.

### **Soft Errors**

Soft errors are errors that are not readily repeatable. Soft errors are usually related to the system signal to noise ratio. In addition, they can be caused by marginal conditions of the heads, read/ write circuitry, or the data synchronizer circuits. They are not caused by media defects. An error recovered from a re-read (where the syndrome values for the sector are zero) is classified as a soft error.

### **Hard Errors**

Hard errors are repeatable with high probability. They are usually caused by media defects (pits, scratches, or thin spots). Defective media errors can be detected and their associated locations can be skipped (not used for data storage). An error recovered from two identical syndromes from two consecutive re-reads is classified as a hard error (because of its repeatability). Unrecoverable errors also are classified as hard errors.

#### **5.5.4 Defect Management**

The ProDrive LPS 210AT allocates one sector per disk or two sectors per cylinder as a spare. In the factory, the media is scanned for defects. If a sector on a cylinder is found to be defective, the address of the sector is added to the drive's defect list. Sectors located physically subsequent to the defective sector are assigned logical block addresses such that a sequential ordering of logical blocks results. This inline sparing technique is employed in an attempt to eliminate slow data transfer that would result from a single defective sector on a cylinder.

If more than one sector is found defective on a cylinder, the inline sparing technique is applied only to the first sector. The remaining defective sectors are replaced with the nearest available spare sectors on nearby cylinders. Such an assignment of additional replacement sectors from nearby sectors rather than having a central pool of spare sectors is an attempt to minimize the motion of the actuator and head that otherwise would be needed to find a replacement sector. The result is minimal reduction of data throughput.

Defects that occur in the field are known as *grown* defects. If such a defective sector is found in the field, the sector is reallocated according to the same algorithm used at the factory for those sectors that are found defective *after* the first defective sector on a cylinder; that is, inline sparing is not performed on these grown defects. Instead, the sector is reallocated to an available spare sector on a nearby cylinder.

Sectors are considered to contain grown defects if the double-burst ECC algorithm must be applied to recover the data. If this algorithm is successful, the corrected data is stored in the newly allocated sector. If the algorithm is not successful, the erroneous data is stored in the newly allocated sector, and a flag is set in the data ID field that causes the drive to report an ECC error each time the sector is read. This condition remains until the sector is rewritten.

...

 $\ddot{\tilde{ }}$ 

# **Chapter 6 THE IDE-BUS INTERFACE AND ATA COMMANDS**

This chapter describes the interface between ProDrive LPS 210AT hard disk drives and the Integrated Drive Electronics Bus (IDE). The commands that are issued from the host to control the drive are listed, as well as the electrical and mechanical characteristics of the interface.

## **6.1 INTRODUCTION**

ProDrive LPS 210AT hard disk drives use the standard IBM PC IDE bus interface, and is compatible with systems that provide an IDE interface connector on the motherboard. It may also be used with a third-party adapter board in systems that do not have a built-in IDE adapter. The adapter board plugs into a standard 16-bit expansion slot in an AT-compatible computer. A cable connects the drive to the adapter board.

## **6.2 SOFTWARE INTERFACE**

ProDrive LPS 210AT drives are controlled by the Basic Input/Output System (BIOS) program residing in an IBM PCAT, or compatible PC. The BIOS communicates directly with the drive's built-in controller. It issues commands to the drive and receives status information from the drive.

#### **6.3 MECHANICAL DESCRIPTION**

#### **6.3.1 Drive Cable and Connector**

The hard disk drive connects to the host computer by means of a cable. This cable contains a 40 pin connector that plugs into the drive, and a 40-pin connector that plugs into the host computer. At the host end, the cable plugs into either an adapter-board residing in a host expansion slot or an on-board IDE adapter.

If two drives are connected by a cable with two 40-pin drive connectors, the cable-select feature of the Pro Drive LPS 21 OAT automatically configures each as drive 0 or drive 1 depending on the configuration of pin 28 on the connector. See Section 3.3.2 "Cable Select (CS) Jumper," for more information about the cable select jumper.

#### **6.4 ELECTRICAL INTERFACE**

#### **6.4.1 IDE-Bus Interface**

A 40-pin IDE interface connector on the motherboard or an adapter board provides an interface between the drive and a host that uses an IBM PC AT bus. The IDE interface contains bus drivers and receivers compatible with the standard AT bus. The AT-bus interface signals D8–D15, INTRQ, and IOCS16- require an IDE adapter board to have an extended 1/0-bus connector.

The IDE interface buffers data and control signals between the drive and the AT bus of the host system, and decodes addresses on the host address bus. The Command Block Registers on the drive accept commands from the host system BIOS.

Note: Some host systems do not read the Status Register after the drive issues an interrupt. In such cases, the interrupt may not be acknowledged. To overcome this problem, you may have to configure a jumper on the motherboard or adapter board to allow interrupts to be controlled by the drive's interrupt logic. Read your motherboard or adapter board manual carefully to find out how to do this.

#### **6.4.1.1 Electrical Characteristics**

All signals are transistor-transistor logic (TTL) compatible—with logic 1 greater than 2.0 volts and less than 5.25 volts; and logic 0 greater than 0.0 volts and less than 0.8 volts. Neither the adapter board, motherboard interface, or drives require terminating resistors.

#### **6.4.1.2 Drive Signals**

The drive connector (J11 Section C) connects the drive to an adapter board or onboard IDE adapter in the host computer. J11-C is a 40-pin shrouded connector with two rows of 20 pins on 100-mil centers. Jl l haS been keyed by removing pin 20. The connecting cable is a 40-conductor flat ribbon cable, with a maximum length of 18 inches.

Table 6-1 describes the signals on the drive connector  $(111-C)$ .

*Note:* In Table 6-1, the following conventions apply:

A minus sign follows the name of any signal that is asserted as active low.  $Direction$   $(DIR)$  is in reference to the drive. IN indicates input to the drive. OUT indicates output from the drive. I/O indicates that the signal is bidirectional.

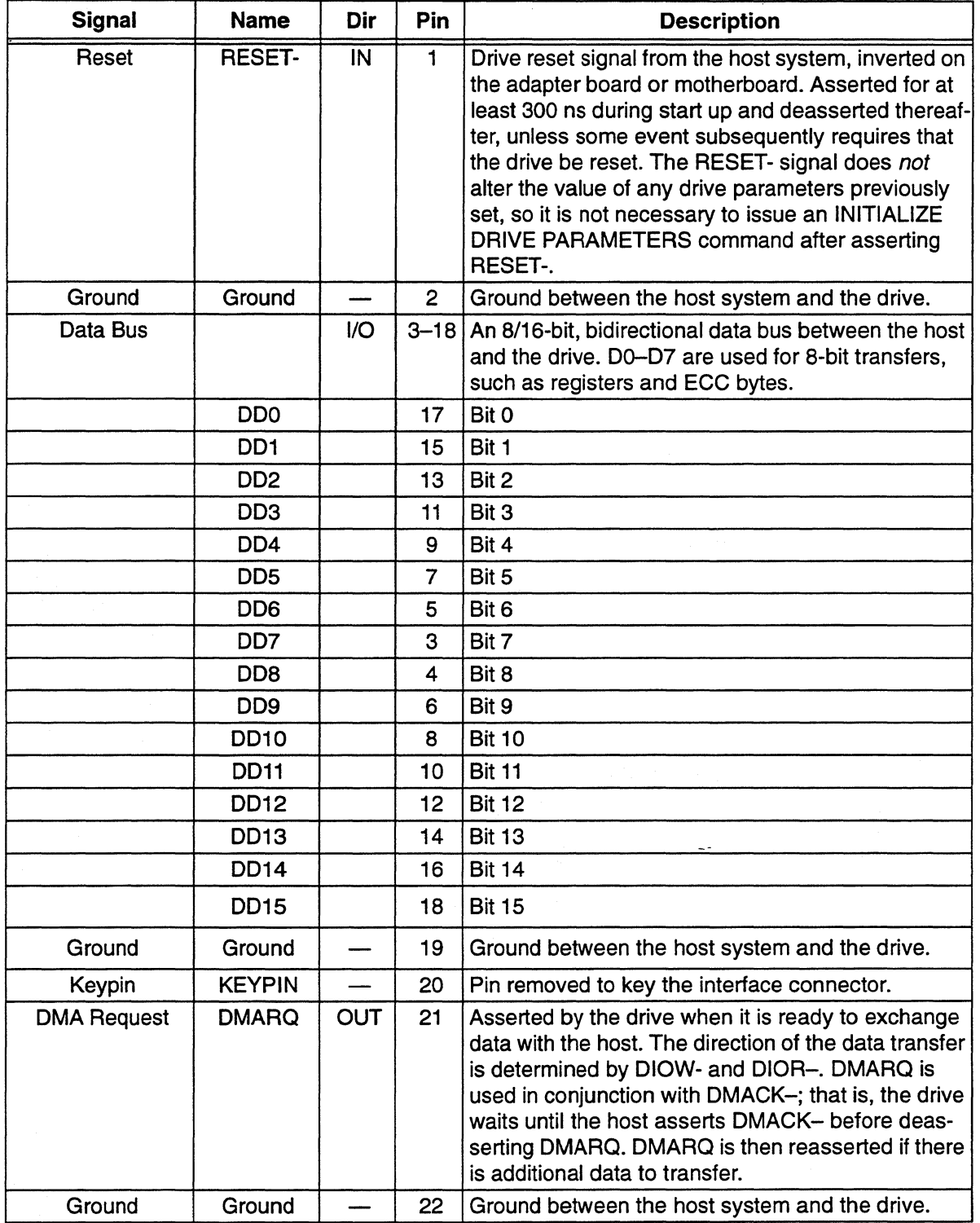

 $\mathbb{R}^2$ 

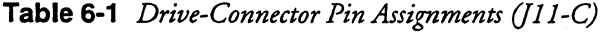

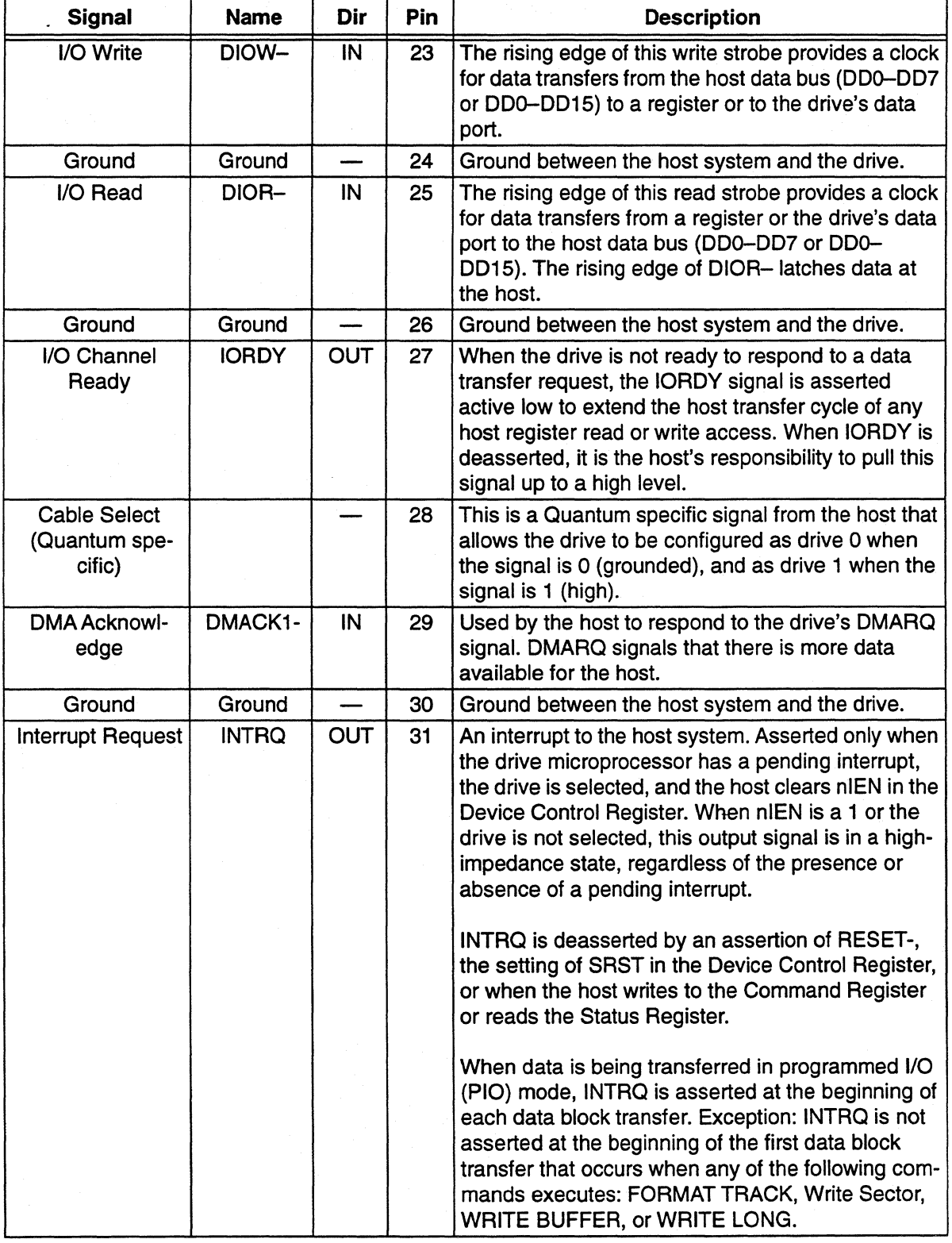

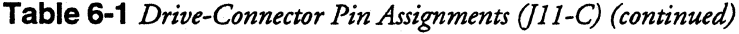

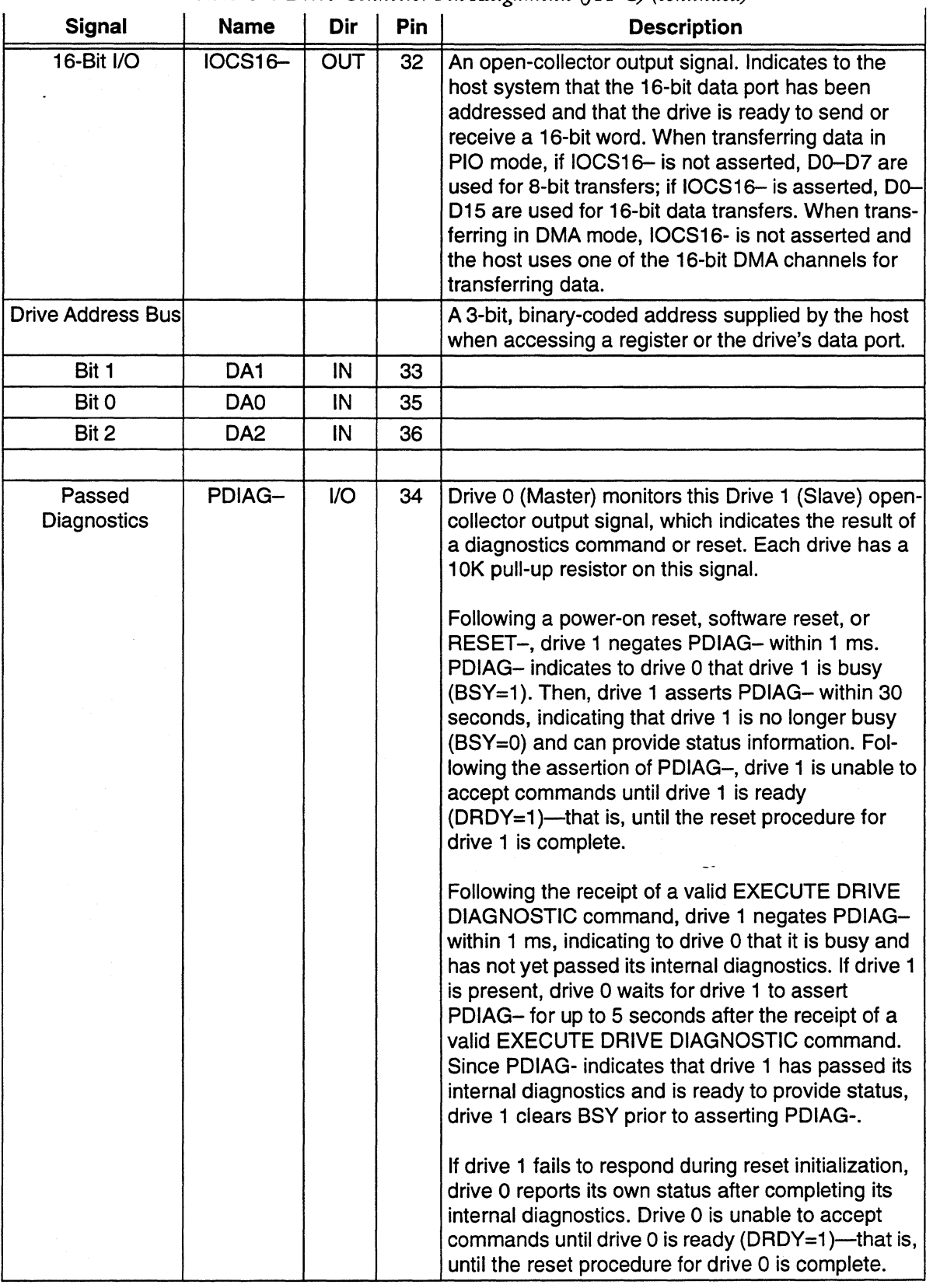

 $\bar{\gamma}$ 

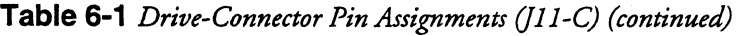

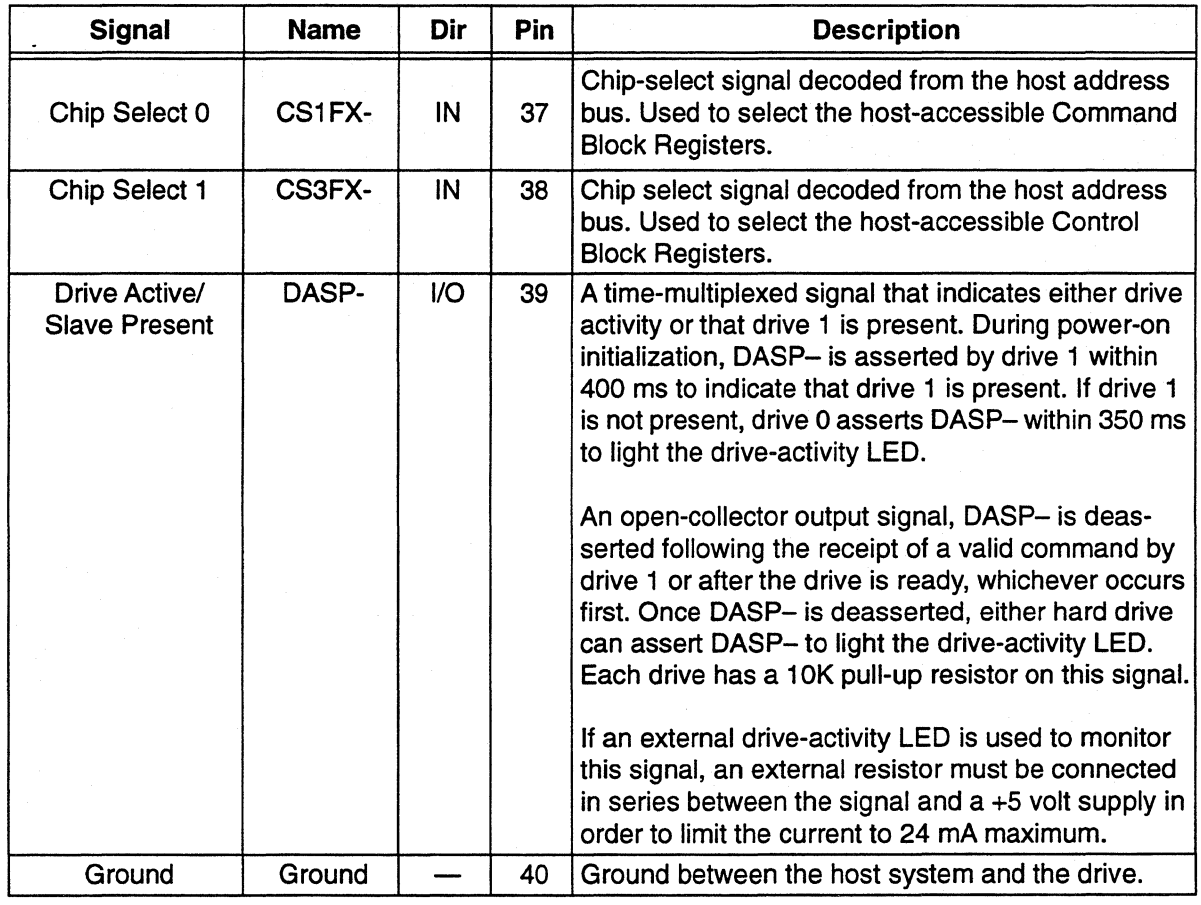

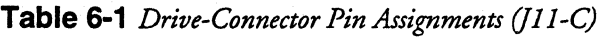

# 6.4.1.3 Host System IDE Bus Signals

See Table 6-2 for the relationship between the drive signals and the IDE bus.

 $\bar{\mathbb{Z}}^{\mathbb{Z}}$ 

 $\downarrow$ 

| <b>DRIVE CONNECTOR (J11)</b> |                     | <b>DIRECTION</b>         | <b>IDE Bus</b>             |                   |
|------------------------------|---------------------|--------------------------|----------------------------|-------------------|
| 1                            | RESET-              | $\leftarrow$ (INV)       | $\overline{B2}$            | <b>RESET DRV</b>  |
| $\overline{2}$               | <b>GROUND</b>       |                          |                            | <b>GROUND</b>     |
| उ                            | DD7                 | <-->                     | A2                         | SD <sub>7</sub>   |
| 7                            | DD <sub>8</sub>     | <-->                     | C11                        | SD <sub>8</sub>   |
| $\overline{5}$               | DD <sub>6</sub>     | <-->                     | $\overline{A3}$            | <b>SD6</b>        |
| $\overline{6}$               | <u>DD9</u>          | $\overline{\leftarrow}$  | C12                        | SD9               |
| 7                            | DD <sub>5</sub>     | <—>                      | $\overline{A4}$            | SD5               |
| ह                            | סדסס                | <-->                     | C13                        | SD <sub>10</sub>  |
| $\overline{9}$               | DD <sub>4</sub>     | <-->                     | $\overline{A5}$            | SD <sub>4</sub>   |
| 10                           | DD11                | $\leftarrow$             | C14                        | <b>SD11</b>       |
| 11                           | DD <sub>3</sub>     | <-->                     | A6                         | SD <sub>3</sub>   |
| 72                           | <b>DD12</b>         | <-->                     | C15                        | <b>SD12</b>       |
| 13                           | DD <sub>2</sub>     | <-->                     | $\overline{A7}$            | SD <sub>2</sub>   |
| 14                           | DD <sub>13</sub>    | <-->                     | $\overline{\text{C16}}$    | <b>SD13</b>       |
| 15                           | <b>DD1</b>          | <-->                     | $\overline{A8}$            | SDT               |
| 16                           | <b>DD14</b>         | <-->                     | C17                        | <b>SD14</b>       |
| 17                           | <b>DDO</b>          | <-->                     | $\overline{A9}$            | <b>SDO</b>        |
| 18                           | <b>DD15</b>         | <--->                    | $\overline{\text{C18}}$    | SD <sub>15</sub>  |
| 19                           | <b>GROUND</b>       |                          |                            | <b>GROUND</b>     |
| $\overline{20}$              | <b>KEYPIN</b>       |                          |                            | NO CONNECTION     |
| 21                           | <b>DMARQ</b>        | $\rightarrow$            | ▔Τ                         | <b>DRQ</b>        |
| 22                           | <b>GROUND</b>       |                          |                            | <b>GROUND</b>     |
| 23                           | <b>DIOW-</b>        | <—                       | <b>B13</b>                 | <b>DIOW-</b>      |
| 24                           | <b>GROUND</b>       |                          |                            | <b>GROUND</b>     |
| 25                           | DIOR-               | $\overline{\phantom{a}}$ | <b>B14</b>                 | TOR-              |
| 26                           | <b>GROUND</b>       |                          |                            | <b>GROUND</b>     |
| 27                           | <b>TORDY</b>        | ->                       | <b>A10</b>                 | <b>I/O CH RDY</b> |
| 28                           | <b>CABLE SELECT</b> | $\leftarrow$             | $\equiv$ <sup>2</sup>      | NO CONNECTION     |
| 29                           | DMACK-              | $\leftarrow$             | $\overline{\phantom{a}}^3$ | DACK-             |
| $\overline{30}$              | <b>GROUND</b>       |                          |                            | <b>GROUND</b>     |
| $\overline{31}$              | <b>INTRQ</b>        | ->                       | $\overline{D7}$            | <b>INTRQ</b>      |
| $\overline{32}$              | <b>TOCS16-</b>      | —>                       | D <sub>2</sub>             | <b>I/O CS16-</b>  |
| 33                           | ADDR1               | <---                     | A30                        | SA <sub>1</sub>   |
| 34                           | PDIAG-              |                          |                            | NO CONNECTION     |
| $\overline{35}$              | DA <sub>0</sub>     | $\leftarrow$             | A31                        | <b>SAO</b>        |
| 36                           | ADDR <sub>2</sub>   | $\leftarrow$             | A29                        | SA <sub>2</sub>   |
| 37                           | <b>CS1FX-</b>       | $\longleftarrow$         |                            | CSO-              |
| 38                           | CS3FX-              | <—                       |                            | $CS1-$            |
| 39                           | DASP-               |                          |                            | NO CONNECTION     |
| 40                           | GROUND              |                          |                            | <b>GROUND</b>     |

**Table 6-2.** *Relationship of Drive Signals to the IDE Bus* 

1. DMARQ from the drive must be jumpered to one of the DRQ lines on the motherboard or host adapter (normally connected to DRQ6).

2. Pin 28 is a vendor-specific pin that Quantum is using for a specific purpose. See Chapter 3 for details.

 $\hat{z}$ 

3. DMACK- from the drive must be jumpered to one of the DACK- lines on the motherboard or host adapter (normally connected to DACK6-).

# **6.4.2 Host Interface Timing**

## **6.4.2.1 Programmed 110 (PIO) Transfer Mode**

The PIO host interface timing shown in Table 6-3 is in reference to signals at 0.8 volts and 2.0 volts. All times are in nanoseconds, unless otherwise noted. Figure 6-1 provides a timing diagram.

| <b>SYMBOL</b> | <b>DESCRIPTION</b>                                                      | <b>MIN/MAX</b> | MODE 3<br>(local bus) | <b>ProDrive LPS</b><br><b>210AT</b> |
|---------------|-------------------------------------------------------------------------|----------------|-----------------------|-------------------------------------|
| $10$          | <b>Cycle Time</b>                                                       | min            | 180                   | 130                                 |
| t1            | Address Valid to DIOW-/DIOR-Setup                                       | min            | 30                    | 15                                  |
| t2            | DIOW-/DIOR- Pulsewidth (8- or 16-bit)                                   | min            | 80                    | 80                                  |
| t2i           | <b>DIOW-/DIOR- Negated Pulsewidth</b>                                   | min            | 70                    | 50                                  |
| t3            | <b>DIOW-Data Setup</b>                                                  | min            | 30                    | 30                                  |
| t4            | DIOW-Data Hold                                                          | min            | 10                    | 10                                  |
| t5            | <b>DIOR-Data Setup</b>                                                  | min            | 20                    | 20                                  |
| t5a           | <b>DIOR- to Data Valid</b>                                              | max            |                       | 60                                  |
| t6            | <b>DIOR-Data Hold</b>                                                   | min            | 5                     | 5                                   |
| t6z           | <b>DIOR- Data Tristate</b>                                              | max            | $\overline{30}$       | $\overline{30}$                     |
| t7            | <b>Address Valid to IOCS16- Assertion</b>                               | max            | 30                    | 30                                  |
| t8            | <b>Address Valid to IOSC16- Deassertion</b>                             | max            | 30                    | 30                                  |
| t9            | DIOW-/DIOR- to Address Valid Hold                                       | min            | 10                    | 10                                  |
| tA            | <b>IORDY<sup>2</sup></b> Setup Time                                     | min            | $\overline{35}$       | 35                                  |
| tB            | <b>IORDY Pulse Width</b>                                                | max            |                       | 1250                                |
| tR            | Read Data Valid to IORDY active<br>(if IORDY is initially low after tA) | min            | 0                     | 0                                   |

**Table 6-3** *PIO Host Interface Timing* 

1. Timing for the proposed ATA Mode 3 specification is listed for reference only.

2. Transfer rates above 6 MB/s require the use of IORDY.

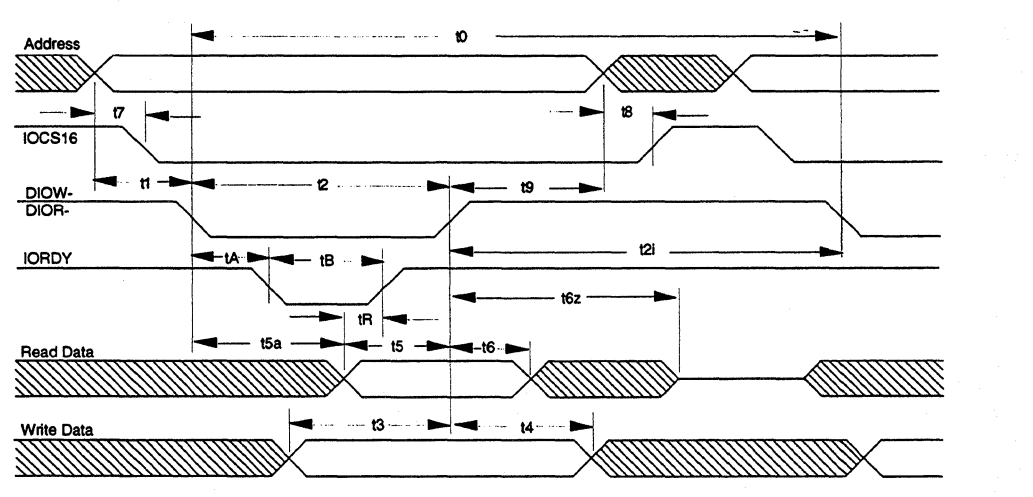

**Figure 6-1** *PIO Interface Timing* 

 $\ddot{\phantom{0}}$ 

#### **6.4.2.2 Multiword OMA Transfer Mode**

i.

The multiword OMA host interface timing shown in Table 6-4 is in reference to signals at 0.8 volts and 2.0 volts. All times are in nanoseconds, unless otherwise noted. Figure 6-2 provides a timing diagram.

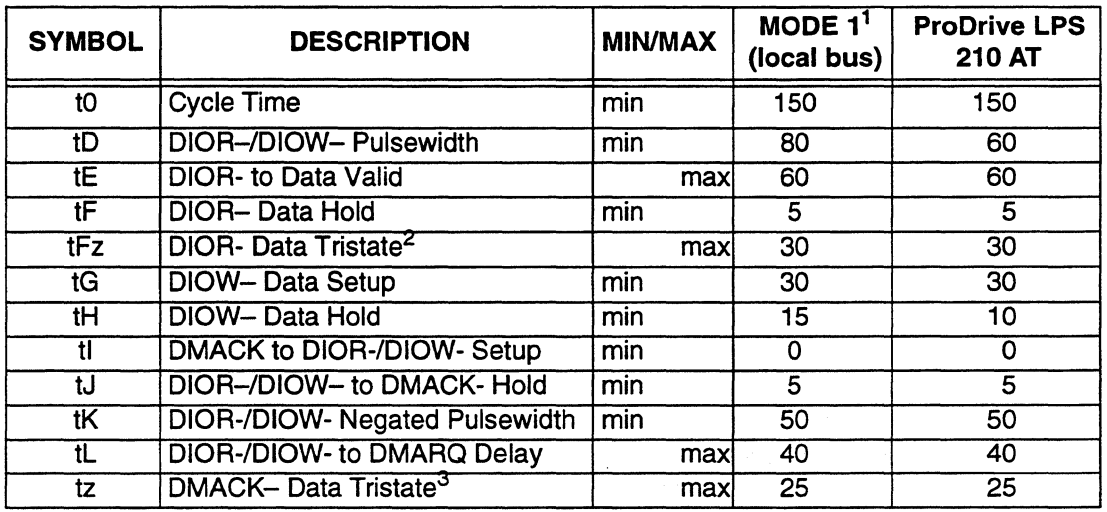

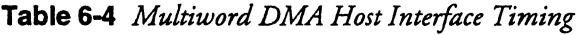

1. Timing for the proposed ATA Mode 1 specification is listed for reference only.

2. The ProOrive LPS 210AT tristates after each word transferred.

3. tz only applies on the last tristate at the end of a multiword OMA transfer cycle.

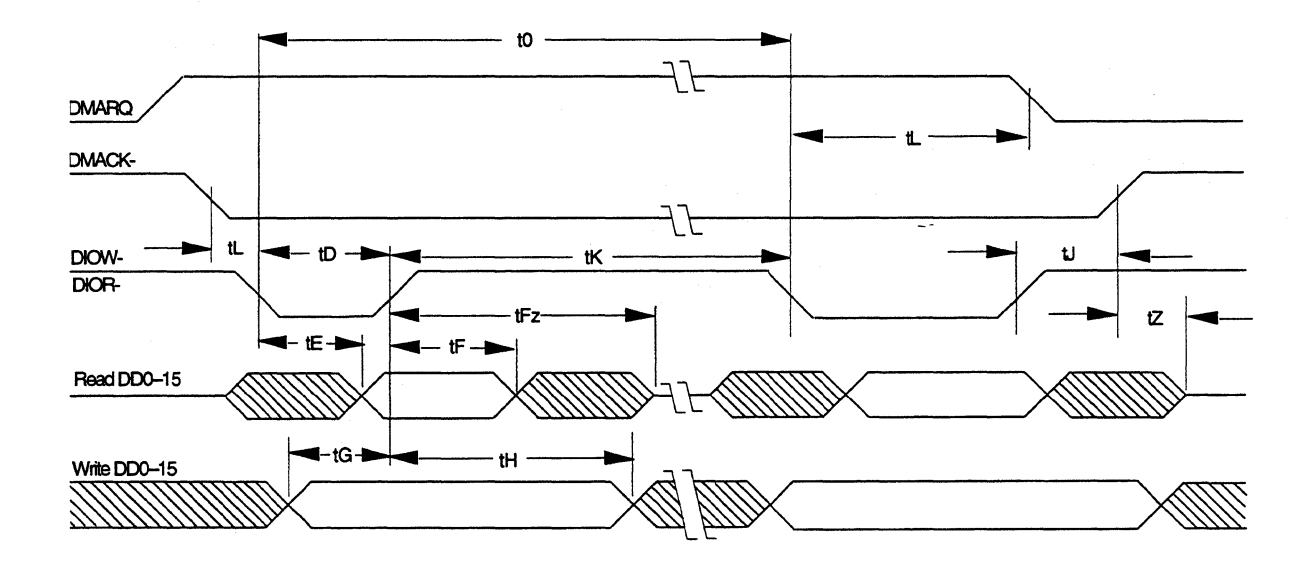

**Figure** 6·2 *Multiword DMA Bus Interface Timing* 

### **6.4.2.3 Host Interface RESET Timing**

The host interface RESET timing shown in Table 6-5 is in reference to signals at 0.8 volts and 2.0 volts. All times are in nanoseconds, unless otherwise noted. Figure 6-4 provides a timing diagram.

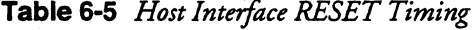

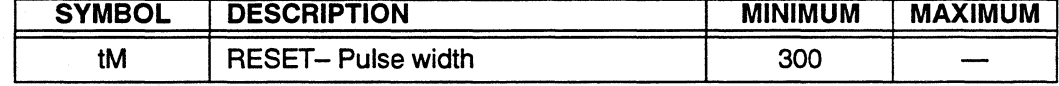

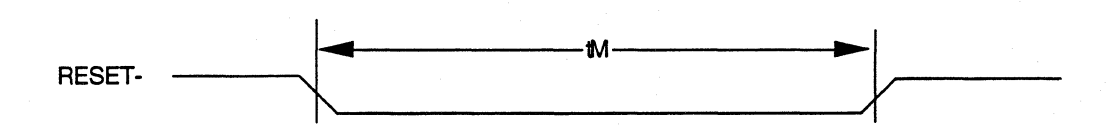

**Figure 6-3** *Host /nteiface RESET Timing* 

## **6.5 REGISTER-ADDRESS DECODING**

The host addresses the drive by using programmed 1/0. Host address lines AO-A2, chip- select CSIFX- and CS3FX-, and IOR- and IOW- address the disk registers. Host address lines A3- A9 generate the two chip-select signals, CS1FX- and CS3FX-.

- Chip Select CS1FX- accesses the eight Command Block Registers.
- Chip Select CS3FX- is valid during 8-bit transfers to or from the Alternate Status Register.

The drive selects the primary or secondary command block addresses by setting Address bit A7.

Data bus lines 8-15 are valid onlywhen IOCS16-is active and the drive is transferring data. The drive transfers ECC information only on data bus lines 0–7. Data bus lines 8–15 are invalid during transfers of ECC information.

1/0 to or from the drive occurs over an I/O port that routes input or output data to or from selected registers, by using the following encoded signals from the host:-CS1FX-, CS3FX-, DA2, DAI, DAO, DIOR-, and DIOW-. The hose writes to the Command Block Registers when transmitting commands to the drive, and co che Control Block Registers when transmitting control, like a software reset. Table 6-6 lists the selection addresses for these registers.

L.
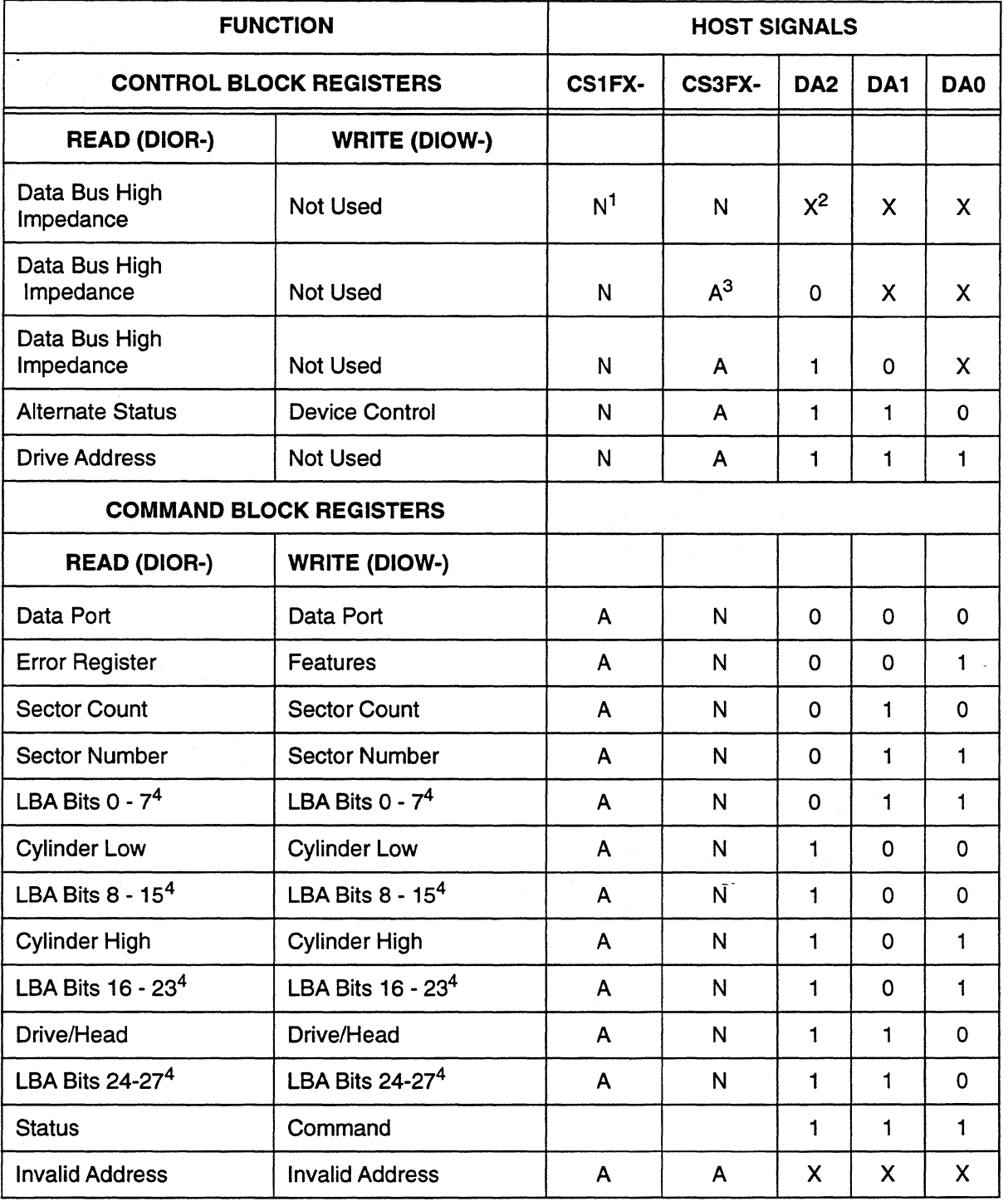

Table 6-6. *110-Port Functions and Selection Addresses* 

1. N = signal deasserted

2.  $X =$  signal either asserted or deasserted

3. A = signal asserted

 $\overline{z}$ 

4. Mapping of registers in LBA mode

At power on or following a reset, the drive initializes the Command Block Registers to the values shown in Table 6-7.

| <b>REGISTER</b>               | <b>VALUE</b><br>(HEX) |
|-------------------------------|-----------------------|
| Error Register                | 01                    |
| Sector Count Register         | 01                    |
| Sector Number Register        | 01                    |
| <b>Cylinder Low Register</b>  | 00                    |
| <b>Cylinder High Register</b> | 00                    |
| <b>Drive/Head Register</b>    | A0                    |

**Table 6-7.** *Command Block Register Initial Values* 

# **6.6 REGISTER DESCRIPTIONS**

The ProDrive LPS 210AT hard disk drive emulates the AT Command and Control Block Registers. Functional descriptions of these registers are given in the next two sections.

### **6.6.1 Control Block Registers**

#### **6.6.1.1 Alternate Status Register (3F6)**

The Alternate Status Register contains the same information as the Status Register in the command block. Reading the Alternate Status Register does not imply the acknowledgment of an interrupt by the host or clear a pending interrupt. See Section 6.6.2.8 for definitions of bits in the Status Register.

### **6.6.1.2 Device Control Register (3F6)**

This write-only register contains two control bits, as shown in Table 6-8.

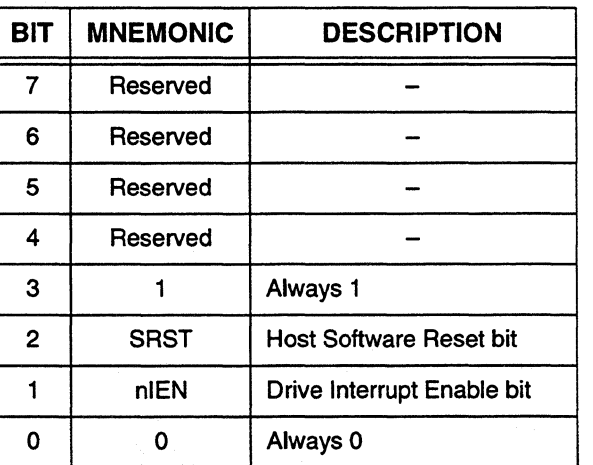

L,

**Table 6·8.** *Device Control Register Bits* 

*Note:* SRST = Host Software Reset bit. When the host sets this bit, the drive is reset. When two drives are daisy-chained on the interface, this bit resets both drives simultaneously.

> nlEN = Drive Interrupt Enable bit. When nlEN equals 0 or the host has selected the drive, the drive enables the host interrupt signal INTRQ through a tristate buffer to the host. When nlEN equals I or the drive is not selected, the host interrupt signal INTRQ is in a high-impedance state, regardless of the presence or absence of a pending interrupt.

### **6.6.1.3 Drive Address Register (3F7)**

The Drive Address Register returns the head-select addresses for the drive currently selected. Table 6-9 shows the Drive Address bits.

| BIT          | <b>MNEMONIC</b>  | <b>DESCRIPTION</b>      |
|--------------|------------------|-------------------------|
|              | <b>HIZ</b>       | High-Impedance bit      |
| 6            | nWTG             | Write-Gate bit          |
| 5            | nHS3             | Head-Address msb        |
| 4            | nHS <sub>2</sub> |                         |
| 3            | nHS1             |                         |
| $\mathbf{2}$ | nHS0             | <b>Head-Address Isb</b> |
|              | nDS1             | Drive 1 Select bit      |
|              | nDS0             | Drive 0 Select bit      |

**Table 6·9.** *Drive Address Register Bits* 

 $\pm$ 

*Note:* HiZ = High Impedance bit. When the host reads the register, this bit will be in a high impedance state.

> n WTG =Write Gate bit. When a write operation to the drive is in progress, nWTG equals 0.

nHSO-nHS3 =Head Address bits. These bits are equivalent to the one's complement of the binary-coded address of the head currently selected.

nDSO-nDSI =Drive Select bits. When drive I is selected, nDSI equals 0. When drive 0 is selected, nDSO equals 0.

### **6.6.2 Command Block Registers**

### **6.6.2.1 Data Port Register**

All data transferred between the device data buffer and the host passes through the Data Port Register. The host transfers the sector table to this register during execution of the FORMAT TRACK command. Transfers of ECC bytes during the execution of READ LONG or WRITE LONG commands are 8-bit transfers.

#### **6.6.2.2 Error Register**

The Error Register contains status information about the last command executed by the drive. The contents of this register are valid only when the Error bit (ERR) in the Status Register is set to I-except at power on or at the completion of the drive's internal diagnostics, when the register contains a status code. When the error bit in the Status Register is set to l, the host interprets the Error Register bits as shown in Table 6-10.

| BIT | <b>MNEMONIC</b> | <b>DESCRIPTION</b>                                                                                                    |
|-----|-----------------|----------------------------------------------------------------------------------------------------|
| 7   | <b>BBK</b>      | Bad block detected in the required sector's ID field.                                                                                    |
| 6   | <b>UNC</b>      | Uncorrectable data error encountered.                                                                                                    |
| 5   |                 | Not used.                                                                                                    |
| 4   | <b>IDNF</b>     | Requested sector's ID field not found.                                                                                                   |
| 3   |                 | Not used.                                                                                                    |
| 2   | <b>ABRT</b>     | Requested command aborted due to a drive status error,<br>such as Not Ready or Write Fault, or because the com-<br>mand code is invalid. |
|     | TKONF           | Track 0 not found during execution of RECALIBRATE<br>command.                                                                            |
| n   | <b>AMNF</b>     | Data Address Mark not found after correct ID field<br>format. (Not used.)                                                                |

**Table 6·10.** *Error Register Bits* 

#### **6.6.2.3 Sector Count Register**

The Sector Count Register defines the number of sectors of data to be transferred across the host bus for a subsequent command. If the value in this register is 0, the sector count is 256 sectors. If the Sector Count Register command executes successfully, the value in this register at command completion is 0. As the drive transfers each sector, it decrements the Sector Count Register to reflect the number of sectors remaining to be transferred. If the command's execution is unsuccessful, this register contains the number of sectors that must be transferred to complete the original request.

When the drive executes an INITIALIZE DRIVE PARAMETERS or Format Track command, the value in this register defines the number of sectors per track.

### **6.6.2.4 Sector Number Register**

The Sector Number Register contains the ID number of the first sector to be accessed by a subsequent command. The sector number is a value between one and the maximum number of sectors per track. As the drive transfers each sector, it increments the Sector Number Register. See the command descriptions in Section 6.7 for information about the contents of the Sector Number Register after successful or unsuccessful command completion.

 $\mathbf{r}$ 

#### **6.6.2.5 Cylinder Low Register**

The Cylinder Low Register contains the eight low-order bits of the starting cylinder address for any disk access. On multiple-sector transfers that cross cylinder boundaries, the host updates this register when command execution is complete, to reflect the current cylinder number. The host loads the least-significant bits of the cylinder address into the Cylinder Low Register.

#### **6.6.2.6 Cylinder High Register**

The Cylinder High Register contains the eight high-order bits of the starting cylinder address for any disk access. On multiple-sector transfers that cross cylinder boundaries, the host updates this register at the completion of command execution, to reflect the current cylinder number. The host loads the most-significant bits of the cylinder address into the Cylinder High Register.

#### **6.6.2.7 Drive/Head Register**

 $\frac{1}{2}$ 

The Drive/Head Register contains the drive ID number and its head numbers. When the drive executes an INITIALIZE DRIVE PARAMETERS or Format Track command, the value in this register defines the number of heads per cylinder.

Table 6-11 shows the Drive/Head Register bits.

| BIT          | <b>MNEMONIC</b> | <b>DESCRIPTION</b>                                                                  |
|--------------|-----------------|-------------------------------------------------------------------------------------|
| 7            | Reserved        | Always 1                                                                            |
| 6            |                 | $L = 0$ CHS Mode<br>$L = 1$ LBA Mode                                                |
| 5            | Reserved        | Always 1                                                                            |
| 4            | DRV             | 0 indicates the Master drive is selected<br>1 indicates the Slave drive is selected |
| 3            | HS <sub>3</sub> | Most significant Head Address Bit                                                   |
| $\mathbf{2}$ | HS2             |                                                                                     |
|              | HS1             |                                                                                     |
| ŋ            | HS0             | Least-significant Head Address bit                                                  |

**Table 6-11.** *Drive/Head Register Bits* 

*Note:* In Table 6-11, the following conventions apply:

Bits 5 and 7 define the sector size set in hardware (512 bytes).

Bit  $6$ ,  $L = 0$ , only CHS mode supported.

ORV is the binary-encoded drive- select number. The Master is the primary drive; the Slave is the secondary drive.

HSO-HS3 constitute a binary encoded number that represents the address of the selected head. On command completion, the host updates these bits to reflect the address of the head currently selected.

#### **6.6.2.8 Status Register**

The Status Register contains information about the status of the drive and the controller. The drive updates the contents of this register at the completion of each command. When the Busy bit is set (BSY=l), no other bits in the Command Block Registers are valid. When the Busy bit is not set (BSY =0), the information in the Status Register and Command Block Registers is valid.

When an interrupt is pending, the drive considers that the host is acknowledging the interrupt when the host reads the Status Register. Therefore, whenever the host reads this register, the drive clears the pending interrupt. Table 6-12 defines the Status Register bits.

L.

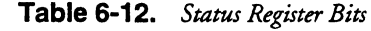

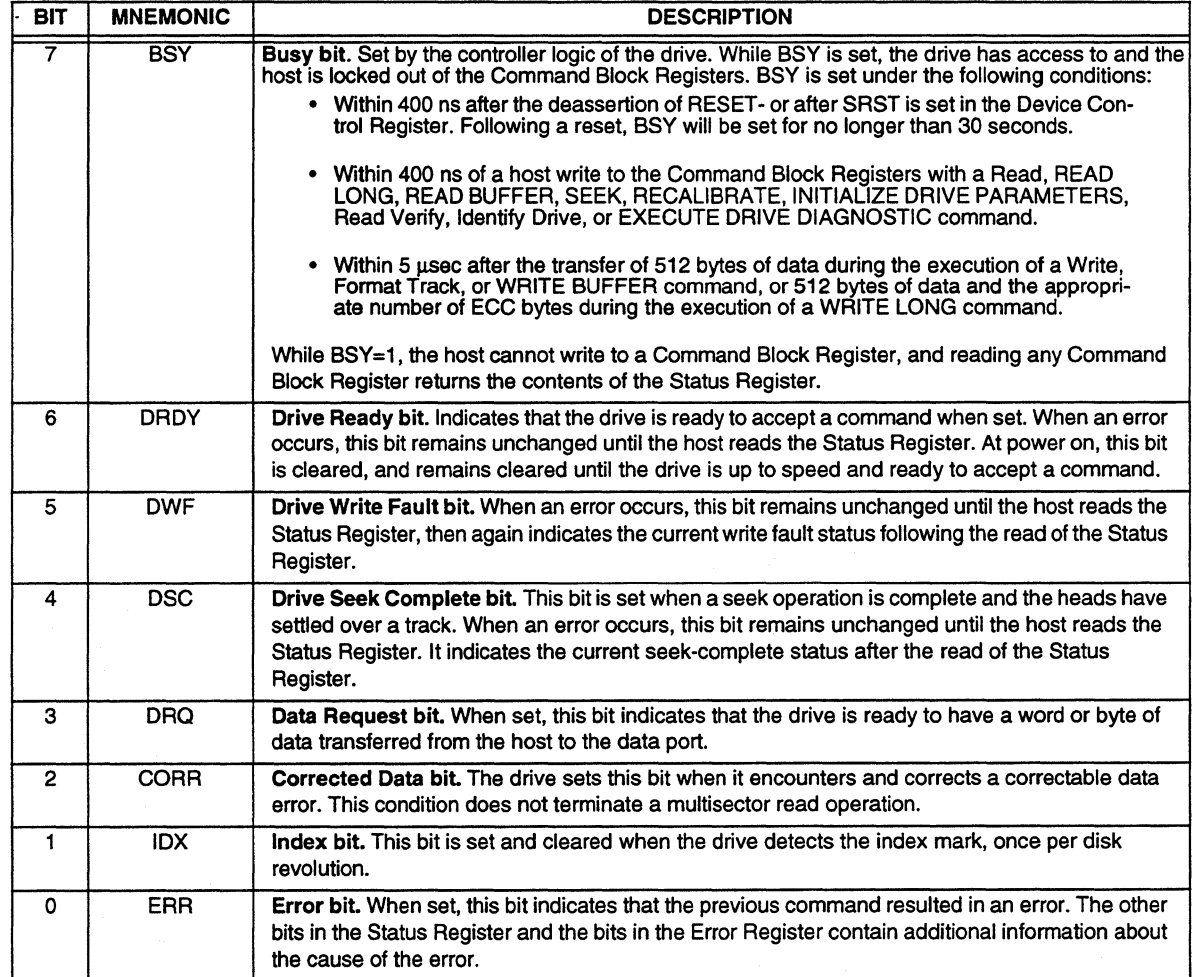

### 6.6.2.9 Command Register

J.

The host sends a command to the drive by means of an 8-bit code written to the Command Register. *As* soon as the drive receives the command in its Command Register, it begins execution of the command. Table 6-13 lists the hexadecimal command codes and parameters for each executable command. The code  $F0H$  is common to all of the extended commands. Each of these commands is distinguished by a unique subcode. For all registers except the Drive/Head register, Y indicates that the register contains a valid parameter for this command. For the Drive/Head Register, Y indicates that the drive uses both the drive and head parameters. D indicates that only the drive parameter is valid, not the head parameter. D\* indicates that the host addresses the parameter to drive 0, but both drives execute the command. Where a parameter is blank, the command does not require the contents of the register.

 $\sim$ 

For a detailed description of each command, see Section 6.7.

| <b>ATA COMMANDS</b>                   | <b>PARAMETERS'</b>   |     |    |                         |    |    |
|---------------------------------------|----------------------|-----|----|-------------------------|----|----|
| <b>NAME</b>                           | <b>CODE</b><br>(HEX) | FR. | SC | SN                      | CY | DH |
| <b>RECALIBRATE</b>                    | 1XH                  |     |    |                         |    | ה  |
| READ SECTORS, with retry              | 20H                  |     | Ý  | Y                       | Y  | Y  |
| READ SECTORS, no retry                | 21H                  |     | Y  | Y                       | Y  | Y  |
| READ LONG, with retry                 | 22H                  |     | Y  | Y                       | Y  | Y  |
| WRITE SECTORS, with retry             | 30H                  |     | Y  | Ý                       | Y  | Ÿ  |
| WRITE SECTORS, no retry               | 31H                  |     | Y  | Ý                       | Y  | Y  |
| WRITE LONG, with retry                | 32H                  |     | Y  | Y                       | Y  | Y  |
| READ VERIFY SECTORS, with retry       | 40H                  |     | Y  | Y                       | Y  | Ÿ  |
| READ VERIFY SECTORS, no retry         | 41H                  |     | Y  | Y                       | Y  | Y  |
| <b>FORMAT TRACK</b>                   | 50H                  |     | Y  |                         | Y  | Y  |
| <b>SEEK</b>                           | 7XH                  |     |    |                         | Y  | Y  |
| <b>EXECUTE DRIVE DIAGNOSTIC</b>       | 90H                  |     |    |                         |    | D* |
| INITIALIZE DRIVE PARAMETERS           | 91H                  |     | Y  |                         |    | Y  |
| <b>CHECK POWER MODE</b>               | 98H E5H              |     | Y  |                         |    | D  |
| <b>READ MULTIPLE</b>                  | C <sub>4</sub> H     |     | Y  | Ÿ                       | Y  | Y  |
| <b>WRITE MULTIPLE</b>                 | C <sub>5</sub> H     |     | Y  | Y                       | Y  | Y  |
| SET MULTIPLE MODE                     | C6H                  |     | Y  |                         |    | D  |
| READ DMA, with retry                  | C <sub>8H</sub>      |     | Ý  | $\overline{\mathsf{Y}}$ | Y  | Y  |
| READ DMA, no retry                    | C <sub>9H</sub>      |     | Y  | Y                       | Y  | Y  |
| WRITE DMA, with retry                 | CAH                  |     | Y  | Y                       | Y  | Y  |
| WRITE DMA, no retry                   | <b>CBH</b>           |     | Y  | Ÿ                       | Ÿ  | Y  |
| <b>STANDBY MODE</b>                   | EOH                  |     |    |                         |    |    |
| <b>IDLE MODE</b>                      | E1H 95H              |     |    |                         |    |    |
| STANDBY MODE - AUTO POWER DOWN        | <b>E2H 96H</b>       |     |    |                         |    |    |
| <b>IDLE MODE - AUTO POWER DOWN</b>    | E3H                  |     |    |                         |    |    |
| <b>READ BUFFER</b>                    | E4H                  |     |    |                         |    | D  |
| <b>SLEEP MODE</b>                     | <b>E6H 99H</b>       |     |    |                         |    |    |
| <b>WRITE BUFFER</b>                   | E8H                  |     |    |                         |    | D  |
| <b>IDENTIFY DRIVE</b>                 | <b>ECH</b>           |     |    |                         |    | D  |
| <b>SET FEATURES</b>                   | <b>EFH</b>           | Y   |    |                         |    | D  |
| READ DEFECT LIST (extended command)   | F0H                  |     | Y  | Υ.                      | Y  | Y  |
| READ CONFIGURATION (extended command) | FOH                  |     | Y  | Y                       | Y  | Y  |
| SET CONFIGURATION (extended command)  | <b>FOH</b>           |     | Y  | Y                       | Y  | Y  |

**Table 6-13.** *ATA Command Codes and Parameters* 

Notes: The following information applies to Table 6-13:

- 1) SC= Sector Count Register SN= Sector Number Register CT= Cylinder Register DH = Drive/Head Register
- 2) For all registers except the Drive/Head register, Y indicates that the register contains a valid parameter for this command. For the Drive/Head Register, Y indicates that the drive uses both the drive and head parameters.
- 3) D indicates that only the drive parameter is valid, not the head parameter.
- 4) D\* indicates that the host addresses the parameter to drive 0, but both drives execute the command.
- 5) Where a parameter is blank, the command does not require the contents of the register.

 $\ddot{\phantom{1}}$ 

# **6.7 COMMAND DESCRIPTIONS**

*The* ProDrive LPS 21 OAT hard disk drive supports all standard AT drive commands. *The* drive decodes, then executes, commands loaded into the Command Block Register.

In applications involving two hard drives, both drives receive all commands. However, only the selected drive executes commands-with the exception of the EXECUTE DRIVE DIAGNOSTIC command, as explained below. The procedure for executing a command on the selected drive is as follows:

- 1. Wait for the drive to indicate that it is no longer busy (BSY=O).
- 2. Load the required parameters into the Command Block Register.
- 3. Activate the Interrupt Enable (-IEN) bit.
- 4. Wait for the drive to set RDY (RDY=1).
- 5. Write the command code to the Command Register.

Execution of the command begins as soon as the drive loads the Command Block Register.

*The* remainder of this section describes the function of each command. The commands are listed in the same order they appear in Table 6-13.

### **6.7.1 Recalibrate**

The RECALIBRATE command moves the read/write heads from any location on the disk to cylinder 0. On receiving this command, the drive sets the BSY bit and issues a seek command to cylinder 0. The drive then waits for the seek operation to complete, updates status, negates BSY, and generates an interrupt. If the drive cannot seek to cylinder 0, it posts the message TRACK 0 NOT FOUND.

### **6.7.2 Read Sectors**

*The* Read Sectors command reads from I to 256 sectors, beginning at the specified sector. As specified in the Command Block Register, a sector count equal to  $\overline{0}$  requests 256 sectors. When the drive accepts this command, it sets BSY and begins execution of the command.

### **6.7.2.1 Read Long**

When the Long bit is set in the command code, a READ LONG command executes, returning the data and the ECC bytes contained in the data field of the requested sector. During a READ LONG operation, the drive does not check the ECC bytes to determine if a data error of any kind has occurred.

### **6.7.2.2 Multiple-Sector Reads**

Multiple-sector reads set DRQ. After reading each sector, the drive generates an interrupt when the sector buffer is full and the drive is ready for the host to read the data. Once the host empties the sector buffer, the drive immediately clears DRQ and sets BSY.

If an error occurs during a multiple-sector read, the read terminates at the sector in which the error occurred. The Command Block Register contains the cylinder, head, and sector numbers of the sector in which the error occurred. The host can then read the Command Block Register to determine what error has occurred, in which sector. Whether the data error is correctable or uncorrectable, the drive loads the data into the sector buffer.

### **6.7.3 Write Sector**

The Write Sector command writes from 1 to 256 sectors, beginning at the specified sector. *As*  specified in the Command Block Register, a sector count equal to 0 requests 256 sectors. When the drive accepts this command, it sets DRQ and waits for the host to fill the sector buffer with the data to be written to the drive. The drive does not generate an interrupt to start the first buffer-fill operation. Once the buffer is full, the drive clears DRQ, sets BSY, and begins execution of the command.

### **6.7.3.1 Write Long**

When the Long bit is set in the command code, a Write Long command writes the data and the ECC bytes directly from the sector buffer. The drive does not generate the ECC bytes itself.

#### **6.7.3.2 Multiple-Sector Writes**

The MULTIPLE-SECTOR WRITES command sets DRQ. The drive generates an interrupt whenever the sector buffer is ready to be filled. When the host has filled the sector buffer, the drive immediately clears DRQ and sets BSY.

If an error occurs during a multiple-sector write operation, the write operation terminates at the sector in which the error occurred. The Command Block Register contains the cylinder, head, and sector numbers of the sector in which the error occurred. The host can then read the Command Block Register to determine what error occurred, in what sector.

### **6.7.4 Read Verify Sectors**

The execution of the Read Verify Sectors command is identical to that of the Read Sectors command. However, the Read Verify command does not cause the drive to set DRQ, the drive transfers no data to the host, and the Long bit is invalid. On receiving the Read Verify command, the drive sets BSY. When the drive has verified the requested sectors, it clears BSY and generates an interrupt. On command completion, the Command Block Registers contain the cylinder, head, and sector numbers of the last sector verified.

If an error occurs during a multiple-sector verify operation, the read operation terminates at the sector in which the error occurred. The Command Block Registers contain the cylinder, head, and sector numbers in which the error occurred.

### **6.7.5 Format Track**

The host specifies the track addresses by writing to the Cylinder and Head Registers. When the drive accepts a FORMAT TRACK command, it sets the DRQ bit, then waits for the host to fill the sector buffer. When the buffer is full, the drive clears DRQ, sets BSY, and begins command execution. The contents of the sector buffer are not written to the disk, and may be ignored or interpreted as shown in Table 6-14.

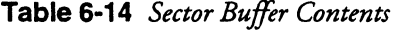

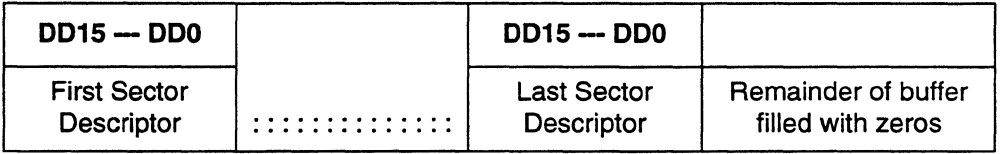

On the ProDrive LPS 210AT hard disk drive, the FORMAT TRACK command writes zeros to the data fidds in the sectors on the specified logical track. The drive writes no headers at these locations. The Sector Count register contains the number of sectors per track.

One 16-bit word represents each sector (the words are contiguous from the start of the sector).

*Note:* Any words remaining in the buffer after the representation of the last sector must be filled with zeros.

DD 15-8 contain the sector number. If an interleave is specified, the words appear in the same sequence as they appear on the track. DD?-0 contain a descriptor value defined as follows:

- OOh Format sector as good
- 20h Unassign the alternate location for this sector
- 40h Assign this sector to an alternate location
- 80h Format sector as bad

#### **6.7.6 Seek**

 $\overline{a}$ 

The SEEK command causes the actuator to seek to the track to which the Cylinder and Drive/Head registers point. When the drive receives this command in its Command Block Registers, it performs the following functions:

- 1. Sets BSY
- 2. Initiates the seek operation
- 3. Resets BSY
- 4. Sets the Drive Seek Complete (DSC) bit in the Status Register

The drive does not wait for the seek to complete before it sends an interrupt. Since the BSY bit is *not* set in the Status Register, the drive can accept and queue subsequent commands while performing the seek. If the Cylinder registers contain an illegal cylinder, the drive sets the ERR bit in the Status Register and the IDNF bit in the Error Register.

# **6.7.7 Execute Drive Diagnostic**

The EXECUTE DRIVE DIAGNOSTIC command performs the internal diagnostic tests implemented on the drive. Drive 0 sets BSY within 400 ns of receiving of the command.

If Drive 1 is present:

- Both drives execute diagnostics.
- Drive 0 waits up to five seconds for drive 1 to assert PDIAG-.
- If drive 1 does not assert PDIAG- to indicate a failure, drive 0 appends 80H with its own diagnostic status.
- If the host detects a drive 1 diagnostic failure when reading drive 0 status, it sets the ORV bit, then reads the drive 1 status.

If Drive 1 is not present:

- Drive 0 reports only its own diagnostic results.
- Drive 0 clears BSY and generates an interrupt.

If drive 1 fails diagnostics, drive 0 appends  $80<sub>H</sub>$  with its own diagnostic status and loads that code into the Error Register. If drive 1 passes its diagnostics or no drive 1 is present, drive 0 appends  $00<sub>H</sub>$  with its own diagnostic status and loads that code into the Error Register.

 $\ddot{\phi}$ 

The diagnostic code written to the Error Register is a unique 8-bit code. Table 6-14 lists the diagnostic codes.

| <b>DIAGNOSTIC</b><br><b>CODE</b> | <b>DESCRIPTION</b>                      |
|----------------------------------|-----------------------------------------|
| 01H                              | No Error Detected                       |
| 02H                              | <b>Formatter Device Error</b>           |
| 03H                              | Sector Buffer Error                     |
| 04H                              | <b>ECC Circuitry Error</b>              |
| 05H                              | <b>Controlling Microprocessor Error</b> |
| 8XH                              | Drive 1 Failed                          |

**Table 6-15.** *Diagnostic Codes* 

### **6.7.8 Initialize Drive Parameters**

The INITIALIZE DRIVE PARAMETERS command enables the host to set the logical number of heads and the logical number of sectors per track. On receiving the command, the drive sets the BSY bit, saves the parameters, clears BSY, and generates an interrupt.

The only two register values used by this command are the Sector Count Register, which specifies the number of sectors; and the Drive/Head Register, which specifies the number of heads, minus 1. The DRV bit assigns these values to drive  $0$  or drive 1, as appropriate.

This command does not check the sector count and head values for validity. If these values are invalid, the drive will not report an error until another command causes an illegal access.

### **6.7.9 Read Multiple**

J.

The execution of the READ MULTIPLE command is identical to that of the Read Sectors command. However, the READ MULTIPLE command has the following characteristics:

- It transfers multiple-sector blocks of data to the host without intervening interrupts.
- It requires DRQ qualification of the transfer only at the start of the *block-not* at each sector.
- It invalidates the Long bit.

The SET MULTIPLE MODE command specifies the block count, or the number of sectors to be transferred as a block. This command executes prior to the READ MULTIPLE command. When the host issues a READ MULTIPLE command, the Sector Count Register contains the number of sectors requested-not the number of blocks or the block count.

If this sector count is not evenly divisible by the block count, the drive transfers as many full blocks as possible to the host, followed by a final partial-block transfer. The partial-block transfer is for *n* sectors, where:

n = (sector count) modulo (block count)

If the drive attempts execution of a READ MULTIPLE command before executing the SET MULTIPLE MODE command or if READ MULTIPLE commands are disabled, an Aborted Command error occurs.

The drive reports disk errors encountered during READ MULTIPLE commands at the beginning of a block or panial-block transfer. However, the drive still sets DRQ and transfers the data-inCluding any corrupted data.

### **6.7.10 Write Multiple**

The execution of the WRITE MULTIPLE command is identical to that of the Write Sectors command. However, the WRITE MULTIPLE command has the following characteristics:

- It causes the controller to set BSY within 400 nsec of accepting the command.
- It causes the drive to transfer multiple-sector blocks of data to the drive without intervening interrupts.
- It requires DRQ qualification of the transfer only at the start of the block, not at each sector.
- It invalidates the Long bit.

The SET MULTIPLE MODE command specifies the block count, or the number of sectors to be transferred as a block. This command executes prior to the WRITE MULTIPLE command. When the host issues a WRITE MULTIPLE command, the Sector Count Register contains the number of sectors requested-not the number of blocks or the block count.

If this sector count is not evenly divisible by the block count, the drive transfers as many full blocks as possible, followed by a final partial-block transfer. The partial-block transfer is for *n* sectors, where:

 $n =$  (sector count) modulo (block count)

If the drive attempts to execute a WRITE MULTIPLE command before executing the SET MULTIPLE MODE command or while WRITE MULTIPLE commands are disabled, an Aborted Command error occurs.

During the execution of a WRITE MULTIPLE command, the drive repons all disk errors encountered, following an attempted disk write of the block or partial block. When an error occurs, the WRITE MULTIPLE command ends at the sector that contains the error-even ifit is in the middle of a block—and does not transfer subsequent blocks. The drive generates interrupts by setting DRQ at the beginning of each block or partial block.

### **6.7.11 Set Multiple Mode**

The SET MULTIPLE MODE command enables the controller to perform READ MULTIPLE and WRITE MULTIPLE operations, and establishes the block count for these commands.

Prior to issuing a command, the host should load the Sector Count Register with the number of sectors per block. Valid block sizes are 1 to 8. On receiving this command, the drive sets BSY and checks the contents of the Sector Count Register.

If the Sector Count Register contains a valid value and the controller supports block count, the controller loads the values for all subsequent READ MULTIPLE and WRITE MULTIPLE commands and enables execution of these commands. Any unsupported block count in the register causes an Aborted Command error, and disables execution of READ MULTIPLE and WRITE MULTIPLE commands.

If the Sector Count Register contains a zero value when the host issues the command, READ MULTIPLE and WRITE MULTIPLE commands are disabled. Any unsupported block count in the register causes an aborted command error, and disables READ MULTIPLE and WRITE MULTIPLE commands. After the command is executed, the controller clears BSY. At power on, or after a software or hardware reset, the default mode is READ MULTIPLE and WRITE MULTIPLE commands are disabled.

### **6.7.12 Read Buffer**

The READ BUFFER command enables the host to read the current contents of the drive's buffer. When the host issues this command, the drive sets BSY, sets up the first 512 bytes of the buffer for a read operation, sets DRQ, clears BSY, and generates an interrupt. The host then reads up to 512 bytes of data from the buffer.

The drive can synchronize READ BUFFER and WRITE BUFFER commands from the hostthat is, sequential READ BUFFER and WRITE BUFFER commands can access the same 512 bytes within the buffer.

### **6.7.13 Write Buffer**

The WRITE BUFFER command allows the host to write the first 512 bytes of the drive's 64K buffer. On receiving this command in its Command Block Register, the drive sets BSY and prepares for a write operation. When ready, the drive sets DRQ, resets BSY, and generates INTRQ, allowing the host to write to the buffer.

### **6.7.14 Read OMA**

The READ OMA command is similar to the READ SECTORS command, with the following exceptions:

- Prior to issuing the command, the host must initialize a slave OMA channel
- DMARQ is used to qualify the data transfers and data transfer is performed over the slave DMA channel
- The drive issues a single interrupt for each command, which indicates that the data transfer is done and status is available

During the execution of a READ OMA command, if any unrecoverable error is found, the data transfer terminates at the sector where the error was detected. The sector containing the error is not transferred. The drive issues an interrupt to indicate that the data transfer is finished and status is available. Error posting is done in the same way as in a READ SECTORS command.

### **6.7.15 Write OMA**

J.

The READ OMA command is similar to the WRITE SECTORS command, with the following exceptions:

- Prior to issuing the command, the host must initialize a slave OMA channel
- DMARQ is used to qualify the data transfers and data transfer is performed over the slave DMA channel
- The drive issues a single interrupt for each command, which indicates that the data transfer is done and status is available

During the execution of a WRITE OMA command, if any unrecoverable error is found, the data transfer terminates. The drive issues an interrupt to indicate that the data transfer is finished and status is available in the Error Register. Error posting is done in the same way as in a WRITE SECTORS command.

# **6.7.16 Power Management Commands**

The ProDrive LPS 210AT provides numerous power management options. Two important options center around a count down counter known as the automatic power down counter or APO. This counter can trigger one of two power saving events depending upon which of the two commands was most recently issued:

• Standby:

Once a standby command is issued, the drive immediately enters the standby mode. In the standby mode, the spindle and actuator motors are off with the heads parked in the landing zone. Receipt of any command that requires media access causes the drive to exit the standby command and service the host request. Each time the drive exits the standby command, the drive returns to the standby mode after the APO counter reaches 0.

• Idle:

CAM Option - Once an idle command is issued, each time the APD counter reaches zero, the drive enters the idle mode. In the idle mode, the spindle motor and actuator power are on, and the drive is running.

Non-CAM Option (Power Save) - Once an Idle command is issued, each time the APO counter reaches zero, the drive enters the Standby mode. In the standby mode, the actuator and spindle motors are off with the heads locked in the landing area. This is the default setting.

*Note:* There are two timers: the standby timer and the idle timer. If the APO is enabled using a standby command, that same command must be used to disable the APO. This also applies to the idle command.

> The ProOrive LPS 210AT drives support the 30 minute incremental timeouts as per the most current CAM specifications. The values 241 (F1<sub>H</sub>) to 251 (FB<sub>H</sub>) inclusive are defined as 30 minutes (i.e., 241 is 30 minutes, 242 is 60 minutes, 243 is 90 minutes, up to 251, which is 5.5 hours).

> > $\ddot{\phantom{0}}$

Three commands are available which are not dependent upon the APD counter reaching zero:

• Sleep:

When a sleep command is received, the drive enters the sleep mode. In the sleep mode, the spindle and actuator motors are off with the heads latched in the landing zone. Receipt of a reset causes the drive to transition from the sleep to the idle mode.

• Standby Immediate:

When a standby immediate command is received, the drive immediately enters the standby mode.

• Idle Immediate:

When an idle immediate command is received, after the first decrement of the APD counter, the drive enters the idle mode.

The sleep, standby immediate, and idle immediate commands differ in a significant way from the standby and idle commands. Specifically, sleep, standby immediate, and idle immediate have a one-time effect and must be reissued each time their effect is desired. In contrast, standby and idle operate in conjunction with the APD counter and stay in effect continually, becoming noneffectual only upon issuance of the other of these two commands. Thus, for example, once the standby command is issued just one time, each time the APD counter reaches zero the drive will enter the standby mode.

*Note:* The user has the ability to determine the value to which theAPD counter is set upon completion of any command. This value is set by writing to the Sector Count Register a number between 12 and 255 just prior to issuance of a standby or idle command. Each increment represents a fivesecond time interval.

### **6.7.16.1**  Standby Immediate Mode (E0H)

The Standby Mode power command immediately puts the drive in the Standby Mode. Power is removed from the spindle motor (the drive's PCB power remains) and the heads are parked.

#### **6.7.16.2 Idle Immediate Mode (E1H)**

 $\overline{a}$ 

The Idle Mode power command immediately puts the drive in the Idle Mode.

#### **6.7.16.3**  Standby Mode (Auto Power-Down E2H)

The Standby Mode Auto Power-Down command immediately puts the drive in the Standby Mode. The Sector Count Register is then examined. If the value in this register is not zero, the Auto Power-Down feature is enabled and will take effect once the countdown timer reaches zero. Each count represents a five second increment. The valid count range is from 12 to 255. Each time the drive is accessed, the countdown timer is reset to the value originally set in the Sector Count Register at the time the Standby Mode-Auto Power Down command was issued.

*Note:* If the value in the Sector Count Register is set to zero, the drive immediately enters standby mode but subsequent Auto Power-Down feature is disabled.

### 6.7.16.4 Idle Mode (Auto Power-Down  $E3<sub>H</sub>$ )

The Idle Mode Auto Power-Down command immediately puts the drive in the Idle Mode. The Sector Count Register is then examined. If the value in this register is not zero, the Auto Power-Down feature is enabled and takes effect once the countdown timer reaches zero. Each count represents a five second increment. The valid count range is from 12 to 255. Each time the drive is accessed, the countdown timer is reset to the value originally set in the Sector Count Register at the time the Idle Mode-Auto Power Down command was issued.

*Note:* If the value in the Sector Count Register is zero, the Auto Power-Down feature is disabled.

#### 6.7.16.5 Check Power Mode ( $ES_H$ )

The CHECK POWER MODE command writes  $FF<sub>H</sub>$  into the Sector Count Register provided that the drive is in the Idle Mode. If the drive has entered, is entering, or is recovering from the Standby Mode, the value of OOH is written to the Sector Count Register.

#### 6.7.16.6 Sleep Mode  $(EB_H)$

ProDrive considers the Sleep Mode to be the equivalent to the Standby Mode, except a reset is required before issuing a command that requires media access.

### 6.7.17 Identify Drive

The IDENTIFY DRIVE command enables the host to receive parameter information from the drive. When the host issues this command, the drive sets BSY, stores the required parameter information in the sector buffer, sets DRQ, and generates an interrupt. The host then reads the information from the sector buffer. The Identify Drive Parameters Table, shown in Table 6-15, defines the parameter words stored in the buffer. All reserved bits should be zeros. A full explanation of the parameter words is listed below:

### Number of Fixed Cylinders:

The number of translated cylinders in the default translation mode.

### Number of Logical Heads:

The number of translated heads in the default translation mode.

### Number of Unformatted Bytes per Track:

The number of unformatted bytes per translated track in the default translation mode.

### Number of Unformatted Bytes per Sector:

The number of unformatted bytes per sector in the default translation mode.

### Number of Logical Sectors per Track:

The number of sectors per track in the default translation mode.

### Serial Number:

The contents of this field are left aligned and padded with spaces  $(20_H)$ .

### Buffer Type:

The contents of this field are as follows:

- $0000H = Not specified$
- 0001 $H = A$  single-ported, single-sector buffer capable of data transfers either to or from the host or to or from the disk
- 0002 $H = A$  dual-ported, multiple-sector buffer capable of simultaneous data transfers either to and from the host, or from the host and the disk
- 0003 $H = A$  dual-ported, multiple-sector buffer capable of simultaneous data transfers with read caching
- 0004- $FFFFH =$ Reserved

### Firmware Revision:

The contents of this field are left-aligned and padded with spaces (20H).

### Model Number:

 $\bar{z}$ 

The contents of this field are left-aligned and padded with spaces  $(20_H)$ . The low-order byte appears first in a word.

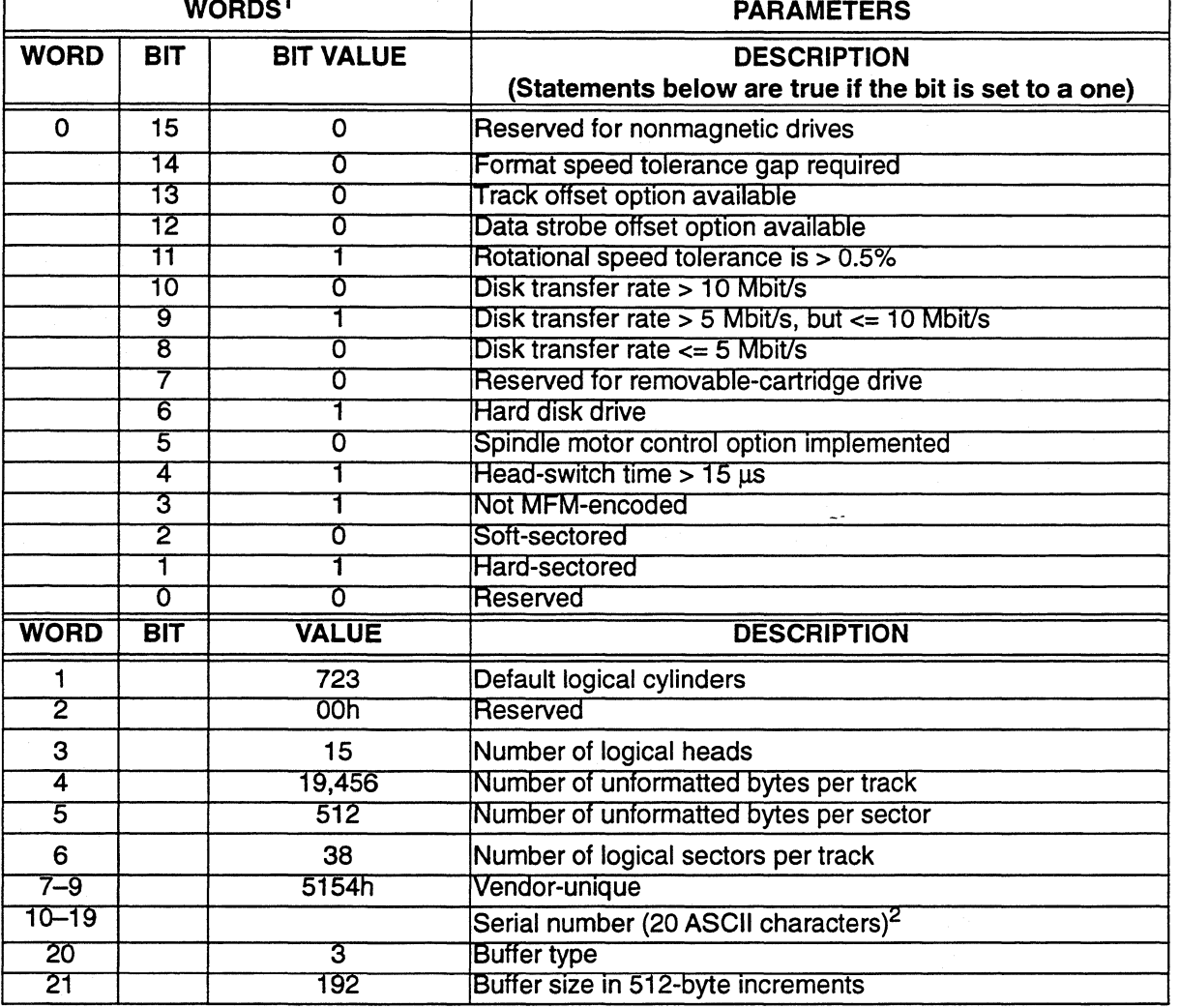

# Table 6-16. *!dentifj Drive Parameters*

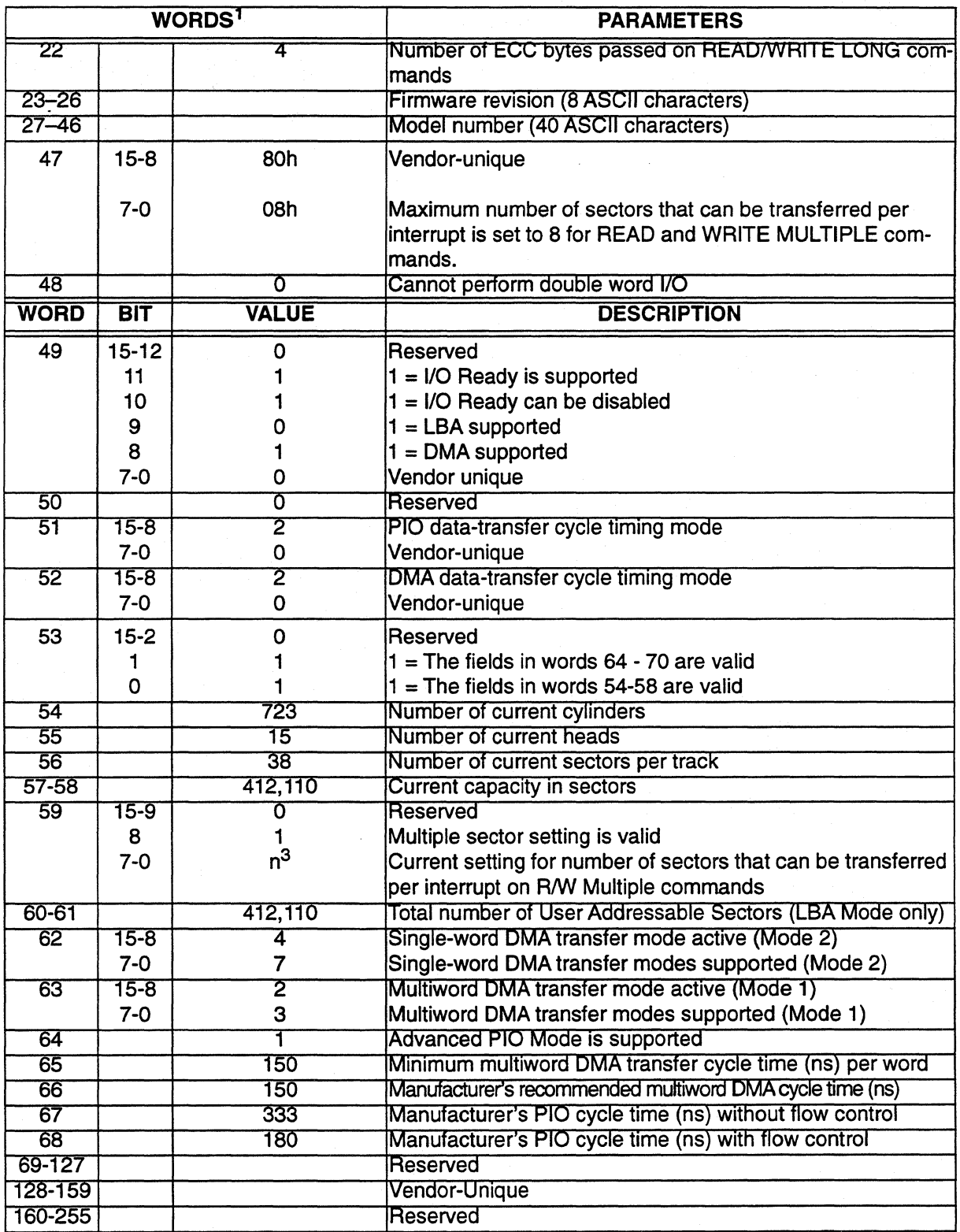

 $\overline{a}$ 

 $\frac{1}{2}$ 

1. The format of an ASCII field specifies that, within a word boundary, the low-order byte appears first. 2. The serial number has the following format: OOQTMTCYJJJLSSSSBBB

- where:  $00 = \text{Placeholders}$  QT = Quantum<br>  $M = \text{Place of manufacture}$   $C = \text{ Drive capaci}$ 
	-

 $C = Drive capacity (4 = 210MB)$ 

- $(1 = Japan, 2 = Ireland)$
- $Y =$  Last digit of year drive built
- $L =$  Manufacturing production line JJJ =Julian day SSSS = Sequence of manufacture
- BBBB = Blanks (placeholders)  $T =$  Drive type family (fixed at 8)

3. n is variable from zero to eight.

### **6.7.18 Set Features**

The SET FEATURES command is used by the host to establish parameters for the execution of certain drive features. When the drive receives this command, it sets BSY, checks the contents of the Features register, clears BSY, and generates an interrupt. The host should load the Feature register with the appropriate command. If the value in the register is not supported or is invalid, the drive aborts the command. The features function code is:

- $0AA_H$ Enables Read Caching
- $055<sub>H</sub>$ Disables Read Caching
- $002_H$ Enables Write Caching
- $082_H$ Disables Write Caching

The settings for these features revert to their saved values after a power cycle.

### **6.7.19 Read Defect List**

The READ DEFECT LIST command enables the host to retrieve the drive's defect list. When the host writes the bytes at addresses 1F2 $_{\rm H}$ –1F6 $_{\rm H}$ , followed by F0 $_{\rm H}$  at address 1F7 $_{\rm H}$ , the drive sets BSY, retrieves the defect list, sets DRQ, and resets BSY. The first byte, 04 $_{\rm H}$ , is a subcode to the extended command code  $F0_H$ . The host can now read four sectors (512 bytes) of data. An INTRQ precedes each sector. Table 6-17 lists the bytes for this command.

| <b>ADDRESS</b>  | VALUE                   | <b>DEFINITION</b>            |
|-----------------|-------------------------|------------------------------|
| 1F <sub>2</sub> | 05H                     | Defect List Subcode          |
| 1F <sub>3</sub> | FFH                     | Password                     |
| <b>1F4</b>      | <b>FFH</b>              | Password                     |
| <b>1F5</b>      | 3FH                     | Password                     |
| 1F <sub>6</sub> | <b>AOH</b><br>(Drive 0) | <b>Drive Select</b>          |
|                 | <b>BOH</b><br>(Drive 1) |                              |
| 1F7             | FOH                     | <b>Extended Command Code</b> |

**Table 6·17.** *READ DEFECT LIST Command Bytes* 

# In Table 6-17:

- Registers  $1F2_H$  through  $1F5_H$  must contain the exact values shown. These values function as a key. The drive issues the message ILLEGAL COMMAND if the bytes are not entered correctly.
- To select the proper drive, set register  $1F6<sub>H</sub>$ . For execution of the command to begin, load register  $1F7_H$  with F0 $_H$ .

The seven bytes listed in Figure 6-5 describe each defect or replacement in a physical cylinder, head, and sector.

### 6.7.20 Defect List Data Structure

The defect lists maintained and accessed by the defect management system consist of 7 byte defect entries. The P list contains only defect entries while the W list contains both defect and replacement cylinder information. The defect list structure is illustrated in Figure 6-5.

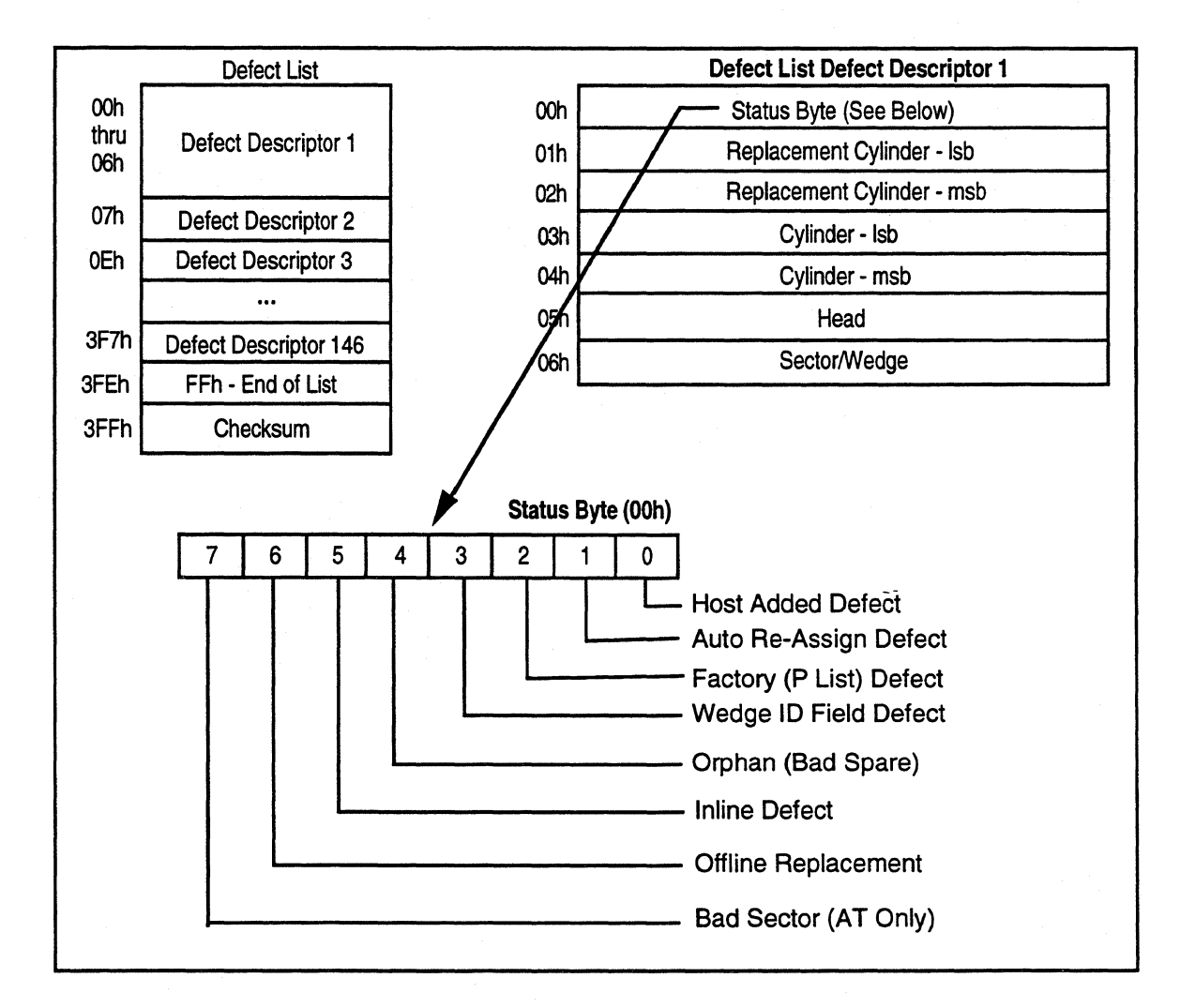

Figure 6-4. *Defect List Data Structure* 

 $\ddot{\phantom{a}}$ 

The end of list marker is placed after the last entry in the list (i.e., if there is only one defect, the end of list marker would be located at byte 06h).

The checksum is placed at the end of the list, and the empty area in the list is filled with zeros. When this byte is added to the rest of the bytes in the list, the **lsb** of the checksum will equal ASCII "L".

Table 6-17 shows a sample defect list.

| <b>ENTRY</b>           | <b>VALUE</b>    | <b>DESCRIPTION</b>                                                                    |
|------------------------|-----------------|---------------------------------------------------------------------------------------|
| Defect<br>Descriptor 1 | 24 <sub>H</sub> | Defect found at factory, on head 3<br>(In-line sparing transparent to user)           |
|                        | 07 <sub>H</sub> | Replacement Cylinder = 07 (LSB)                                                       |
|                        | 00 <sub>H</sub> | Replacement Cylinder = 00 (MSB)                                                       |
|                        | 07 <sub>H</sub> | Defective Cylinder = 07                                                               |
|                        | 00 <sub>H</sub> | Defective Cylinder = 00 (MSB)                                                         |
|                        | 03 H            | Defective Head = $03$                                                                 |
|                        | O2 <sub>H</sub> | Defective Sector = $02$                                                               |
| Defect                 | 00 <sub>H</sub> | Defect found in field, on head 2<br>(Automatically reallocated to location indicated) |
|                        | 08 <sub>H</sub> | Replacement Cylinder = 08                                                             |
|                        | 00 <sub>H</sub> | Replacement Cylinder = 00 (MSB)                                                       |
|                        | 07 <sub>H</sub> | Defective Cylinder = 07                                                               |
|                        | 00 <sub>H</sub> | Defective Cylinder = 00 (MSB)                                                         |
|                        | 02 <sub>H</sub> | Defective Head = $02$                                                                 |
|                        | 04 <sub>H</sub> | Defective Sector = $04$                                                               |
|                        | FF <sub>H</sub> | End of list marker                                                                    |

**Table 6-18.** *Sample Defect List* 

### **6.7.21 Configuration**

 $\Delta$ 

In addition to the SET FEATURES command, the ProDrive LPS 210AT hard disk drive provides two configuration commands:

- The SET CONFIGURATION command, which enables the host to change DisCache and Error Recovery parameters
- The READ CONFIGURATION command, which enables the host to read the current configuration status of the drive

See Chapter 5 for more details about DisCache and setting cache parameters. Also see Chapter 5 for more information about error detection and defect management.

### **6.7.21.1 Read Configuration**

The READ CONFIGURATION command displays the configuration of the drive. Like the SET CONFIGURATION command, this command is secured to prevent accidentally accessing it. To access the READ CONFIGURATION command, you must write the pattern shown in Table 6-18 to the Command Block Registers. The first byte,  $01_H$ , is a subcode to the extended command code, FOH.

| <b>ADDRESS</b>    | <b>VALUE</b>                   | <b>DEFINITION</b>                 |
|-------------------|--------------------------------|-----------------------------------|
| 1F <sub>2</sub> H | 01H                            | <b>Read Configuration Subcode</b> |
| 1F3H              | <b>FFH</b>                     | Password                          |
| 1F4H              | FFH                            | Password                          |
| 1F5H              | 3FH                            | Password                          |
| 1F6H              | AXH - Drive 0<br>BXH - Drive 1 | <b>Drive Select</b>               |
| 1F7H              | FOH                            | <b>Extended Command Code</b>      |

**Table 6-19.** *.Accessing the READ CONFIGURATION Command* 

In Table 6-18:

- Only the value in address  $1F2_H$  of the Command Block Registers is different from the SET CONFIGURATION command.
- Registers 1F2H through 1F5H must contain the exact values shown in the table. These values function as a key. The drive issues the message ILLEGAL COMMAND if the key is not entered correctly.
- The X indicates the value can be any hex value (0-F).
- To select the drive for which the configuration is to be displayed, set register 1F6H. For execution of the command to begin, load register 1F7H with F0H.

A 512-byte data field is associated with the READ CONFIGURATION command. A 512-byte read sequence sends this data from the drive to the host. The information in this data field represents the current settings of the configuration parameters. The format of the READ CONFIGURATION command data field, shown in Table 6-18, is similar to rhat for the data field of the SET CONFIGURATION command. However, in the READ CONFIGURATION command, bytes 0 through 31 of the data field are *not* KEY information, as they are in the SET CONFIGURATION command. The drive reads rhese bytes as *QUANTUM CONFIGURATION,* followed by eleven spaces. Users can read the configuration into a buffer, then alter the configuration parameter settings.

### **6.7.21.2 Set Configuration**

The SET CONFIGURATION command is secured to prevent accessing it accidentally. To access the SET CONFIGURATION command, you must write the pattern shown in Table 6-19 to the Command Block Registers. The first byte, FFH, is a subcode to the extended command code FOH.

 $\ddot{\phantom{a}}$ 

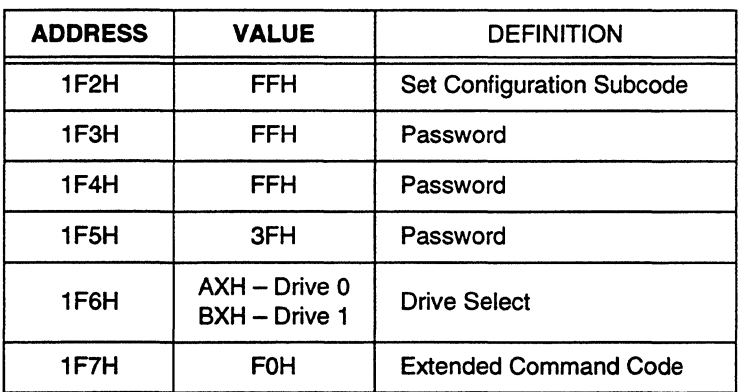

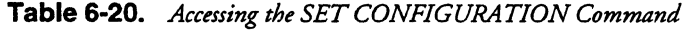

In Table 6-19:

l,

- Registers 1F2<sub>H</sub> through 1F5<sub>H</sub> must contain the exact values shown above. These values function as a key. The drive issues the message ILLEGAL COMMAND if the key is not entered correctly.
- The X indicates the value can be any hex value (O-F).
- To select the drive being reconfigured, register 1F6H should be set. For execution of the command to begin, load register 1F7H with F0H.

### 6.7.21.3 Set Configuration Without Saving to Disk

The SET CONFIGURATION WITHOUT SAVING TO DISK command is secured to prevent accidentally accessing it. To access this command, you must write the pattern shown in Table 6-20 to the Command Block Registers. The first byte, FEH, is a subcode to the extended command code FOH.

| <b>ADDRESS</b>   | <b>VALUE</b>                                  | <b>DEFINITION</b>                |
|------------------|-----------------------------------------------|----------------------------------|
| $1F2_H$          | FE <sub>H</sub>                               | <b>Set Configuration Subcode</b> |
| 1F3 <sub>H</sub> | $FF_H$                                        | Password                         |
| 1F4 <sub>H</sub> | FF <sub>H</sub>                               | Password                         |
| 1F5 <sub>H</sub> | $3F_H$                                        | Password                         |
| 1F6 <sub>H</sub> | $AX_H - Drive 0$<br>BX <sub>H</sub> - Drive 1 | <b>Drive Select</b>              |
| 1F7µ             | FOu                                           | <b>Extended Command Code</b>     |

Table 6·21. *Set Configuration {Without Saving) Access Pattern* 

# In Table 6-20:

- Registers  $1F2H$  through  $1F5H$  must contain the exact values shown above. These values function as a key. The drive issues the message ILLEGAL COMMAND if the key is not entered correctly.
- The X indicates the value can be any hex value (O-F).
- To select the drive being reconfigured, set register 1F6<sub>H</sub>. For execution of the command to begin, load register  $1F7H$  with F0 $H$ .

#### **6.7.21.4 Configuration Command Data Field**

A 512-byte data field is associated with this command. This data field is sent to the drive through a normal 512-byte write handshake. Table 6-21 shows the format of the data field. Bytes 0 through 31 of the data field contain additional KEY information. The drive issues the message ILLEGAL COMMAND if this information is not entered correctly. Bytes 32 through 39 control the operation of DisCache and error recovery procedure. The drive does not use bytes 40 through 511, which should be set to 0.

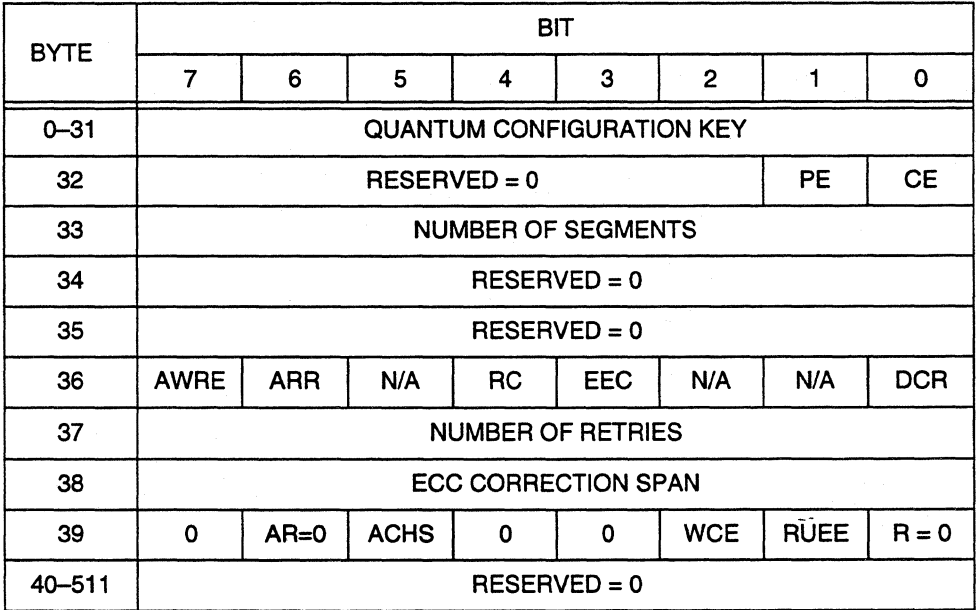

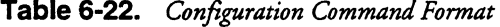

*Note:* All fields marked RESERVED = 0, R = 0 (short for RESERVED = 0), or N/A should be set to zero.

# **Quantum Configuration Key (Bytes 0-31)**

Bytes 0-6 must contain the ASCII characters Q, U, *A, N,* T, U, and *M;* byte 7, the ASCII character *space,* and bytes 8-20 must contain the ASCII characters C, 0, *N,* F, /, *G,* U, *R, A,* T, /, 0, and *N.* Bytes 21-31 must contain an ASCII *space.* If this information is not entered correctly, the drive issues the message ILLEGAL COMMAND.

### **DisCache Parameters (Byte 32)**

**PE - Prefetch Enable (Byte 32, Bit 1):** When set to 1, this bit indicates that the drive will perform prefetching. A PE bit set to 0 indicates that no prefetching will occur. The CE bit (bit 0) must be set to 1 to enable use of the PE bit. The default value is 1.

**CE - Cache Enable (Byte 32, Bit 0):** When set to l, this bit indicates that the drive will activate caching on all READ commands. With the CE bit set to 0, the drive will disable caching and use the 64K RAM only as a transfer buffer. The default setting is 1.

### **Number of Cache Segments (Byte 33)**

Byte 33 contains the number of cache segments available in the cache table. The default value for this byte is 1 for the ProDrive LPS 210AT.

### **Error Recovery Parameters (Byte 36)**

**AWRE -Automatic Write Reallocation Enabled (Byte 36, Bit 7):** When set to 1, indicates that the drive will enable automatic reallocation of bad blocks. Automatic Write Reallocation is similar to the function of Automatic Read Reallocation, but is initiated by the drive when a defective block has become inaccessible for writing. An A WRE bit set to 0 indicates that the ProDrive LPS 21 OAT will not automatically reallocate bad blocks. The default setting is 1.

**ARR - Automatic Read Reallocation (Byte 36, Bit 6):** When set to l, this bit indicates that the drive will enable automatic reallocation of bad sectors. The drive initiates reallocation when the ARR bit is set to 1 and the drive encounters a hard error—that is, the same nonzero ECC syndrome occurs on two consecutive retries. The default setting is 1. When the ARR bit is set to  $\dot{0}$ , the drive will not perform automatic reallocation of bad sectors. If RC (byte 36, bit 4) is 1, the drive ignores this bit. The default value is 1.

**RC- Read Continuous (Byte 36, Bit 4):** When set to l, this bit instructs the drive to transfer data of the requested length without adding delays to increase data integrity-that is, delays caused by the drive' s error-recovery procedures. With RC set to 1 to maintain a continuous flow of data and avoid delays, the drive may send data that is erroneous. When the drive ignores an error, it does *not* post the error. The RC bit set to 0 indicates that potentially time-consuming operations for error recovery are acceptable during data transfer. The default setting is 0.

**EEC- Enable Early Correction (Byte 36, Bit 3):** When set to l, this bit indicates that the drive will use its ECC algorithm ifit detects two consecutive equal, nonzero error syndromes. The drive will not perform rereads before applying correction, unless it determines that the error is uncorrectable. An EEC bit set to 0 indicates that the drive will use its normal recovery procedure when an error occurs: rereads, followed by error correetion. If the RC bit (byte 36, bit 4) is set to 1, the drive ignores the EEC bit. The default setting is 0.

**DCR - Disable Early Correction (Byte 36, Bit 0):** When set to 1, this bit indicates that all data will be transferred without correction, even if it would be possible to correct the data. A DCR bit set to 0 indicates that the data will be corrected if possible. If the data is uncorrectable, it will be transferred without correction, though the drive will attempt rereads. IfRC (byte 36, bit 4) is set to l, the drive ignores this bit. The default setting is 0. The drive will post all errors, whether DCR is set to 0 or 1.

### **NUMBER OF RETRIES (Byte 37)**

 $\lambda$ 

This byte specifies the number of times that the drive will attempt to recover from data errors by rereading the data, before it will apply correction. The drive performs rereads before ECC correction-unless EEC (byte 36, bit 3) is set to l, enabling early correction. The default is eight.

# **ECC CORRECTION SPAN {Byte 38)**

This byte specifies the size, in bits, of the largest Read Data error on which the drive can attempt error correction. The value for this byte is fixed at 16. This will correct a single burst of up to 48 bits in length, or one double burst of up to 24 bits each in length.

### **DRIVE PARAMETER {Byte 39)**

**AR {Auto Read) {Byte 39, Bit 6):** When this bit is set to 1, Auto Read is enabled. When the bit is set to 0, Auto Read is disabled. The default value is 0.

**ACHS {Auto CHS {Cylinder, Head, Sector)) {Byte 39, Bit 5):** When ACHS is set to 1, the hardware automatically updates the CHS value in the task file register. When the bit is 0, the CHS is not automatically updated. The default value is 1.

**WCE-Write Cache Enable {Byte 39, Bit 2):** When this bit is set tol, the ProDrive LPS 210AT hard disk enables the Write Cache. The host will terminate Write commands before data is completely written to the disk. When Write Caching is enabled, the WRITE command terminates when all of the data is transferred from the host to the buffer, even though all the data may not be written to the disk. Data continues to be written to the disk after the WRITE command terminates. If the following command is any command other than another WRITE command, the command is delayed until the remaining data is written to the disk. Upon completion, the new command continues normal execution.

If the next command is another WRITE command, cached data continues to be written to the disk while new data is added to the buffer. The default setting is 1.

**RUEE- Reallocate Uncorrectable Error Enables {Byte 39, Bit 1):** When set to l, this bit indicates that the ProDrive LPS 21 OAT hard disk drive will automatically reallocate uncorrectable hard errors, if the ARR bit {byte 36, bit 6) is set to 1. The default setting is 1.

# **6.8 ERROR REPORTING**

At the start of a command's execution, the ProDrive LPS 210AT hard disk drive checks the Command Register for any conditions that would lead to an abort command error. The drive then attempts execution of the command. Any new error causes execution of the command to terminate at the point at which it is occurred. Table 6-22 lists the valid errors for each command.

 $\ddot{\phantom{a}}$ 

| <b>COMMAND</b>                      |              |              |              | <b>ERROR REGISTER</b>   |            |              |                         |                            | <b>STATUS REGISTER</b>  |              |                         |
|-------------------------------------|--------------|--------------|--------------|-------------------------|------------|--------------|-------------------------|----------------------------|-------------------------|--------------|-------------------------|
|                                     | <b>BBK</b>   | <b>UNC</b>   | <b>IDNF</b>  | <b>ABRT</b>             | <b>TKO</b> | <b>AMNF</b>  | <b>DRDY</b>             | <b>DWF</b>                 | <b>DSC</b>              | <b>CORR</b>  | <b>ERR</b>              |
| <b>Check Power Mode</b>             |              |              |              | $\overline{\mathsf{v}}$ |            |              | $\overline{\mathsf{v}}$ | $\overline{\mathsf{v}}$    | $\overline{\mathsf{v}}$ |              | $\overline{\mathsf{v}}$ |
| <b>Read Defect List</b>             | $\mathsf{V}$ | $\mathbf{V}$ | $\mathbf{v}$ | $\mathsf{V}$            |            | $\mathbf v$  | $\mathsf{v}$            | $\mathsf{v}$               | $\mathbf v$             | $\mathsf{v}$ | $\mathsf{v}$            |
| <b>Execute Drive</b><br>Diagnostics |              |              |              |                         |            |              |                         |                            |                         |              | $\mathsf{v}$            |
| <b>Format Track</b>                 |              |              | $\mathbf{V}$ | $\mathbf v$             |            |              | $\mathsf{v}$            | $\mathsf{V}$               | v                       |              | $\mathsf{V}$            |
| <b>Identify Drive</b>               |              |              |              | v                       |            |              | $\mathsf{v}$            | $\mathsf{V}$               | $\mathsf{v}$            |              | $\mathsf{v}$            |
| Initialize Parameters               |              |              |              |                         |            |              | $\mathsf{v}$            | $\mathsf{V}$               | $\mathsf{V}$            |              |                         |
| <b>Invalid Command</b><br>Codes     |              |              |              | v                       |            |              | $\mathsf{V}$            | $\mathsf{V}$               | v                       |              | v                       |
| <b>Read Buffer</b>                  |              |              |              | $\mathbf v$             |            |              | $\mathsf{v}$            | $\mathsf{V}$               | $\mathbf{V}$            |              | v                       |
| Read DMA                            | $\mathsf{v}$ | $\mathsf{V}$ | $\mathsf{V}$ | v                       |            | $\mathsf{v}$ | V                       | $\mathsf{V}$               | $\mathsf{V}$            | $\mathsf{v}$ | $\mathsf{v}$            |
| Read Configuration                  | $\mathsf{v}$ | $\mathsf{V}$ | $\mathbf{V}$ | $\mathbf v$             |            | v            | $\mathsf{v}$            | $\mathsf{V}$               | $\mathsf{V}$            | $\mathsf{v}$ | $\mathsf{V}$            |
| <b>Read Multiple</b>                | $\mathsf{v}$ | $\mathbf v$  | $\mathbf v$  | $\mathbf{V}$            |            | v            | $\mathsf{v}$            | $\mathsf{V}$               | $\mathsf{V}$            | $\mathsf{v}$ | $\mathsf{v}$            |
| <b>Read Sectors</b>                 | v            | $\mathbf{V}$ | $\mathsf{V}$ | $\mathbf v$             |            | ٧            | ۷                       | V                          | $\mathsf{v}$            | ۷            | V                       |
| Read Sectors Long                   | $\mathsf{V}$ |              | $\mathbf v$  | $\mathbf v$             |            | $\mathsf{V}$ | $\mathsf{V}$            | $\mathsf{V}$               | $\mathsf{V}$            |              | $\mathbf v$             |
| <b>Read Verify Sectors</b>          | $\mathsf{v}$ | $\mathbf{v}$ | $\mathbf{V}$ | $\mathbf v$             |            | $\mathbf v$  | $\mathsf{v}$            | $\mathsf{v}$               | $\mathbf v$             | $\mathsf{v}$ | $\mathsf{V}$            |
| Recalibrate                         |              |              |              | $\mathsf{V}$            | V          |              | $\mathsf{v}$            | v                          | $\mathsf{V}$            |              | $\mathsf{V}$            |
| <b>Seek</b>                         |              |              | $\mathsf{v}$ | $\mathsf{v}$            |            |              | $\mathsf{v}$            | $\mathsf{V}$               | $\mathsf{V}$            |              | $\mathbf{V}$            |
| Set Configuration                   | $\mathbf v$  |              | $\mathbf{V}$ | $\mathsf{V}$            |            |              | $\mathsf{v}$            | $\mathsf{V}$               | $\mathsf{v}$            |              | $\mathsf{v}$            |
| <b>Set Features</b>                 |              |              |              | v                       |            |              | v                       | V                          | V                       |              | $\mathsf{V}$            |
| Set Multiple Mode                   |              |              |              | V                       |            |              |                         |                            |                         |              | $\mathsf{v}$            |
| <b>Write Buffer</b>                 |              |              |              | $\mathbf{v}$            |            |              |                         |                            |                         |              | $\mathsf{V}$            |
| <b>Write DMA</b>                    | $\mathbf v$  |              | $\mathsf{v}$ | $\mathsf{V}$            |            |              | v                       | $\mathsf{V}$               | $\mathsf{v}$            |              | $\mathsf{v}$            |
| <b>Write Multiple</b>               | $\mathsf{v}$ |              | $\mathsf{V}$ | v                       |            |              | v                       | $\mathsf{v}$               | V                       |              | ۷                       |
| <b>Write Sectors</b>                | $\mathsf{v}$ |              | $\mathsf{v}$ | $\mathbf v$             |            |              | v                       | $\mathsf{v}$               | v                       |              | $\mathsf{v}$            |
| <b>Write Sectors Long</b>           | $\mathsf{v}$ |              | ۷            | $\mathbf v$             |            |              | $\mathsf{v}$            | $\overline{\phantom{a}}$ v | v                       |              | $\mathsf{v}$            |

**Table 6-23.** *Command Errors* 

*Note:* V

 $\bar{z}$ 

Valid errors for each command

- ABRT = Abort command error
- AMNF Data address mark not found error
- BBK Bad block detected  $\equiv$
- $CORR =$ Corrected data error
- $DRDY =$ Drive ready detected
- DSC  $=$ Disk seek complete
- DWF Drive write fault detected  $\equiv$
- ERR Error bit in the Status Register  $=$
- $\equiv$ Requested ID not found IDNF
- Track zero not found error TKO  $\blacksquare$ UNC
	- Uncorrectable data error  $\equiv$

L.

Ļ,

# **Glossary**

# A

 $ACCESS - (v)$  Read, write, or update information stored on a disk or other medium. {n) The operation of reading, writing, or updating stored information.

ACCESS TIME - The interval between the time a request is made by the system and the time the data is available from the drive. Includes the seek time, rotational latency, and command processing overhead time. (See also *seek, rotational latency,* and *overhead.)* 

ACTUATOR-Also known as the *positioner.* The internal mechanism that moves the read/write head to the proper track. The Quantum actuator consists of a rotor connected to head mounting arms that position the heads over the desired cylinder. Also known as rotary actuator.

AIRLOCK-A patented Quantum feature that ensures durable and reliable data storage. Upon removal of power from the drive for any reason, the read/write heads automatically park and lock in a non data area called the landing zone. AIRLOCK allows the drive to withstand high levels of non-operating shock. When power is applied to the drive, airflow created from the spinning disks causes the AIRLOCK arm to swing back and unlock the actuator, allowing the heads to move from the landing zone. Upon power down, the AIRLOCK swings back to the locked position, locking the heads in the landing zone. A park utility is not required to park the heads on drives equipped with AIRLOCK (all Quantum drives).

ALLOCATION – The process of assigning particular areas of the disk to specific data or instructions. An allocation unit is a group of sectors on the disk reserved for specified information. On hard disks for small computer systems, the allocation unit is usually in the form of a sector, block, or cluster. {See also *allocation unit.)* 

ALLOCATION UNIT - An allocation unit, also known as a *cluster,* is a group of sectors on the disk that can be reserved for the use of a particular file.

ASIC -Acronym for *Application Specific Integrated Circuit.* 

AT - An interface designed for IBM PCs and compatible systems. Also known as IDE. (See also *interface.*)

AVERAGE SEEK TIME - The average time it takes for the read/write head to move to a specific location. Calculated by dividing the time it takes to complete a large number of random seeks by the number of seeks performed.

# B

 $\textbf{BACKUP} - \textbf{A}$  copy of a file, directory, or volume on a separate storage device from the original, for the purpose of retrieval in case the original is accidentally erased, damaged, or destroyed.

**BAD BLOCK** – A block (usually the size of a sector) that cannot reliably hold data due to a physical flaw or damaged format markings.

BAD TRACK TABLE - A label affixed to the casing of a hard disk drive stating which tracks are flawed and cannot hold data. This list is typed into the low-level formatting program when the drive is installed. Quantum users can ignore bad track tables since Quantum's built-in defect-management protections compensate for these flaws automatically.

BEZEL - A plastic panel that extends the face of a drive so that it covers a computer's drive bay opening. The bezel usually contains a drive-activity LED. Also known as the *faceplate.* 

BIOS - Acronym for Basic Input / Output System. The firmware portion of a computer that manages the flow of signals through-the system bus and to the attached cards and peripheral devices.

BIT - Abbreviation for binary digit. A binary digit may have one of two values- $-1$  or 0. This contrasts with a decimal digit, which may have a value from 0 to 9. A bit is one of the logic lor logic 0 binary settings that make up a byte of data. (See also *byte.)* 

BLOCK - In UNIX workstation environments, the smallest contiguous area that can be allocated for the storage of data. UNIX blocks are generally 8 Kbytes (16 sectors) in size. In DOS environments, the block is referred to as a cluster. (Note: This usage of the term block at the operating system level is different from its meaning in relation to the physical configuration of the hard drive. See *sector* for comparison.) While an operating system may have its block size set at SK, the drive usually assigns its "logical block" size to 1 sector (1 OS block= 16 drive locical blocks).

BPI - Bits Per Inch. A measure of how densely information is packed on a storage medium. (See also FCL)

BUFFER -An area of RAM reserved for temporary storage of data that is waiting to be sent to a device that is not yet ready to receive it. The data is usually on its way to or from the hard disk drive or some other peripheral device.

BUS - The part of a chip, circuit board, or interface designed to send and receive data.

BYTE - The basic unit of computer memory, large enough to hold one character of alphanumeric data. Comprised of eight bits. (See also *bit.)* 

# c

CACHE- High-speed RAM used as a buffer between the CPU and the hard disk. Since the CPU can get information more quickly from the cache than from main memory, the cache usually contains information that is used frequently by the system.

CAPACITY-The amount of information that can be stored on a hard drive. Also known as storage capacity. (See also *formatted capacity.)* 

CLEAN ROOM -An environmentally controlled dust-free assembly or repair facility in which hard disk drives are assembled or can be opened for internal servicing.

CLUSTER- In DOS environments, the smallest contiguous area that can be allocated for the storage of data. DOS clusters are usually 2 Kbytes (4 sectors) in size.

CONTROLLER-The chip or circuit that translates computer data and commands into a form suitable for use by the hard drive. Also known as disk controller.

CONTROLLER CARD-An adapter containing the control electronics for one or more hard disks. Usually installed in a slot in the computer.

CPU - Central Processing Unit. The microprocessor chip that performs the bulk of data processing in a computer.

CRC-Cyclic Redundancy Check. An error detection procedure that identifies incomplete or faulty data in each sector.

CYLINDER- When disks are placed directly above one another along the shaft, the circular, vertical "slice" consisting of all the tracks located in a particular position.

DATA SEPARATOR - The circuit that extracts data from timing information on drives that store a combined data and clock signal.

DEDICATED SERVO - A positioning mechanism using a dedicated surface of the disk that contains timing and positioning information only, as compared to surfaces that are also used for data. (See also *embedded servo.)* 

DEFECT MANAGEMENT - A technique ensuring long-term data integrity. Consists of scanning disk drives both at the factory and during regular use, de-allocating defective sectors before purchase and compensating for new defective sectors afterward.

DISK- In general, any circular-shaped data-storage medium that stores data on the flat surface of the platter. The most common type of disk is the magnetic disk, which stores data as magnetic patterns in a metal or metal-oxide coating. Magnetic disks come in two forms: floppy and hard. Optical recording is a newer disk technology that gives higher capacity storage but at slower access times.

DISK CONTROLLER -A plug-in board, or embedded circuitry on the drive, that passes information to and from the disk. The Quantum hard disk drives all have controllers embedded on the drive printed-circuit board. (See also *controller.)* 

OMA- Direct Memory Access. A process for transferring data directly to and from main memory, without passing through the CPU. OMA improves the speed and efficiency by allowing the system to continue processing even while new data is being retrieved.

DOS - Disk Operating System. The most common operating system used in IBM PCs. Manages all access to data on the disk.

DRIVE - Short form of *disk drive.* 

DRIVE GEOMETRY - The functional dimensions of a drive, including the number of heads, cylinders, and sectors per track. (See also *logical format.)* 

# E

ECC - Error Correction Code. The incorporation of extra parity bits in transmitted data in order to detect errors that can be corrected by the controller.

 $\overline{a}$ 

EISA- Extended Industry Standard Architecture. An enhanced AT bus architecture designed by nine manufacturers of PC compatibles and announced in September 1988. EISA promises the advantages of IBM Micro Channd ArChitecture with the advantage of downward compatibility to the current standard AT bus. (See also *!SA.)* 

**EMBEDDED SERVO**  $- A$  timing or location signal placed on tracks that store data. These signals allow the actuator to fine-tune the position of the read/write heads.

ENCODING-The conversion of data into a pattern of On/Off or 1/0 signals prior to being written on the disk surface. (See also *RLL* and *MFM)* 

EPROM - Erasable Programmable Read-Only Memory. An integrated circuit memory chip that can store programs and data in a non-volatile state. These devices can be erased by ultraviolet light and reprogrammed with new data.

EXTERNAL DRIVE -A drive mounted in an enclosure separate from the computer system enclosure, with its own power supply and fan, and connected to the system by a cable.

# F

FAT - File Allocation Table. A data table stored on the outer edge of a disk, telling the operating system which sectors are allocated to each file and in what order.

FCI - Flux Changes per Inch. The number of magnetic fidd patterns that can be stored on a given area of disk surface, used as a measure of data density. (See also BPL)

FILE SERVER - A computer that provides network stations with controlled access to shareable resources. The network operating system is loaded on the file server, and most shareable devices (disk subsystems, printers) are attached to it. The file server controls system security and monitors station-to-station communications. A dedicated file server can be used only as a file server while it is on the network. A non dedicated file server can be used simultaneously as a file server and a workstation.

FIRMWARE- Permanent instructions and data programmed directly into the circuitry of read-only memory for controlling the operation of the computer. Distinct from software, which can be altered by programmers.

FLUX DENSITY - The number of magnetic field patterns that can be stored in a given length of disk surface. The number is usually stated as flux changes per inch (FCI), with typical values in the thousands. (See also *FCI*.)

FLYING HEIGHT - The distance between the read/ write head and the disk surface, made up of a cushion of air that keeps the two objects from touching. Smaller flying heights permit denser data storage but require more precise mechanical designs. Also known as fly height.

FORMAT - To write a magnetic track pattern onto a disk surface, specifying the locations of the tracks and sectors. This information must exist on a disk before it can store data.

FORMATTED CAPACITY - The amount of room left to store data on a disk after writing sector headers, boundary definitions, and timing information during a format operation. The size of a Quantum drive is always expressed in formatted capacity, accurately reflecting the usable space required.

FORM FACTOR - The industry standard that defines the physical, external dimensions of a particular device. For example, most Quantum hard aisk drives use a 3 1/2-inch form factor.

# G

GUIDE RAUS - Plastic strips attached to the sides of a hard disk drive in an IBM PC/AT or compatible computer so that the drive easily slides into place.

# H

HALF-HEIGHT - Standard drive size equivalent to half the vertical space of a 5 1/4-inch drive.

HARD DISK-A type of storage medium that retains data as magnetic patterns on a rigid disk, usually made of an iron oxide or alloy over a magnesium or aluminum platter. Because hard disks spin more rapidly than floppy disks, and the head flies closer to the disk, hard disks can transfer data faster and store more in the same volume.

HARD ERROR-A data error that persists when the disk is re-read, usually caused by defects in the physical surface.

HARD-SECTORED - The most common method of indicating the start of each sector on a disk, based on information located in the embedded servo. This method is more precise than soft-sectored techniques and results in lower overhead. (See also *soft-sectored.)* 

HEAD – The tiny electromagnetic coil and metal pole used to create and read back magnetic patterns on the disk. Also known as read/write head.

**HEAD CRASH** - Damage to the read/write head, usually caused by sudden contact with the disk surface. Head crash can also be caused by dust and other particles.

**HIGH-CAPACITY DRIVE-** By industry conventions typically a drive of 100 megabytes or more.

**HIGH-LEVEL FORMATTING** - Formatting performed by the operating system to create the root directory, file allocation tables and other basic configurations. (See also *low-level formatting.)* 

**HOME-** Reference track used for recalibration of the actuator. Usually the outermost track (track O).

**HOST ADAPTER-A** plug-in board that acts as the interface between a computer system bus and the disk drive.

 $\mathbf{I}$ 

IDE - Integrated Device Electronics. The term used for the interface on drives with embedded controllers that can be directly connected to the AT system bus. This connection can be through a 40-pin connector on the motherboard or an adapter board that contains only the drive-select decoding logic. Quantum AT drives use the IDE interface.

### **INITIALIZATION** - See *low-level formatting.*

**INTERFACE** -A hardware or software protocol, (contained in the electronics of the disk controller and disk drive) that manages the exchange of data between the drive and computer. The most common interfaces for small computer systems are AT (also known as IDE) and SCSI.

**INTERLEAVE** – The arrangement of sectors on a track. The Interleave Factor is the number of sectors that pass beneath the read/write heads before the next sector arrives. For example, a 3:1 interleave factor means that the heads read a sector, then let two pass by before reading another, requiring three full revolutions of the disk to access the complete data track. Quantum drives have an interleave factor of 1: 1, allowing the system to access a full track of data in a single revolution.

**INTERLEAVE FACTOR-** The number of sectors that pass beneath the read/write heads before the next numbered sector arrives. When the interleave factor is 3: 1, a sector is read, two pass by, and then the next is read. It would take three revolutions of the disk to access a full track of data. Quantum drives have an interleave of 1:1, so a full track of data can be accessed within one revolution of the disk, thus offering the highest data throughput possible.

**INTERNAL DRIVE – A drive mounted inside one** of a computer's drive bays, or a hard disk on a card installed in one of the computer's expansion slots.

**ISA-** Industry Standard Architecture. The standard 16 bit AT bus as designed by IBM for their PC/AT system. This has been the only industry standard bus for PCs until the recent release of MCA (Micro Channel Architecture) and EISA (Extended Industry Standard Architecture). (See also *EISA.)* 

### **J**

**JUMPER** - A tiny box that slips over two pins on a circuit board, connecting the pins electrically. Some board manufacturers use Dual In-Line Package (DIP) switches instead of jumpers.

### **K**

**KILOBYfE (K)** - A unit of measure consisting of  $1,024$   $(2^{10})$  bytes.

# **L**

**LANDING ZONE** -A non-data area on the disk's inner cylinder where the heads can rest when the power is off.

**LATENCY** - The time during which the read/write heads wait for the data to rotate into position after the controller starts looking for a particular data track. If<br>a disk rotates at 3,600 rpm, the maximum latency time is 16.4 milliseconds, and the average latency time is 8.2 milliseconds.

**LOGICAL BLOCK** - See Block.

**LOGICAL FORMAT** - In connection with standard disk formatting, refers to low-level formatting. In relation to DOS-specific format requirements, refers to the translations accomplished by the controller in situations where the hard drive data configurations do not match DOS format limitations.

**LOOKAHEAD** - The process of anticipating events in order to speed up computer operations. For example, the system can buffer data into cache RAM by reading blocks in advance, preparing the system for the next data request.

**LOW-LEVEL FORMATTING - The process of** creating sectors on the disk surface so that the operating system can access the required areas for generating the file structure. Quantum drives are shipped with the low-level formatting already completed. Also known as *initialization.* 

 $\sim$ 

**LOW PROFILE SERIES (LPS}-** Describes drives built to the 3 1/2-inch form factor, which are only 1 inch high. The standard form factor drives are 1.625 inches high.

### **M**

**MB** - See *megabyte.* 

**MEDIA-** The magnetic film that is deposited or coated on an aluminum substrate which is very flat and in the shape of a disk. The media is overcoated with a lubricant to prevent damage to the heads or media during head take off and landing. The media is where the data is stored inside the disk in the form of magnetic flux or polarity changes.

~GABITE **(MB)** -Quantum defines megabyte as 10<sup>6</sup> bytes or 1,000,000 bytes.

**MEGAHERTZ** - A measurement of frequency in millions of cycles per second.

### **MHz** - See *megahertz.*

 $\ddot{\phantom{a}}$ 

**MICROPROCESSOR-** The integrated circuit chip that performs the bulk of data processing and controls the operation of all of the parts of the system. A disk drive also contains a microprocessor to handle all of the internal functions of the drive and to support the embedded controller.

**MICROSECOND** (µs) – One millionth of a second (.000001 sec.).

**MILLISECOND (ms)-** One thousandth of a second (.001 sec.).

**MTBF** - Mean Time Between Failure. Reliability rating indicating the failure rate expected of a product expressed in power on hours (POH). Since manufacturers differ in the ways they determine the MTBF, comparisons of products should always take into account the MTBF calculation method.

**MTTR-** Mean Time To Repair. The average time it takes to repair a drive that has failed for some reason. This only takes into consideration the changing of the major sub-assemblies such as circuit board or sealed housing. Component level repair is not included in this number as this type of repair is not performed in the field.

**OVERHEAD** - *Command overhead* refers to the processing time required by the controller, host adapter, or drive prior to the execution of a command. Lower command overhead yields higher drive performance. (See also *zero command overhead.) Disk overhead* refers to the space required for non-data information such as location and timing. Disk overhead often accounts for about ten percent of drive capacity. Lower disk overhead yields greater disk capacity.

**OVERWRITE** - To write data on top of existing data, erasing it.

**OXIDE** -A metal-oxygen compound. Most magnetic coatings are combinations of iron or other metal oxides, and the term has become a general one for the magnetic coating on tape or disk.

# **p**

**PARTITION** -A portion of a hard disk dedicated to a particular operating system and application and accessed as a single logical volume.

**PERFORMANCE** -A measure of the speed of the drive during normal operation. Factors affecting performance are seek times, transfer rate and command overhead.

**PERIPHERAL** - A device added to a system as an enhancement to the basic CPU, such as a disk drive, tape drive or printer.

**PHYSICAL FORMAT** – The actual physical layout of cylinders, tracks, and sectors on a disk drive.

**PLATED MEDIA-** Disks that are covered with a hard metal alloy instead of an iron-oxide compound. Plated disks can store greater amounts of data than their oxide-coated counterparts.

**PLATTER** - Common term referring to the hard disk.

**POH** - Power On Hours. The unit of measurement for Mean Time Between Failure as expressed in the number of hours that power is applied to the device regardless of the amount of actual data transfer usage. (See also *MTBF.)* 

**POSITIONER** - See *actuator.* 

PROGRAMMED I/0 - In a disk drive with an AT interface, data may be transferred between the drive and host using programmed I/O (PIO). In this case, the registers in the disk drive are accessed using host address lines AO-A2, chip select signals CSIFX-and CS3FX-, and read/write signals IOR- and IOW-. The host uses PIO to write to the Command Block Registers when transmitting commands to the drive, and to the Control Block Registers when transmitting control, such as a software reset.

# R

RAM - Random Access Memory. An integrated circuit memory chip that allows information to be stored and retrieved by a microprocessor or controller. The information may be stored and retrieved in any order, and all storage locations are equally accessible.

RAM DISK-A "phantom" disk drive created by setting aside a section of RAM as if it were a group of regular sectors. Access to RAM disk data is extremelr fast, but is lost when the system is reset or turned off.

READ AFfER WRITE-A mode of operation requiring that the system read each sector after data is written, checking that the data read back is the same as the data recorded. This operation lowers system speed but raises data reliability.

READ VERIFY - A data accuracy check performed by having the disk read data to the controller, which then checks for errors but does not pass the data on to the system.

READ/WRITE HEAD - The tiny electromagnetic coil and metal pole piece used to create and read back the magnetic patterns (write or read information) on the disk. Each side of each platter has its own read/ write head.

REMOVABLE DISK- Generally said of disk drives where the disk itself is meant to be removed, and in particular of hard disks using disks mounted in cartridges. Their advantage is that multiple disks can be used to increase the amount of stored material, and that once removed, the disk can be stored away to prevent unauthorized use.

RLL - Run Length Limited. A method of encoding data into magnetic pulses. The RLL technique permits 50% more data per disk than the MFM method, but requires additional processing.

ROM - Read-Only Memory. Integrated circuit memory chip containing programs that can be accessed and read but can not be modified.

ROTARY ACTUATOR - The rotary actuator replaces the stepper motor used in the past by many hard disk manufacturers. The rotary actuator is perfectly balanced and rotates around a single pivot point. It allows closed-loop feedback positioning of the heads, which is more accurate than stepper motors.

ROTATIONAL LATENCY - The delay between when the controller starts looking for a specific block of data on a track and when that block rotates around to where it can be read by the read/write head. On average, it is half of the time needed for a full rotation (about 8 ms.).

SECTOR - On a PC hard drive, the minimum segment of track length that can be assigned to store information. On Macintosh and UNIX drives, sectors are usually grouped into blocks or logical blocks that function as the smallest data unit permitted. Since these blocks are often defined as a single sector the terms block and sector are sometimes used interchangeably in this context. (Note: The usage of the term block in connection with the physical configuration of the disk is different from its meaning at the system level. See also *block* and *cluster* for comparison.)

**SEEK –** A movement of the disk read/write head to a specific data track.

SERVO DATA - Magnetic markings written on the media that guide the read/write heads to the proper position.

SERVO SURFACE - A separate surface containing only positioning and disk timing information but no data.

 $\operatorname{\bf SETTL}$  TIME – The interval between the arrival of the read/write head at a specific track, and the lessening of the residual movement to a level sufficient for reliable reading or writing.

SHOCK RATING - A rating, expressed in "G's", of how much shock a disk drive can sustain without damage.

**SOFT ERROR** – A faulty data reading that does not recur if the same data is reread from the disk, or corrected by ECC. Usually caused by power fluctuations or noise spikes.

SOFf-SECTORED - Old time-based method of indicating the start of each sector on a disk. Softsectored drives require that location instructions be located in the data fields. (See also *hard-sectored.)* 

j.
**SPINDLE** - The drive's center shaft, on which the hard disks are mounted. A synchronized spindle is a shaft that allows tvvo disks to spin simultaneously as a mirror image of each other, permitting redundant storage of data.

**SPUTTER** - A special method of coating the disk that results in a hard, smooth surface capable of storing data at a high density. Quantum disk drives use sputtered thin film disks.

**STEPPER** -A type of motor that moves in discrete with each electrical pulse. Stepper were originally the most common type of actuator engine, since they can be geared to advance a read/write head one track per step. However, they are not as fast, reliable, or durable as the voice coil actuators found in Quantum disk drives. (See also *voice coil)* 

**SUBSTRATE** – The material underneath the magnetic coating of a disk. Common substrates include aluminum or magnesium alloys for hard drives, glass, for optical disks, and mylar for floppy disks.

**SURFACE-** The top or bottom side of a disk, which is coated with the magnetic material for recording data. On some drives one surface may be reserved for positioning information.

#### **T**

**THIN FILM** – A type of coating allowing very thin layers of magnetic material, used on hard disks and read/write heads. Hard disks with thin film surfaces can store greater amounts of data.

**TPI** - Tracks Per Inch. The number of tracks written within each inch of disk's surface, used as a measure of how closely the tracks are packed on a disk surface. Also known as *track density.* 

**TRACK** - One of the many concentric magnetic circle patterns written on a disk surface as a guide for storing and reading data. Also known as *channel* 

**TRACK DENSI1Y** - How closely the tracks are packed on a disk surface. The number is specified as tracks per inch (TPI).

**TRACK-TO-TRACK SEEK TIME** - The time required for the read/write heads to move to an adjacent track.

**TRANSFER RATE** - The rate at which the disk sends and receives data from the controller. The sustained transfer rate includes the time required for system processing, head switches and seeks, and accurately reflects the drive's true performance. The burst mode transfer rate is a much higher figure that refers only to the movement of data directly into RAM.

**UNFORMATTED CAPACITY** - The total number of usable bytes on a disk, including the space that will be required to later to record location, boundary definitions, and timing information. (See *formatted capacity* for comparison.)

#### **v**

**VOICE COIL** -A fast and reliable actuator motor that works like a loud speaker, with the force of a magnetic coil causing a proportionate movement of the head. Voice coil actuators are more durable than their stepper counterparts, since fewer parts are subject to daily stress and wear. Voice coil technology is used in all Quantum drives.

#### **w**

**WEDGE SERVO** - The position on every track that contains data used by the dosed loop positioning control. This information is used to fine tune the position of the read/write heads exactly over the track .<br>center.

**WINCHESTER DISKS** - Former code name for an early IBM hard disk model, sometimes still used to refer to hard drives in general.

**WRITE ONCE** - An optical disk technology that allows the drive to store and read back data, but prevents the drive from erasing information once it has been written.

# **x**

**XT** - On the bus level, the original 8-bit version of what is now the AT bus.

 $\mathbb{R}$ 

# **INDEX**

#### **Symbols**

µController 5-5

#### **Numerics**

28-bit commands 5-8

#### **A**

abbreviations 1-1 acoustical characteristics 4-6 actuator lock 5-3 adapter board 3-12, 6-1 adaptive caching 5-16 ADC (8-channel IO-bit) 5-7 AGC 5-12 air filtration 5-4 AIRLOCK2-2 AIRLOCK® 5-3 alternate status register 6-15 altitude 4-7 Analog to Digital converter (A/D) 5-8 Automatic Gain Control (AGC) 5-12 automatic read reallocation 5-22 automatic sector reallocation 5-22 Average rotational latency 2-1 Average seek time 2-1, 4-3

#### **B**

l,

base casting 5-1 BIOS 3-13, 6-1 BIOS requirements 3-13 block diagram 5-6 Buffer Controller 5-8 buffer controller 5-7 Burst A- C 5-11 burst correction 5-20 burst ECC correction 5-21 bus interface connector 3-11 busy bit 6-20 Byte Interleaving 5-18

## **c**

cable select (CS) jumper 3-5 cable select feature 6-1 Canadian Standards Association 2-2 check bytes 5-19 Check Power Mode (E5H) 6-29 clearance 3-7 clock recovery 5-11 CMOS setup 3-13 command block registers 6-17 command codes and parameters 6-21 command descriptions 6-21 Command Register 6-20 command register 6-20 commands, power management 6-27 Configuration 6-34 configuration command data field 6-37 control block registers 6-15 cooling fan 3-8 correctable double burst errors 5-20 correctable random burst errors 5-21 correctable read errors 4-8 corrected data bit 6-20 cross checking (XC) 5-18 cross-check bytes 5-8 cylinder contents 5-4 cylinder high register 6-18 cylinder low register 6-18

## **D**

daisy-chain 2-2 daisy-chained 3-5 data port register 6-17 data request bit 6-20 Data Synchronizer 5-9, 5-10, 5-11 Data transfer operations 5-9 data transfer rates 4-2 Data-transfer rate 2-1 DC motor assembly 5-1 DCAIA 5-6 DCAIA buffer controller 5-14

#### *Index*

DCSIA block diagram 5-7 Defect list data structure 6-33 defect management 5-23 defective sectors 2-2 device control register 6-15 diagnostics 6-24 Digital to Analog converter (DIA) 5-9 dimensions 4-6 disable correction bit 5-23 DisCache parameters 6-38 DisCache® 2-2 disk capacity 3-14 disk errors 4-8 disk partition 3-14 disk stack assembly 5-3 DOS4-2 double burst errors 5-20 DP8491 Read Channel Device 5-9 drive address register 6-16 drive clearance 3-7 drive electronics 5-5 drive parameters 6-39 drive ready bit 6-20 drive seek complete bit 6-20 drive sdect (DS) jumper 3-4 drive write fault bit 6-20 drive/head register 6-18 dynamic offset 5-11

## E

ECC 5-18 ECC Check Bytes 5-18 ECC correctable error 5-22 ECC error handling 5-21 ECC interleaving 5-18 Encoder-Decoder (ENDEC) 5-7 ENDEC<sub>5-8</sub> ENDEC module 5-11 environmental specifications 4-7 error bit 6-20 error rates 4-8, 5-17 error recovery parameters 6-38 error register 6-17 error reporting 6-39 error types 5-23 errors, single burst 5-19 European Standards 2-2 execute drive diagnostic 6-24

## F

faceplate 3-1 FDISK3-14 Federal Communications Commission 2-2 firmware 5-11 firmware features 5-14 flex circuit. 5-3 floppy drive 3-12 format track 6-23 formatted capacity 4-2

# G

Gray code 5-12 Gray coded number 5-12

#### H

hard errors 5-23 head switch time 4-3 head switches 5-11 head/disk assembly 5-1 high level formatting 3-14 host software reset 6-16 humidity 4-7

#### $\mathbf{I}$

IDE3-6 IDE interface controller 5-7, 5-9 identify drive 6-29 Idle Mode (ElH) 6-28 Idle Mode (E3H) 6-29 illustrated parts breakdowm 5-2 index bit 6-20 initialize drive parameters 6-25 input power connections 3-10 integrated drive electronics 6-1 interface control 5-13 interleave 5-18

#### J

jumper configurations 3-3 jumper options 3-4

#### L

landing zone 5-3 Logical Cylinders 3-14 Logical Heads 3-14 Logical Sectors/Track 3-14 Low Profile Series (LPS) 2-1

#### M

maximum screw torque 3-8 mean time to repair 4-8 media-defect mapping 2-2 Microcontroller Interface 5-8 microcontroller Interface 5-7 motherboard 3-11 Motor Controller 5-7, 5-9 mounting 3-6 mounting screw maximum torque 3-6 mounting screws 3-8 MTBF 4-8 multiple random errors 5-20 multiple zone recording 5-3 multiple-sector reads 6-22 multiple-sector writes 6-23

#### N

noise 4-4 non-repeatable errors 5-21 number of cylinders 5-4

## p

 $\hat{z}$ 

PCB power 6-28 Peak Detect 5-11 Peak Detector And Servo Demodulator 5-9 phase-lock-loop 5-11 position information 5-12 positional information 5-12 positioning information 5-11 Power 6-27 power connector 3-9 power management commands 6-27 power modes 4-4 power on hours 4-8 power requirements 4-5 power sequencing 4-4 PreAmplifier 5-11 pre-amplifier 5-11

Pre-Compensator 5-9 pre-compensator 5-10 precompensator circuit 5-8 preventive maintenance 4-8 PRODUCT OVERVIEW 2-1 Programmable Filter 5-9 programmable filter 5-10 programmed 1/0 6-13 Pulse Detector 5-9, 5-10 pulse detector module 5-11 PWM 5-7

## Q

Quantum configuration key 6-37

#### R

R/W head matrix 5-11 RD GATE 5-9 read buffer 6-27 Read Channel 5-13 read configuration 6-34 read defect list 6-32 read long 6-22 read multiple 6-25 read preamplifier 5-3 read sectors 6-22 read verify sectors 6-23 read/write ASIC 5-11 read/write operations 5-13 reallocated data errors 4-8 Recalibrate 6-22 Reed-Solomon 5-8 Reed-Solomon error correcting code 2-2 reset limits 4-4 ripple 4-4 RLL 1,7 format 5-13 rotational latency 4-3 RUEE bit 5-22

#### s

Sector Address Mark (SAM) 5-12 Sector Count Register 6-28, 6-29 sector count register 6-18 sector data field 5-18 sector number register 6-18 sectors per track 5-4 seek 6-24

seek time 4-3 Sequencer 5-8 sequencer 5-7 servo burst and track information 5-12 servo bursts 5-11 Servo Controller 5-9 servo controller 5-7 SERVO SYSTEM 5-11 servo wedge 5-11, 5-12 set configuration 6-35 set configuration without saving to disk 6-36 set features 6-32 set multiple mode 6-26 settle mode 5-11 SETUP program 3-13 shipping container 3-2 shock 4-7 skewing, track and cylinder 5-4, 5-17 slave present (SP) jumper 3-6 Sleep Mode (E6H) 6-29 soft errors 5-23 specifications 4-1 Standby Mode (EOH) 6-28 status register 6-19 Status Register Bits 6-20 storage capacity 2-1 supply voltages 4-4 syndrome values 5-19 syndromes 5-21 sys tem startup 3-13

#### T

temperature 4-7 theory of operation 5-1 Time Base Generator 5-9 timebase generator 5-10 timing diagram 6-10, 6-11, 6-13 timing specifications 4-3 track and cylinder skewing 5-4, 5-17 track following mode 5-11 transferred errors 4-8 transient voltages 4-4 TIL logic 6-2

#### u

uncorrectable double burst errors 5-20 uncorrectable read errors 4-8 Underwriters Laboratory 2-2

# v

velocity 5-12 velocity mode 5-11 ventilation requirements 3-6 vibration 4-7 voice-coil actuator 5-3

#### w

WCS 5-8 write buffer 6-27 Write Channel 5-13 Write Driver 5-11 write driver 5-3, 5-11 write long 6-23 write multiple 6-26 write sector 6-23 WriteCache® 2-2

 $\ddot{\phantom{a}}$ 

# **Quantum**<sup>®</sup>  $|$  QUICK FAX - READER COMMENT FORM

#### PLEASE FAX YOUR COMMENTS AND SUGGESTIONS FOR IMPROVING THIS PUBLICATION TO: QUANTUM TECHNICAL PUBLICATIONS (408) 894-6159

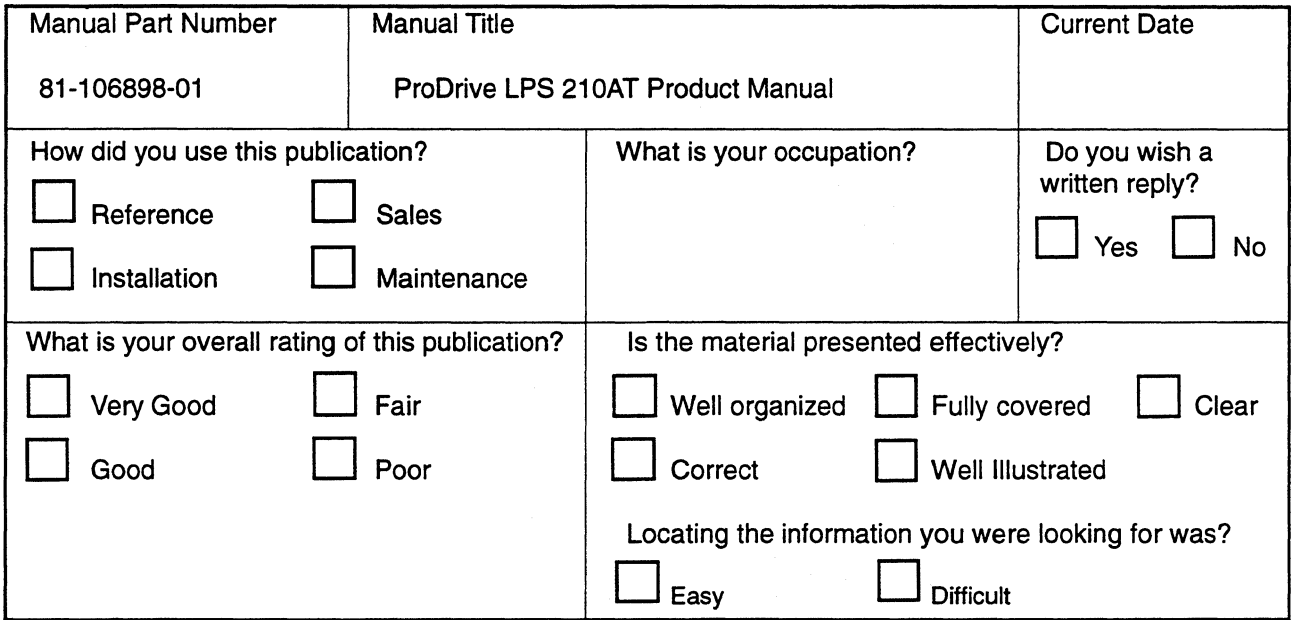

Please enter your comments and suggestions for improvement below. If you were in any way dissatisfied with this publication, we would like to know why. Be specific, if possible; give page, column, and paragraph number references where applicable.

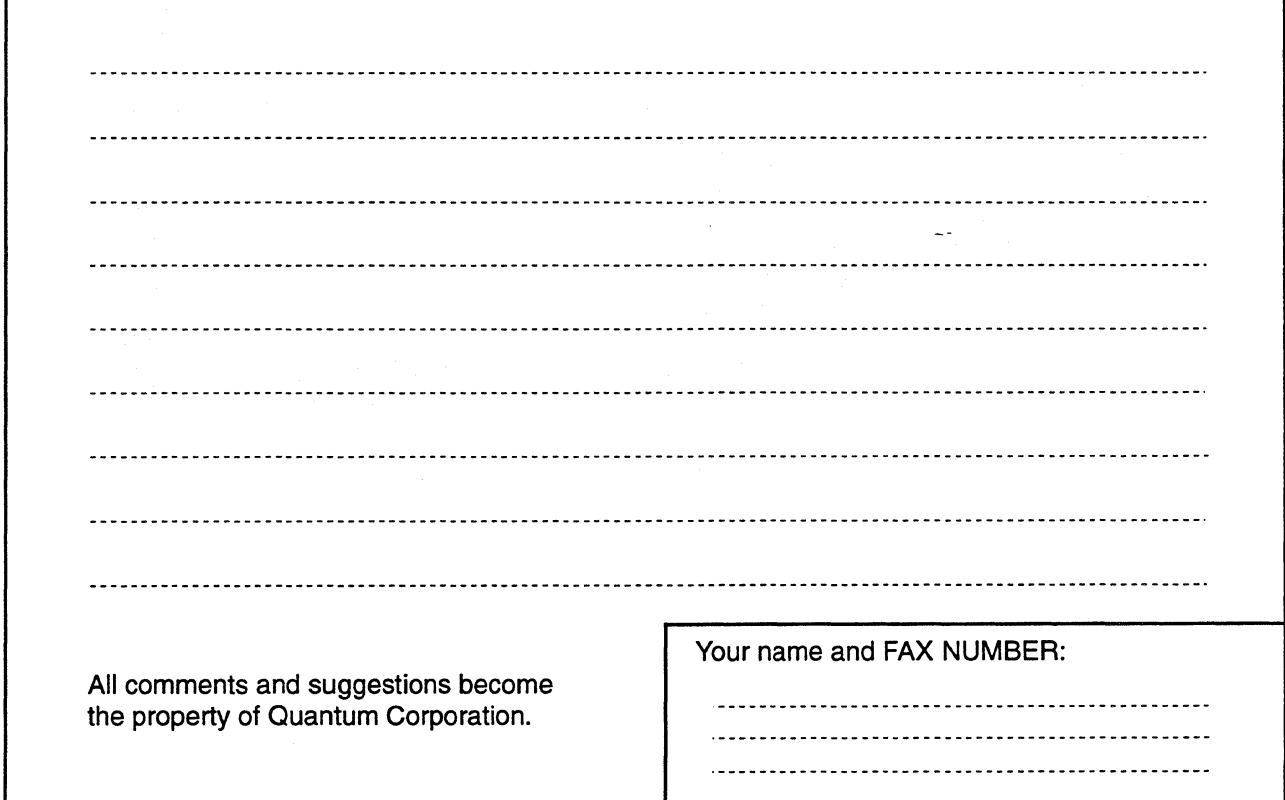

Thank you for your interest. We will consider all comments and will incorporate changes when appropriate.

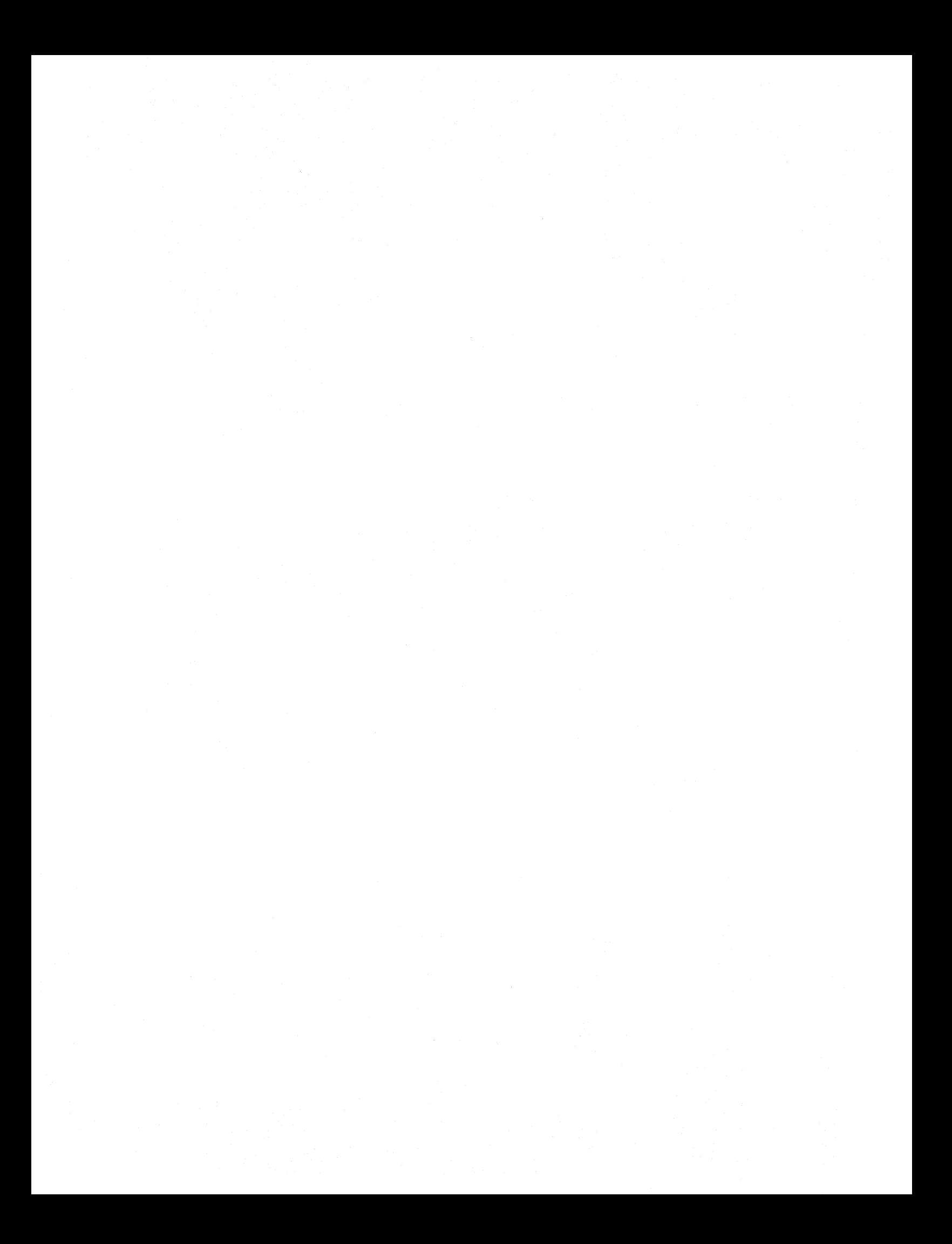